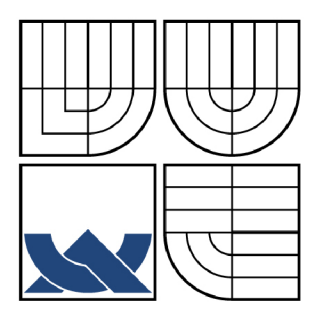

# VYSOKÉ UČENÍ TECHNICKÉ V BRNĚ

**BRNO UNIVERSITY OF TECHNOLOGY** 

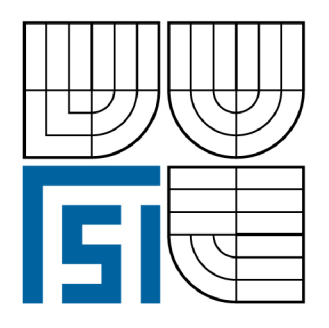

FAKULTA STROJNÍHO INŽENÝRSTVÍ ÚSTAV AUTOMATIZACE A INFORMATIKY

FACULTY OF MECHANICAL ENGINEERING INSTITUTE OF AUTOMATION AND COMPUTER SCIENCE

# ČÁROVÉ KÓDY

**BARCODE** 

**DIPLOMOVÁ PRÁCE MASTER'S THESIS** 

**AUTOR PRÁCE AUTHOR** 

**Bc. VLADIMÍR TŮMA** 

**VEDOUCÍ PRÁCE SUPERVISOR** 

Ing. RADOMIL MATOUŠEK, Ph.D.

**BRNO 2009** 

Vysoké učení technické v Brně, Fakulta strojního inženýrství

Ústav automatizace a informatiky Akademický rok: 2008/2009

# **ZADÁNÍ DIPLOMOVÉ PRÁCE**

student(ka): Bc. Vladimír Tůma

který/která studuje v **magisterském navazujícím studijním programu** 

obor: **Aplikovaná informatika a řízení (3902T001)** 

Ředitel ústavu Vám v souladu se zákonem č.l 11/1998 o vysokých školách a se Studijním a zkušebním řádem VUT v Brně určuje následující téma diplomové práce:

### **Čárové kódy**

v anglickém jazyce:

#### **Barcode**

Stručná charakteristika problematiky úkolu:

Daná DP se bude podrobně zabývat rozsáhlou třídou identifikačních kódů, často označovanou jako tzv. čárové kódy. Cílem bude vytvořit jak teoretické pojednání popisující majoritní část této třídy identifikačních kódů, tak navrhnout aplikaci využitelnou k jejich generování a dalšímu využití.

Cíle diplomové práce:

- Rešerše a teoretický popis identifikačních kódů.
- Aplikace generující identifikační kódy (vhodné k tiskové i grafické manipulaci).
- Jednoduchý IS pro identifikaci objektů (např. zboží) využívající čárové kódy.
- Klientská aplikace pro snímání čárových kódů propojená s navrženým IS.

Seznam odborné literatury:

••Jesse, R., Rosenbaum, O.: Barcode. Verlag Technik, ISBN-13: 978-3341012451, 2000 ••Palmer, R.C.: The Bar Code Book: Fifth Edition - A Comprehensive Guide To Reading, Printing, Specifying, Evaluating, And Using Bar Code and Other Machine-Readable Symbols, Trafford Publishing (5th edition), ISBN-13: 978-1425133740, 2007

Vedoucí diplomové práce: Ing. Radomil Matoušek, Ph.D.

Termín odevzdání diplomové práce je stanoven časovým plánem akademického roku 2008/2009. V Brně, dne 28.11.2008

L.S.

doc. RNDr. Ing. Miloš Šeda, Ph.D. doc. RNDr. Miroslav Doupovec, CSc. Ředitel ústavu Děkan fakulty

# **LICENČNÍ SMLOUVA**

#### **ANOTACE**

Práce se zabývá problematikou čárových kódů používaných k automatické identifikaci. Popisem jejich majoritní části, tvorbou online generátoru čárových kódů a webového informačního systému využívajícího čárových kódů k identifikaci předmětů.

### **ANNOTATION**

This work deals with problems of the barcode applied to automatic identification. Description of their major part, creation of the bar code online generator, a web-page information system using the barcodes to identify the object, is presented.

# **PROHLÁŠENÍ**

Prohlašuji, že tato diplomová práce je mým původním autorským dílem, které jsem vypracoval samostatně. Veškerá literatura a zdroje, ze kterých jsem čerpal jsou uvedeny v seznamu použité literatury.

Vladimír Tůma

# **PODĚKOVÁNÍ**

Rád bych na tomto místě poděkoval Ing. Radomilu Matouškovi Ph.D. za čas věnovaný konzultacím a za připomínky k textu diplomové práce.

# **OBSAH**

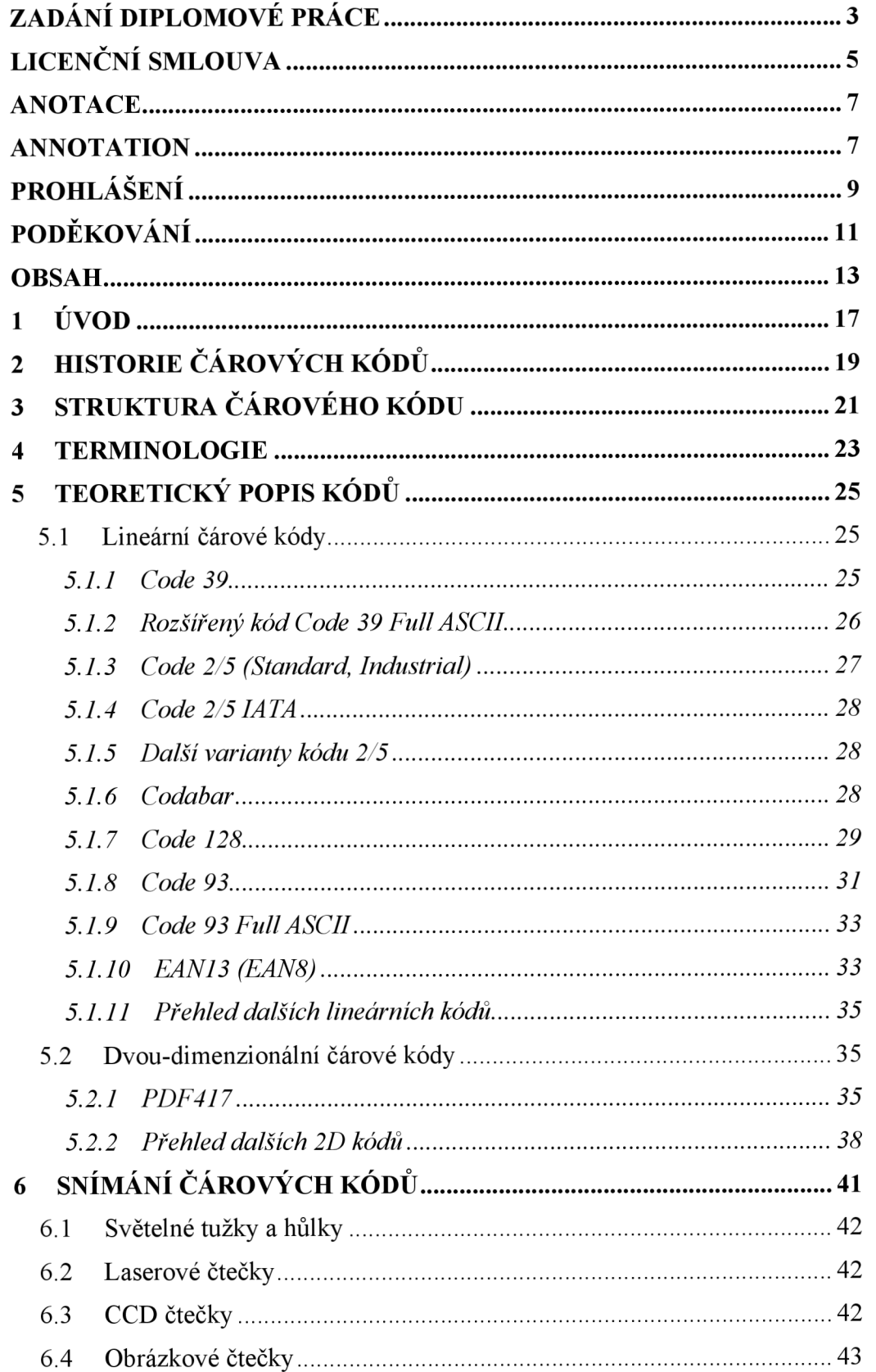

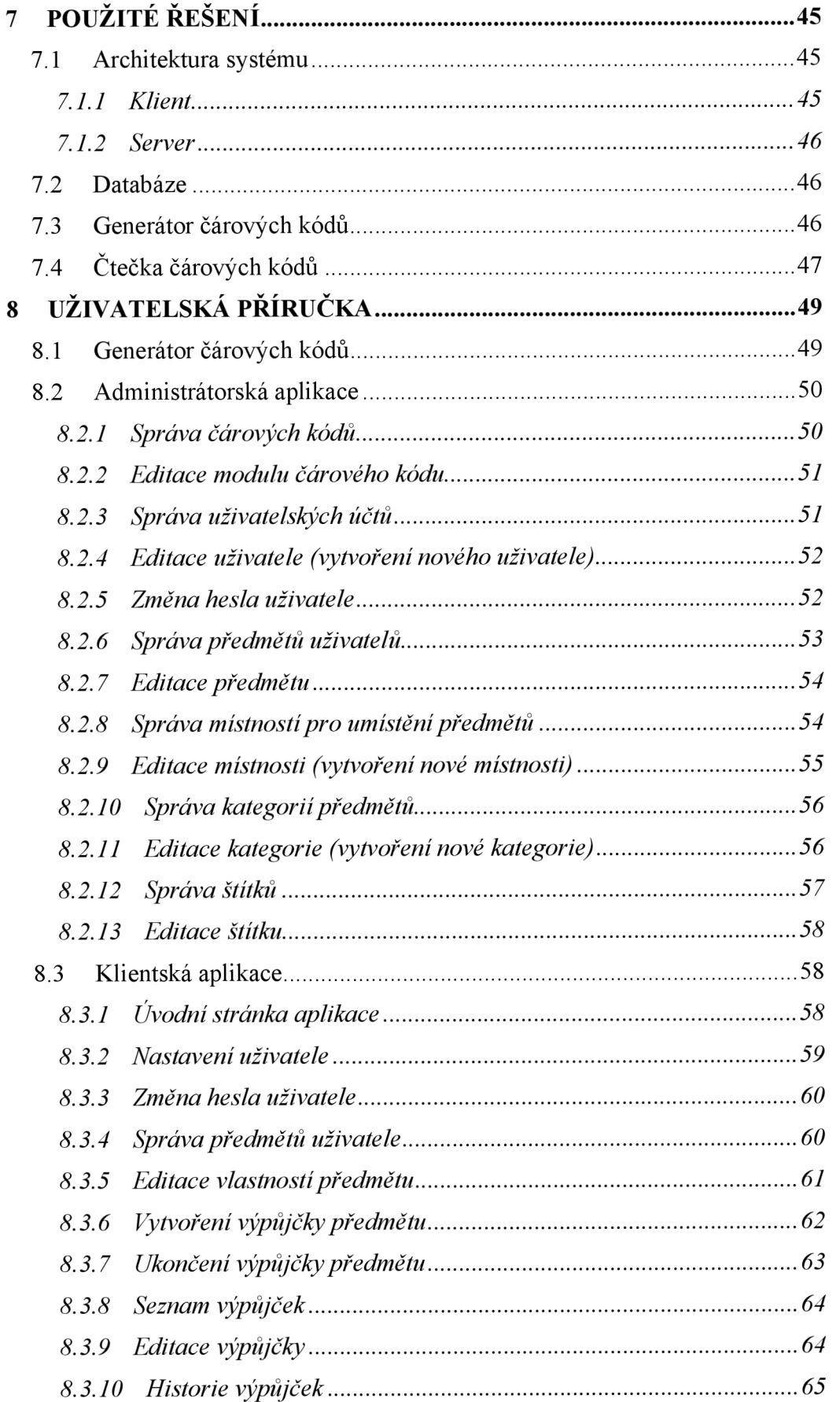

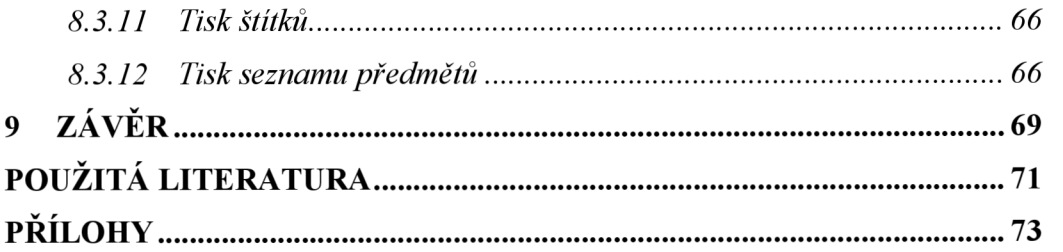

### **1 ÚVOD**

Čárové kódy zasahují do života každého z nás, vyskytují se téměř na všech výrobcích běžné spotřeby. V současné době jsou tyto kódy nej rozšířenější metodou automatické identifikace. Technologie čárových kódů výrazně zjednodušila a zrychlila identifikaci a hlavně zabránila častým chybám při zadávání kódu. Ke čtení a dekódování čárového kódu slouží snímače, které pracují na principu odrazu světla a převádí informace v podobě čísel a znaků do počítače či jiného zařízení, které s těmito informacemi dále pracuje. Čárový kód má mnoho předností a výhod. Hlavními přednostmi jsou přesnost, rychlost a poměrně nízká pořizovací cena.

Diplomová práce je tvořena teoretickou částí, zabývající se popisem čárových kódů a částí praktickou, která teoretické znalosti aplikuje při tvorbě generátoru čárových kódů a informačního systému na evidenci výpůjček.

Teoretická část diplomové práce krátce shrnuje historii vývoje čárových kódů a popisuje majoritní část čárových kódů lineárních a dvou-dimenzionálních. Následuje popis čtecích zařízení a technologií využívaných při čtení čárových kódů.

Praktická část dokumentace popisuje prostředky a technologie použité při tvorbě online generátoru a informačního systému evidence výpůjček, které byly vytvořeny na základě získaných teoretických znalostí.

## 2 **HISTORIE CAROVÝCH KODU**

Historie čárových kódů se začala psát v roce 1932 na Harvardské univerzitě, kde student Wallace Flint napsal diplomovou práci o supermarketu budoucnosti, ve kterém se používá ražená karta (děrný štítek) pro výběr zboží. Pomocí čtečky měl být produkt identifikován a dopraven pomocí pásového dopravníku k zákazníkovi.

Moderní dějiny čárových kódů se datují od roku 1948, kdy asociace potravinářských řetězců ve Filadelfii požádala Bernarda Silvera a jeho přítele Joe Woolanda o návrh systému pro čtení informací z potravin během kontroly. První Woodlandova myšlenka spočívala v použití speciálního inkoustu, který by zářil při osvětlení ultrafialovým světlem. Woodland a Silver sice na tomto principu zkonstruovali zařízení které pracovalo, vyskytly se však problémy se stabilitou inkoustu a navíc bylo zhotovení kódu příliš drahé. Přesto byl Woodland přesvědčen, že myšlenka byla dobrá. Postupem času se Wooland rozhodl nahradit své široké a úzké linky soustřednými kruhy tak, aby mohl být kód načítán z jakéhokoli směru. Tento kód byl znám jako "bull's-eye" kód. V roce 1949 podali Silver a Wooland patentovou přihlášku nazvanou "Třídící přístroje a metody". Patent byl vydán v roce 1952 a jeho platnost vypršela v roce 1969, 5 let před prvním větším průmyslovým použitím čárových kódů.

V roce 1969 požádala asociace firmu Logicon, Inc. o návrh systému průmyslového čárového kódu. Výsledkem byl identifikační kód UGPIC (Universal Grocery Products Identification Code), který byl předchůdcem dnešních UPC kódů, které byly standardizovány v USA roku 1973 a spravovány výborem UCC (Uniform Product Code Council).

Jeden z prvních skenerů UPC kódů byl vyroben společností NCR Corp. v roce 1974 a byl nainstalován v supermarketu v Troy, Ohio. Skenoval balíček žvýkaček coby první maloobchodní produkt označený UPC kódem. V roce 1978 byly skenery instalovány v méně, než jednom procentu potravinářských prodejen v USA. Do poloviny 1981 to bylo 10 procent, o tři roky později to bylo 33 procent, a dnes používá skenery čárových kódů většina.

Evropa následovala americký příklad a v roce 1977 založila asociaci EA N (European Article Numbering Association) která vytvořila kód EAN13. Postupně došlo v roce 2002 ke sloučení americké UCC a evropské EAN a vzniklo tak sdružení EAN International o rok později přejmenované na GS1.

Během vývoje čárových kódů byl kladen stále větší důraz na schopnost kódovat co nejvíce znaků na co nejmenším prostoru při zachování všech předností čárových kódů. Vznikla tak myšlenka kódování informací pomocí dvou dimenzionálních kódů (někdy označované jako 2D). Prvním dvou-dimenzionálním kódem byl Code 49 uvedený firmou Intermec v roce 1987. V roce 1990 uvedla společnost Symbol Technologies svou verzi 2D kódu s názvem PDF417 [1], [4],

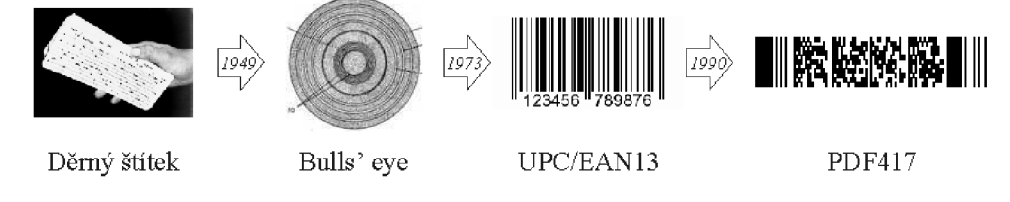

*Obr. 2.1 Historie čárových kódů* 

# 3 **STRUKTURA ČÁROVÉHO KÓDU**

Každý čárový kód se skládá z tmavých čar a ze světlých mezer, které se čtou pomocí snímačů vyzařujících většinou červené světlo. Toto světlo je pohlcováno tmavými čárami a odráženo světlými mezerami. Snímač zjišťuje rozdíly v reflexi a ty přeměňuje v elektrické signály odpovídající šířce čar a mezer. Tyto signály jsou převedeny v číslice, popř. písmena, která obsahuje příslušný čárový kód. To tedy znamená, že každá číslice či písmeno je zaznamenáno v čárovém kódu pomocí předem přesně definovaných šířek čar a mezer. Data obsažená v čárovém kódu mohou zahrnovat takřka cokoliv: číslo výrobce, číslo výrobku, místo uložení ve skladu, číslo série, apod.

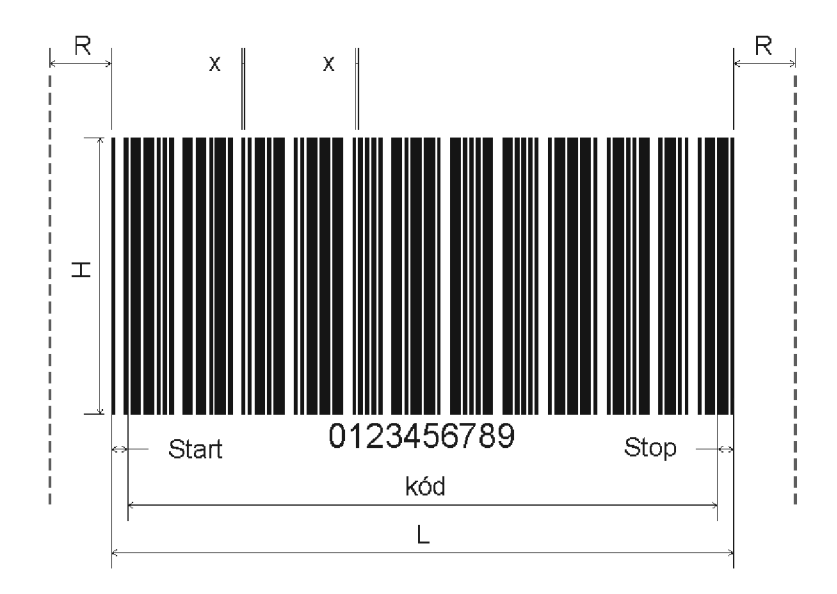

Obr. 3.1 Struktura lineárního čárového kódu

- X ... šířka modulu, jedná se o nejužší element kódu, čáru nebo mezeru
- R.. . světlé pásmo, jedná se o prostor, do kterého nesmí zasahovat žádná čára. Měl by být 10 krát širší než šířka modulu, minimálně však 2,5mm.
- H ... výška čárového kódu, doporučená výška min 20% délky
- L ... délka kódu
- kód ... kódovaný řetězec
- Start... startovací znak
- Stop ... ukončovací znak

#### $\blacktriangle$ **TERMINOLOGIE**

#### **Typy kódů dle rozměru (dimenze)**

*Lineární čárový kód (ID) -* uchovává informace v jednom řádku symbolů *Dvou-dimenzionální kód (2D) -* informace j sou uchovány ve více řádcích

#### **Typy kódů dle návaznosti znaků**

*Diskrétní -* jednotlivé znaky začínají a končí čárou a jsou od sebe odděleny dělící mezerou

*Souvislé -* znaky začínají čárou a končí mezerou, dělící mezery různých délek j sou tedy součástí znaků

#### **Délka kódu**

*Fixní -* délka kódu se nemění a je pevně dána typem kódu (např. EAN) *Proměnlivá (variabilní) -* délka kódu se mění libovolně

#### **Samodetekující kód**

Je-li kód samodetekující, nezpůsobí chyba v zakódovaném znaku záměnu za jiný znak.

#### **Kontrolní znak**

Znak umístěný většinou na konci kódovaného řetězce, jeho hodnota je počítána pomocí matematických operací s kódovanými znaky. Je využíván čtečkami pro kontrolu správnosti načteného čárového kódu.

#### **Chybová korekce**

Korekce využívají některé kódy pro ověření při čtení a případnou korekci chyb během čtení kódu. Znaky chybové korekce jsou vytvářeny pomocí matematický operací s datovými a kontrolními znaky. Nejčastěji je používán Reed-Solomonův algoritmus.

#### **Obousměrný kód**

Obousměrný čárový kód může být čten z obou směrů (zleva i zprava).

#### **Start a stop znak**

Znaky, které se vkládají na začátek resp. konec zakódovaného řetězce a informují tak čtečku čárových kódů kde daný kód začíná a končí.

### **Světlé pásmo**

Aby mohl být čárový kód identifikován, je nutné, aby nebyl v nejbližším okolí kódu žádný znak, grafika, čára, apod. Toto okolí kódu se nazývá světlé pásmo.

## 5 **TEORETICKY POPIS KODU**

Následující část obsahuje teoretický popis nejčastěji používaných kódů. Kapitola je rozdělena do dvou částí popisující majoritní část lineárních a dvou-dimenzionálních čárových kódů.

#### **5.1 Lineární čárové kódy**

Lineární (jednorozměrné) čárové kódy se skládají z jednoho řádku čar a mezer různých tloušťek. S lineárními kódy se setkáváme každý den např. EAN kódy na baleních potravin. Skupina lineárních kódů obsahuje mnoho typů jednotlivých kódů, využití této skupiny kódů je velmi široké a téměř univerzální.

#### **5.1.1 Code 39**

Čárový kód vyvinutý společností Intermec Corp. v roce 1975. Velmi populární formát využívaný převážně ve výrobě, v automobilovém průmyslu, v armádě, ve zdravotních aplikacích, ale také v logistice.

Jedná se o první alfanumerický lineární, diskrétní kód, s proměnlivou délkou vyvinutý v roce 1974 firmou Intermec. Kód je tvořen znaky speciálními ('\*', '\*', '\$', '/', '+','%'), numerickými znaky 0 až 9 a znaky velké abecedy A až Z. Start a Stop znaky jsou realizovány speciálním znakem '\*'. Každý diskrétní kód je tvořen sekvencí 5 čar a 4 mezer. Tři elementy jsou široké a šest úzkých. Mezery mezi čárkami jsou také nosičem informace. Standardní poměr mezi širokým a úzkým elementem je 3:1. Tato hodnota se může pohybovat v rozmezí od 2:1 do 3:1. Pro šířku modulu X<0,5 platí výjimka, minimální poměr je 2,25:1. Standardní šířka mezery mezi diskrétními kódy je rovna šířce modulu X. Je přípustné, aby tato hodnota byla až třikrát větší. Nevýhodou kódu je jeho nízká informační hustota na jednotku délky [2],

Výpočet délky kóduje možné provést pomocí vzorce:

$$
L = 2R + N(3PX + 6X) + 2(3PX + 6X) + M(N+1)
$$

kde:

- *L ...* délka kódu včetně světlého pásma
- *N...* počet kódovaných znaků
- *X...* šířka modulu
- *P ...* poměr širokých a úzkých elementů
- M ... šířka mezery mezi diskrétními kódy; standardně *M = X*
- *R ...* šířka světlého pásma, min. *10X*

Výpočet kontrolního znaku u kódu Code 39 se provádí matematickou operací Modulo 43 (zbytek po celočíselném dělení 43). Podíváme-li se na kódovací tabulku Tab. 0.1 (viz Přílohy), všimneme si, že znaky jsou seřazeny a očíslovány od 0 do 43. Každý kód má tedy svůj číselný ekvivalent, který se použije pro získání kontrolního znaku. Předpokládejme potřebu výpočtu kontrolního znaku řetězce "VUTBR FSL". V prvním kroku provedeme sečtení číselných ekvivalentu znaků řetězce. Ve druhém provedeme s takto získanou hodnotou operaci Modulo 43. Znakový ekvivalent vypočítané hodnoty je hledaný kontrolní znak [2],

Příklad: *Krok J* 

kódovaný řetězec "VUTBR FSI"

číselný ekvivalent 31+30+29+11+27+38+15+28+18 = 227

*Krok 2* 

kontrolní znak 227 mod 43 = 12 ... dle tabulky je kontrolní znak "C". výsledný řetězec bude: "VUTBR FSIC"

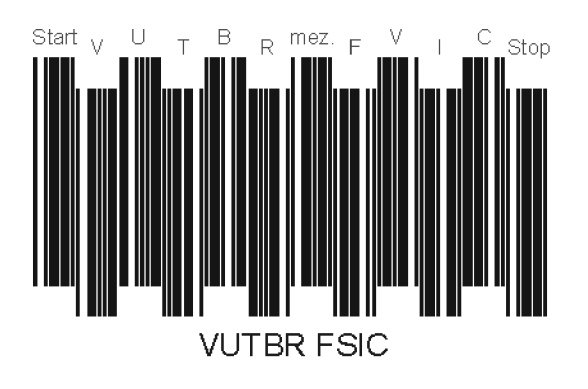

*Obr. 5.1 Čárový kód Code 39* 

#### **5.1.2 Rozšířený kód Code 39 Full ASCII**

Jedná se o Code 39, který navíc umožňuje pracovat s úplnou tabulkou ASCII znaků. Kombinací speciálních znaků ('\$', '/', '%', '+') původního kódu s jeho znaky alfanumerickými můžeme obsáhnout celou sadu ASCII znaků. Původní kód Code 39 má 10 číselných znaků, 26 znaků velké abecedy a znaky speciální. Ostatní znaky ASCII se tvoří kombinací znaku speciálního se znakem velké abecedy z Code 39. Na rozpoznání toho, kdy se pracuje s kódem Code 39 nebo s rozšířeným kódem Code 39, se používají dvě sekvence speciálních znaků. Znaky '\*+\$\*' označující začátek vstupu a znaky '\*-\$\*'označující konec vstupu znaků z úplné ASCII sady. Na výstupu potom dostaneme standardní znaky nebo znaky ASCII odpovídající dané dvojici. Kódovací tabulka rozšířeného Code 39 je totožná s tabulkou kódu Code 39. Referenční tabulka kódu Tab. 0.2 (viz Přílohy). Výpočet kontrolního znaku je totožný s postupem pro Code 39. Uveďme si příklad. Předpokládejme znakový řetězec "VUTBr Fsi" dle konvencí ho musíme zapsat pomocí speciálních znaků [2],

Kódovaný řetězec, vycházíme-li z referenční tabulky, bude ve tvaru "VUTB+R  $F+S+I''$ .

Příklad: *Krok J* 

kódovaný řetězec "VUTBr Fsi"

číselný ekvivalent 31+30+29+41+11+27+38+15+41+28+41+18 = 350

*Krok 2* 

kontrolní znak 350 mod 43 = 6  $\ldots$  dle tabulky 0 je kontrolní znak "6".

výsledný řetězec bude: "VUTBr Fsi6"

#### **5.1.3 Code 2/5 (Standard, Industrial)**

Kód 2 z 5 byl vyvinut v roce 1968 firmou Identicon Corporation. Používal se ve skladových systémech k označování obálek nebo sekvenčnímu číslování letenek [4].

Tento diskrétní numerický kód s variabilní délkou je tvořen znakem Start, znaky 0 až 9 a znakem Stop. Každý kód je tvořen sekvencí čar, ze kterých jsou tři úzké a dvě široké. Mezery mezi čarami nenesou žádnou informaci a mohou se šířkou i lišit. Standardní poměr mezi širokou a úzkou čárkou je 3:1. Tato hodnota se může pohybovat v rozmezí od 2:1 do 3:1. Doporučuje se, aby šířka mezery byla rovna šířce modulu X. Tento kód nezahrnuje žádný kontrolní znak a tedy nelze zaručit jeho čitelnost a opravitelnost. Nevýhodou kódu je jeho nízká informační hustota na jednotku délky [2].

Výpočet délky kóduje možné provést podle vzorce:

 $L = 2R+2(2PX+3X)+N(2PX+7X)+M(N+1)$ 

kde:

- 
- *N*... počet kódovaných znaků<br>*L*... délka kódu včetně světlého pásma *L ...* délka kódu včetně světlého pásma
- *X...* šířka modulu
- *P ...* poměr čar širokých a úzkých
- *M ...* šířka mezery mezi diskrétními kódy, standardně*M=X*
- *R ...* šířka světlého pásma; min. *10\*X*

Kódovací tabulka kódu viz Přílohy Tab. 0.3.

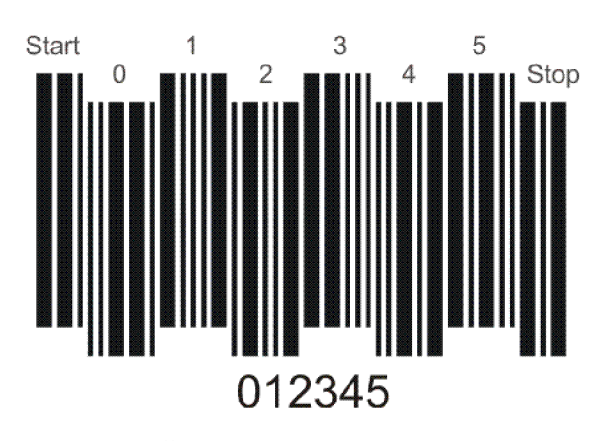

*Obr. 5.2 Čárový kód Code 2/5 (standard)* 

#### **5.1.4 Code 2/5 IATA**

Kód 2/5 IATA (International Air Transport Assosiation) vyvinula firma Datalogic. Používá se pro identifikaci v nákladní letecké přepravě.

Tento numerický kód s variabilní délkou je až na znaky Start a Stop zcela identický s kódem 2/5 (Standard / Idustrial). Znaky Start resp. Stop jsou tvořeny dle následující struktury "00" resp. "10", kde 1 je široká a 0 úzká čára.

#### **5.1.5 Další varianty kódu 2/5**

*Code 2/5 Interleaved -* varianta Interleaved byla vyvinuta v roce 1972. Kódované znaky se vždy vyskytují v párech. První znak je tvořen z čar, druhý z mezer prvního znaku. Je tedy zřejmé, že celkový počet kódovaných znaků je vždy sudý. V případě lichého počtu znaků se využije přidaný párový znak jako kontrolní, nebo se použije vedoucí nula [2],

*Code 2/5 Inverted -* invertovaný kód je identický s kódem 2/5 (Standard, Industrial). Kódy se od sebe liší tím, že kód invertovaný je tvořen sekvencí mezer, z kterých jsou tři úzké a dvě široké. Oddělovacími elementy jsou čárky, které nenesou žádnou informaci [2],

*Code 2/5 Matrix -* numerický kód s variabilní délkou vyvinutý firmou Nief Company [2].

#### **5.1.6 Codabar**

Tento kód byl vytvořen v roce 1972 firmou Pitney Bowes Corp. Používá se v knihovnách, krevních bankách a letecké dopravě [4],

Jedná se o diskrétní, samo opravný, numerický kód s variabilní délkou. Codabar je tvořen numerickými znaky 0 až 9, šesti speciálními znaky ('-', '\$', ': ', '/', '. ', '+') a čtyřmi identickými Start/Stop znaky A, B, C a D. Každý znak je tvořen sekvencí sedmi elementů, 4 čáry a 3 mezery. Přičemž z toho mohou být 2 nebo 3 elementy široké a tedy 5 nebo 4 úzké. U tohoto kódu jsou definovány dva tiskové poměry mezi širokými

a úzkymi elementy. První definuje poměr mezi širokou/úzkou čárkou, druhý mezi širokou/úzkou mezerou. Obě tyto hodnoty se mohou pohybovat v rozmezí od 2:1 do 3:1. Poměr i šířka modulu musí být v rámci celého kódu konstantní. Dělicí mezera mezi diskrétními kódy není nositelem informace a je standardně rovna šířce modulu X, může však nabývat maximálně trojnásobku této hodnoty. Jako Start/Stop znak může být použit kterýkoliv z výše uvedených znaků. Protože jsou tyto znaky přenášeny, mohou sloužit jako nosič dodatkové informace [2],

Výpočet délky kóduje možné provést podle vzorce:

$$
L = 2R + NI(2XP + 5X) + N2(3PX + 4X) + X(NI + N2 - 1)
$$

kde:

- *NI ...* počet úzkých kódovaných znaků
- *N2 ...* počet širokých kódovaných znaků
- *L ...* délka kódu včetně světlého pásma
- *X...* šířka modulu
- *P ...* uvažujeme stejný poměr širokých/úzkých čar a širokých/úzkých mezer
- *M ...* šířka mezery v mezi diskrétními kódy; standardně*M=X*
- *R ...* šířka světlého pásma; min *10X*

Kódovací tabulka kódu viz Přílohy Tab. 0.4.

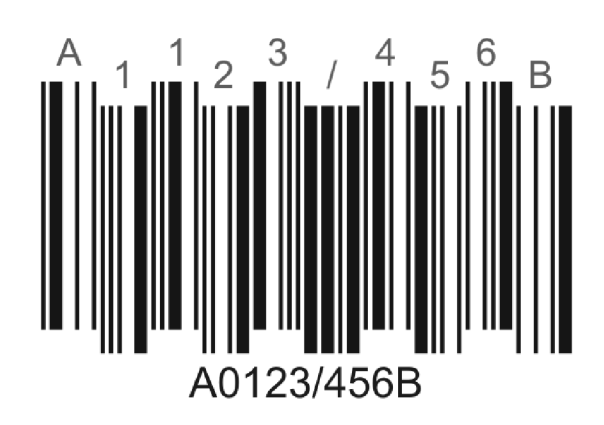

*Obr. 5.3 Čárový kód Codabar* 

#### **5.1.7 Code 128**

Kód Code 128 vyvinula v roce 1981 firma Computer Identics.

Jde o alfanumerický kód s variabilní délkou. Tento kód je tvořen 128 ASCII znaky, čtyřmi speciálními znaky, čtyřmi řídicími znaky, třemi Start znaky a Stop znakem. Code 128 má celkem tři sady znaků níže označované jako kód A, B, C. Sada A obsahuje numerické znaky, znaky velké abecedy, řídicí a speciální znaky. Sada B obsahuje znaky numerické, znaky velké i malé abecedy, řídicí a speciální znaky. Sada C obsahuje dvojice numerických znaků od 00 do 99, řídicí a speciální znaky. Pomoci sady C je možné kódovat numerická data s dvojnásobnou hustotou. Jednotlivé znaky jsou kódovány 3 čárami a 3 mezerami s 11 modulovými šířkami, výjimku tvoří stop znak, který je dlouhý 13 modulových šířek. Kód má vysokou informační hustotu na jednotku délky. Je vhodný pro tisk kódů různými technikami [2],

Výpočet délky kóduje možné provést podle vzorce:

*L = 2R+\\NABCX+\\NCX+24X* 

kde:

- NABC ... počet kódovaných znaků sady A, B, C
- *NC* ... počet kódovaných numerických dvojic znaků sady C
- *L* ... délka kódu včetně světlého pásma
- $X...$  šířka modulu
- *R*... šířka světlého pásma; min. 10X

Kódovací tabulka kódu viz Přílohy Tab. 0.5.

Výpočet kontrolního znaku se provede tak, že jednotlivým znakům kódovaného řetězce přiřadíme váhy 1, 2, 3, 4, ..., a to ve směru zleva doprava (do výpočtu vstupuje i startovací znak, jemuž se přiřadí hodnota váhy jedna). Přiřadíme referenční hodnoty jednotlivým znaků dle kódovací tabulky Tab. 0.5 (viz Přílohy) pro příslušnou sadu znaků A, B nebo C. Provedeme součet součinů vah a referenčních hodnot a výsledek podrobíme operaci Modulo 103. Zbytek tvoří index kontrolního znaku v kódovací tabulce [2].

Příklad:

*Krok J* 

Kódovaný řetězec se start znakem B "VUTBr Fsi"

Váhový faktor 112345678 9

Referenční hodnoty 104 35 79 68 69 00 17 18 24

Součin a součet

 $(1*104)+(1*54)+(2*53)+(3*52)+(4*34)+(5*82)+$ 

 $+(6*00)+(7*38)+(8*83)+(9*73)=2553$ 

#### *Krok 2*

 $2553 \text{ mod } 103 = 81$ 

Kontrolní znak dle tabulky je tedy "q" Výsledný řetězec bude: "VUTBr Fsiq"

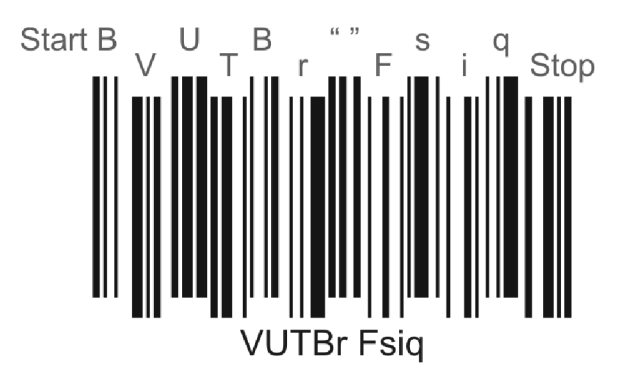

*Obr. 5.4 Čárový kód Code 128* 

#### **5.1.8 Code 93**

Čárový kód Code 93 vyvinula v roce 1982 firma Intermec. Použití kódu je univerzální většinou však pro průmyslové značení.

Alfanumerický kód s variabilní délkou. Je tvořen identickými znaky Start/Stop, numerickými znaky 0 až 9, 26 znaky velké abecedy A až Z, 7 speciálními znaky ('-', '. ', '', '\$', '/', '+', '%') a 4 znaky řídicími  $(\$), (\%), (\#)$ . Jedná se tedy o 43 znaků a 4 znaky řídicí. Obdobně jako u rozšířeného Code 39 je možné kombinací základních znaků s řídícími znaky obsáhnout celou ASCII znakovou sadu. Každý znak je tvořen sekvencí 6 elementů, třemi čárami a třemi mezerami. Mezery i čáry jsou nosičem informace, jedná se tedy o souvislý kód. Šířka čáry/mezery se může pohybovat celočíselně od 1 do 4 modulových šířek X, celková délka jednoho znaku je 9X. Stop znak je zakončen jednou úzkou čárkou, délka Stop znaku je proto *\0X.* Kód má vysokou informační hustotu na jednotku délky [2],

Výpočet délky kóduje možné provést podle vzorce:

$$
L = 2R + N9X + 18X + X
$$

kde:

N ... počet kódovaných znaků (včetně 2 kontrolních)

- L ... délka kódu včetně světlého pásma
- X ... šířka modulu
- R ... šířka světlého pásma; min. *\0X*

U kódu Code 93 jsou definovány dva kontrolní znaky. Jejich hodnoty vypočítáme pomocí Modulo 47. Stejně jako u kódu Code 39 jsou znaky v kódovací tabulce seřazeny a očíslovány od 0 do 46. Pro výpočet prvního kontrolního znaku se používá váhový faktor (1,2, .. .,20 ; 1, .. .,20 ; 1, ...) aplikovaný na kódovaný řetězec zprava do leva. Pro druhý kontrolní znak se používá váhový faktor  $(1, 2, ..., 15; 1, 2, ...)$ ...,15 ; 1, ...), aplikovaný na kódovaný řetězec rozšířený o první kontrolní znak zprava do leva. Postup výpočtu: k původnímu řetězci přiřadíme referenční hodnoty znaků z kódovací tabulky Tab. 0.6 (viz Přílohy), ohodnotíme jednotlivé znaky váhovým faktorem pro výpočet prvního kontrolního znaku. Provedeme součin odpovídajících dvojic a jejich součet. S výsledkem provedeme operaci Modulo 47. Získaný zbytek určuje první kontrolní znak. Výpočet druhého kontrolního znaku probíhá analogicky s datovým řetězcem rozšířeným o první kontrolní znak [2],

Příklad:

*Krok J* 

Kódovaný řetězec "VUTBR FSI"

Váhový faktor 98765432 1

Referenční hodnota 31 30 29 11 27 38 15 28 18

Součin a součet

 $(9*31)+(8*30)+(7*29)+(6*11)+(5*27)+(4*38)+$ 

$$
+(3*15)+(2*28)+(1*18)=1194
$$

1194 mod 47 = 19

První kontrolní znak je "J"

#### *Krok 2*

Kódovaný řetězec "VUTBR FSIJ" Váhový faktor 10 98765432 1 Referenční hodnota 31 30 29 11 27 38 15 28 18 19 Součin a součet  $(10*31)+(9*30)+(8*29)+(7*11)+(6*27)+(5*38)+$  $+(4*15)+(3*28)+(2*18)+(1*19)=1440$  $1440 \text{ mod } 47 = 30$ První kontrolní znak je "U"

Výsledný řetězec bude: "VUTBR FSIJU"

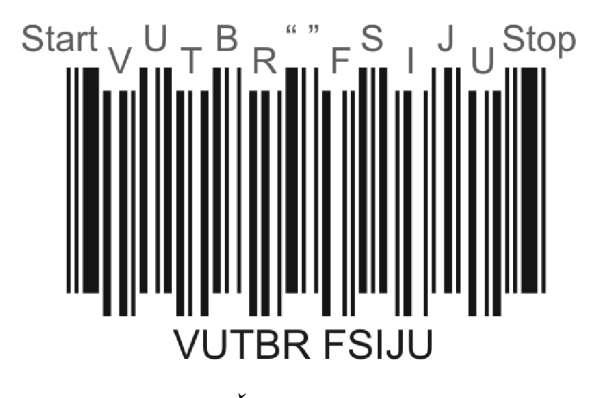

*Obr. 5.5 Čárový kód Code 93* 

#### **5.1.9 Code 93 Full ASCII**

Rozšířený kód Code 93 umožňuje pracovat s úplnou tabulkou ASCII znaků. Obdobně jako u Code 39 Full ASCII se kombinací řídicích znaků a znaků velké abecedy obsáhne celá sada ASCII. Dvojice (řídicí a abecední znak Code 93) tvoří znak rozšířeného kódu Code 93. Referenční tabulka znaků Tab. 0.7 (viz Přílohy).

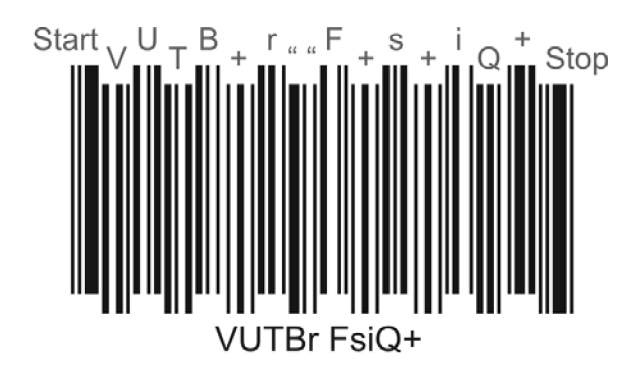

*Obr. 5.6 Čárový kód Code 93 Full ASCII* 

#### **5.1.10 EAN13 (EAN8)**

S růstem počtu aplikací čárových kódů narůstala potřeba sjednotit kódovací systémy. V roce 1977 vzniká čárový kód EAN (European Article Numbering). Toto značení je aplikací v USA a Kanadě již zavedeného kódu UPC (Universal Product Code). Dnes je systém značení EAN uznaným světovým standardem. V současnosti je řízen, spravován, dále vyvíjen a celosvětově koordinován organizací GS1 dříve EAN INTERNATIONAL se sídlem v Bruselu. Jedná se o standardizovaný celosvětový systém kódování a identifikace zboží, služeb a organizací do kterého je zapojeno více než 100 zemí. Dalšími variantami kódu EAN jsou japonské JAN nebo speciální verze EAN kódu pro označování knih a časopisů ISBN a ISSN [2].

EAN 13 i EAN 8 je souvislý numerický kód s pevnou délkou. Tyto kódy jsou tvořeny dvěma identickými okrajovými znaky (Start/Stop), dělicím znakem a numerickými znaky 0 až 9. Všimněme si, že jsou definovány tři kódovací tabulky: A pro lichou paritu, B a C pro sudou paritu. K zakódování numerických dat máme

30 různých kombinací. Kterou z nich vybereme závisí na tom, jaká číslice se vyskytuje na 13. pozici, číslováno zprava doleva. Konkrétní rozložení jednotlivých sad dle 13. znaku je uvedeno v tabulce Tab. 0.8 viz Přílohy. U kódu EAN 8 se vždy použije tabulka A liché parity pro čtyři údajové znaky z levé poloviny symbolu a tabulka C sudé parity pro čtyři údajové znaky z pravé poloviny symbolu. Základním parametrem kódu je modulová šířka X, která definuje elementární šířku mezery i čáry. Složením čar a mezer k sobě dle obsahu kódovacích tabulek, dostaneme sekvenci dvou čar a dvou mezer různých šířek. Celková šířka kódu je tedy násobek modulové šířky X a počtu elementárních znaků. EAN 13 je tvořen 112 elementárními znaky, EAN 8 je tvořen 67 elementárními znaky [2],

Jednotlivé symboly kódu EAN jsou rozděleny do čtyřech částí viz následující obrázek Obr. 5.7. Kódy zemí jsou uvedeny v tabulce Tab. 0.10 viz Přílohy.

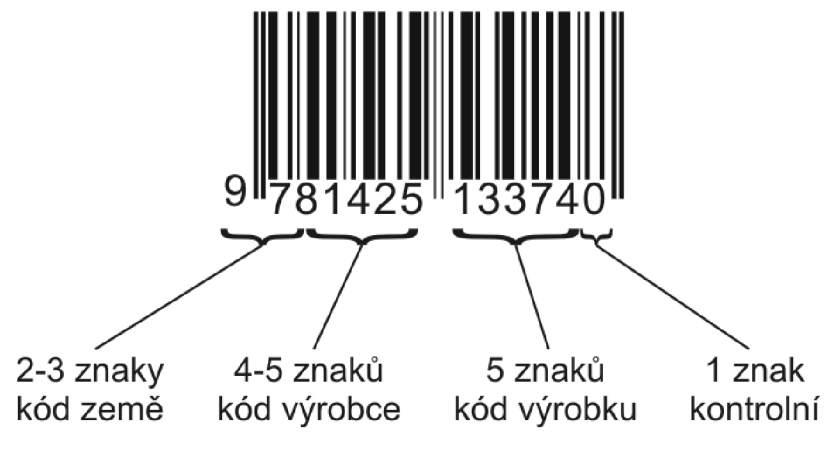

*Obr. 5.7 Struktura kódu EAN 13* 

Výpočet kontrolního znaku na 1. pozici u kódu EAN 13 a EAN 8 se vypočítá dle následujícího postupu: sečtou se hodnoty číslic na sudých znakových místech od druhé pozice zleva. Výslednou hodnotu vynásobíme třemi. Sečtou se hodnoty číslic na lichých znakových místech od třetí pozice. Obě tyto hodnoty se sečtou a výsledek zaokrouhlíme nahoru na celou desítku. Kontrolní číslice se bude rovnat rozdílu zaokrouhlené hodnoty a hodnoty původní [2],

Příklad výpočtu kontrolní číslice pro kód EAN13:

Pozice znakových míst 13 12 11 10 9 8 7 6 5 4 3 2 1 Kódovaný řetězec "859123412345?" Součet sudých pozic  $5 + 1 + 3 + 1 + 3 + 5 = 18$ Násobek třech 18 \* 3 = 54 Součet lichých pozic  $8 + 9 + 2 + 4 + 2 + 4 = 29$ Součet obou hodnot  $54 + 29 = 83$ Zaokrouhlení 90

Rozdíl hodnot 90 -  $83 = 7$ Kontrolní číslice "7"

 $\mathcal{L}$  ,  $\mathcal{L}$  ,  $\mathcal{L}$  ,  $\mathcal{L}$  1  $\mathcal{L}$  ,  $\mathcal{L}$ 

Analogickým způsobem se provede Výpočet pro kód EAN 8.  $\overline{C}$  ,  $\overline{C}$  ,

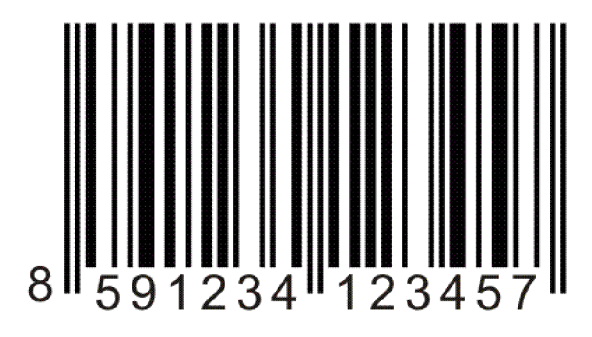

*Obr. 5.8 Výsledný kód EAN 13* 

#### **5.1.11 Přehled dalších lineárních kódů**

Anker, Code 1, Code 11, Code 32, Code 49, DataBar, DUN 14, FIM, Kix, Logmars, Plessy, Pharmacode, Postnet, Royal Mail, RSS.

#### **5.2 Dvou-dimenzionální čárové kódy**

Dvou-dimenzionální neboli 2D čárové kódy používají více řádků stejných délek skládajících se z čar a mezer různých šířek. Záměr o vývin 2D kódu byl proveden z důvodu uložení více informací pro průmyslové aplikace na velmi malé ploše. Nejprve se začaly používat v lékařství (například krevní banky), elektrotechnickém průmyslu, kde byl požadavek na maximum informací na minimálním prostoru. Později jejich výhod začali využívat i aplikace, kde prostor nebyl jejich omezením. Do dnešních dnů bylo vyvinuto a používá se na 20 různých 2D kódů a vyvíjí se další.

#### **5.2.1 PDF417**

Jde o skládaný kód vytvořený ve společnosti Symbol Technologies panem Ynjiun Wange v roce 1990. Smysl písmen PDF je následující – Portable Data File a symbolika je složena ze 17 ti modulů, kde každý obsahuje 4 proužky a 4 mezery, proto 417. Přínosem je, že kód je od roku 2004 "public domain" tzn. volně využitelný. Jde o dvou dimenzionální kód s velmi vysokou informační kapacitou a schopností detekce a oprav chyb při poruše kódu. Má jeden podstatný rozdíl v pojetí čárových kódů. Na rozdíl od ostatních čárových kódů, které obvykle slouží jako klíč k prohledávání databází externího systému, si PDF417 nese všechny informace sebou a stává se tak nezávislým na vnějším systému. Slouží ke kódování nejen běžného textu, ale i grafiky nebo také speciální programovací instrukce k nastavení apod. Příkladem použití mohou být nejrůznější identifikační karty, řidičské průkazy většinou použité v USA, ale i v lékařství mohou být zakódovány diagnózy pacientů [4],

PDF417 je dvou-dimenzionální kód s následujícími vlastnostmi:

Počet řádků:  $3-90$ 

Minimální výška řádku: 3X

Šířka symbolu:  $90X - 583X$ 

Počet znaků chybové korekce: 2-512

Maximální kapacita kódu: 1850 alfa znaků nebo 2710 numerických znaků nebo 1108 bytů

Struktura kódu PDF417 je uvedena na následujícím obrázku.

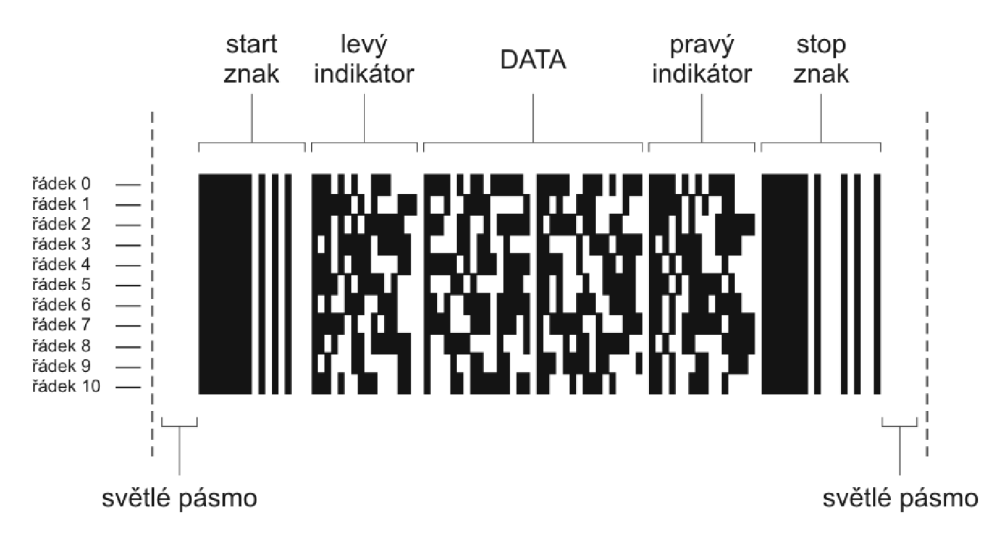

*Obr. 5.9 Struktura kódu PDF417* 

Kód má definováno 929 kódových slov (CW = codeword) ve třech tabulkách označených 0, 3 a 6. Každý řádek kódu je kódován patřičnou tabulkou vybranou podle klíče: *číslo tabulky = 3(číslo řádku* mod *3).* Kód se 7 řádky bude tedy kódován následovně: ř0 – t0; ř1 – t3; ř2 – t6; ř3 – t0; ř4 – t3; ř5 – t6; ř6 – t0.

Datový řetězec je kódován ve dvou základních úrovních:

*High level -* kóduje data do kódových slov (CW). Nabízí 3 možné režimy:

- Textový režim: tento režim nabízí další 4 podskupiny: Velké alfa znaky, malé alfa znaky, smíšené znaky a interpunkce. Pro jednotlivé textové znaky je dle kódovací tabulky textového režimu viz Přílohy Tab. 0.11 určena příslušná číselná hodnota C. Každé kódové slovo CW kóduje 2 znaky C l a C2 následovně: *CW=C1\*30+C2.* Pokud chybí poslední znak je nahrazen hodnotou 29. Textový režim je zároveň výchozí režim High level.
- Byte režim: provádí konverzi 6 bytů ze soustavy 256 do 5 CW v soustavě 900. Je-li počet bytů 5 a méně provede se konverze přímo 1 CW na 1 byte.
Numerický režim: provádí konverzi z 10 do 900 soustavy. Počet potřebných kódových slov CW získáme jako (počet číslic div 3)+1 kde operátor "div" je celočíselné dělení (př. 10 číslic  $\rightarrow$  (10 div 3)+1=4 CW).

*Low level -* kóduje každé kódové slovo CW do posloupnosti čar a mezer dle tabulky příslušné k danému řádku. Kódovací tabulky nejsou z důvodu velkého rozsahu součástí dokumentace.

PDF417 je vybaven chybovou korekcí a detekcí využívající při výpočtu Reed-Solomonův algoritmus. Je definováno 9 úrovní chybové korekce 0 až 8 přidávajících 2 až 512 kódových slov CW k datovým kódovým slovům CW.

| Úroveň chybové korekce | Počet přidaných CW |
|------------------------|--------------------|
|                        |                    |
|                        |                    |
|                        | о                  |
| 3                      | 16                 |
|                        | 32                 |
|                        | 64                 |
| 6                      | 128                |
|                        | 256                |
|                        | 512                |

*Tab. 5.1 Úrovně chybových korekcí* 

Doporučené úrovně chybové korekce viz následující tabulka.

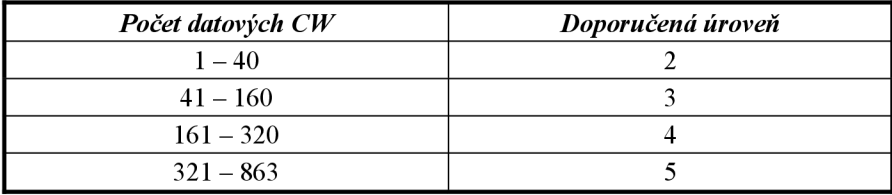

*Tab. 5.2 Doporučené úrovně chybové korekce* 

Kódová slova levých a pravých indikátorů jsou sestavena takto:

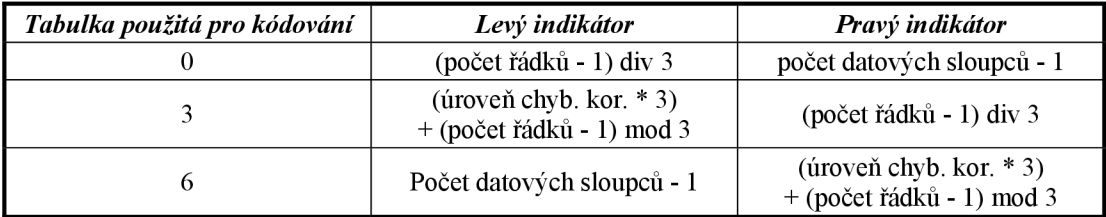

*Tab. 5.3 Sestavení levých a pravých indikátorů* 

Sestavení kódu PDF417 je tedy následující:

*Krokl:* převedení kódovaného řetězce do sekvence datových kódových slov CW "Data" *Krok2:* výpočet a doplnění chybových opravných kódových slov CW "Err"

*Krok3*: sestavení získaných kódových slov a doplnění o levé / pravé indikátory "L"/"R" *Krok4:* převedení indikátorů a všech kódových slov CW dle příslušných tabulek 0, 3, 6

*KrokS:* doplnění o Start a Stop znaky a tisk vlastního kódu

|              |    | Data 0 | Data 1  | Data 2 | R1             |      |
|--------------|----|--------|---------|--------|----------------|------|
|              | L2 | Data 3 | Data 4  | Data 5 | R <sub>2</sub> |      |
| <b>Start</b> | L3 | Data 6 | Data 7  | Data 8 | R <sub>3</sub> | Stop |
|              | L4 | Data 9 | Data 10 | Err 0  | R4             |      |
|              | L5 | Err 1  | Err 2   | Err 3  | R <sub>5</sub> |      |

*Tab. 5.4 Příklad struktury výsledného kódu PDF417 s korekcí 1 úrovně* 

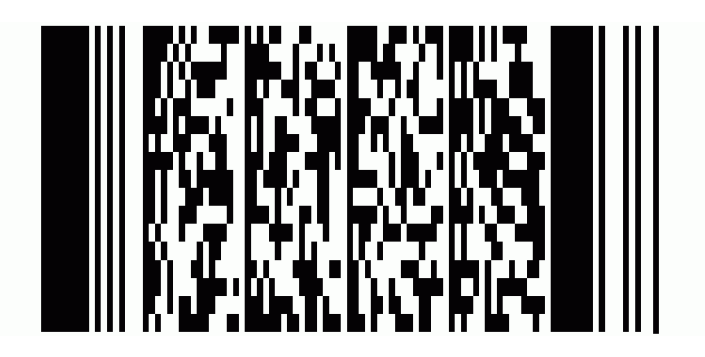

*Obr. 5.10 Příklad kódu " Vysoké Učeni Technické v Brne " s korekcí 3 úrovně* 

### **5.2.2 Přehled dalších 2D kódů**

Následující přehled je stručným souhrnem nejčastěji používaných dvoudimenzionálních čárových kódů.

### *AztecCode*

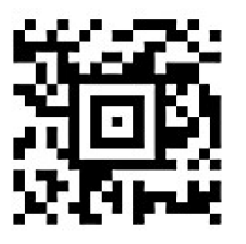

Kód byl vyvinut ve společnosti Welch Allyn lne v roce 1995. Jeho jednou z výhod je "public domain" použití. Jeho přednostmi jsou snadný tisk a také dekódování, protože symboly jsou čtvercového tvaru ve čtvercové mříži se čtvercovým zaměřováním (bullseye - býčí oko) uprostřed symbolu. Jeho nejmenší rozměr je 15x15 modulů a největší je 151x151 modulů. Nejmenší kóduje 13 číslic nebo 12 písmenných znaků, tedy ekvivalent podobný EAN 13 co do počtu znaků. Největší může kódovat 3832 čísel, 3067 písmenných znaků nebo 1914 bytů dat. Při tisku symbolu není třeba žádné jeho bílé ohraničení vně symbolu. Je celkem definováno 32 rozměrů. Kód má definováno Reed Solomonovo chybové kontrolní číslo v rozsahu 5% až 95 % datové oblasti [3].

### *Code16K*

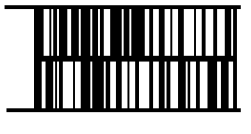

Tento kód vyvinul Ted Williems v roce 1989 jako více řádkovou symboliku umožňující snadný tisk a jednoduché dekódování. Struktura kódu je založena na kódu Code 128. Code 16k nevyžaduje velké množství paměti pro kódovací a dekódovací tabulky a algoritmy. 16K má skládanou symboliku [3],

### *DataMatrix*

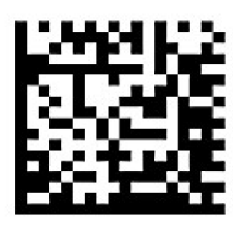

Kód polečnosti CiMatrix je 2D maticový kód, navržen k uložení velkého množství informací na malém prostoru. Je možné uložit 1 až 500 znaků, přičemž velikost symbolu je proměnná v rozmezí strany čtverce až do 35cm. To znamená, že teoreticky je možná informační hustota až 5\*108 znaků na čtvereční palec, ale v praxi to bude nižší z důvodu omezení rozlišení tiskařské technologie [3]-

### *Datastrip Code*

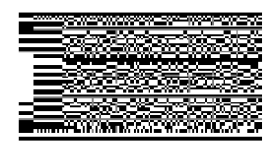

Původně se jmenoval Softstrim a vytvořila ho společnost Softstrip Systems. Jde o nejstarší 2D symboliku. Nyní je majetkem společnosti Datastrip Inc. A jde o patentovaný kódovací a snímací systém umožňující tisk dat, grafiky a digitalizovaného zvuku. Na papír ve velmi komprimovaném formátu a následné čtení počítačem [3],

## *QR Code*

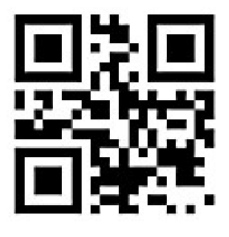

QR Code neboli také Quick Response Code - kód s vysokou rychlostí odpovědi. Jde o maticový – matrix - kód vytvořený ve společnosti Nippondenso ID Systems a je public domain. Symboly QR Code jsou čtvercového tvaru a lze je jednoduše identifikovat pomocí svého vzorku z vložených střídajících se tmavých a světlých čtverečků ve třech krajních rozích symbolu. Maximální velikost symbolu je čtverec o 177 modulů, které umožňují kódovat 7366 číselných znaků nebo 4464 alfanumerických znaků. Jednou z mnoha výhod tohoto kódu je právě kódování znaků Japonské Kanji a Kana [3],

### *CodaBlock*

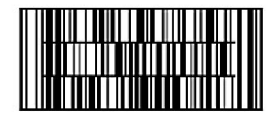

Codablock je kódovací symbolika od společnosti ICS Identcode-Systeme. Vychází původně z originálu Code 39. Současná verze je Codablock F, která je základem kódování Code 128 symboliky. Codablock F kód obsahuje mezi 2 a 44 řádky, každý je maximálně do 62 znaků na šíři [3],

## **Strana 40**

*Další 2d čárové kódy pouze výčtem:* 3DI, ArrayTag, Codel, Composite Symbol, CP Code, Data Glyps, InfoGlyph, Intacta Code, Dot Code A, HCCB, Hue Code, IBM BC 412, Maxi Code, Mini Code, Smart Code, Snoflake Code, SuperCode, TLC 39, Ultra Code.

## **6 SNÍMÁNÍ ČÁROVÝCH KÓDŮ**

Pro účely snímání čárových kódů jsou použity čtečky čárových kódů někdy též označované jako snímače nebo skenery čárových kódů. Čtečky opticky dekódují symbol čárového kódu a předávají dále do počítače nebo mohou být dočasně ukládány přímo do čtečky [4],

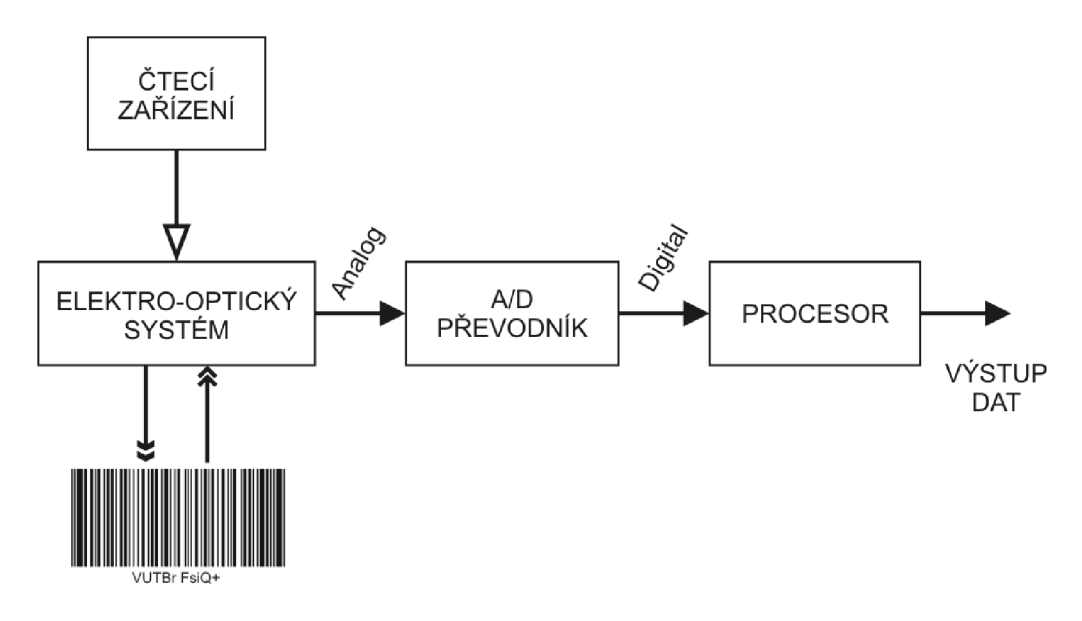

*Obr. 6.1 Obecné schéma čtečky čárových kódů* 

Čtečky čárových kódů lze rozdělit do několika skupin:

- Světelné čtečky tužkové, hůlkové
- Laserové čtečky ruční, pevné
- CCD čtečky
- Obrázkové čtečky ruční, pevné

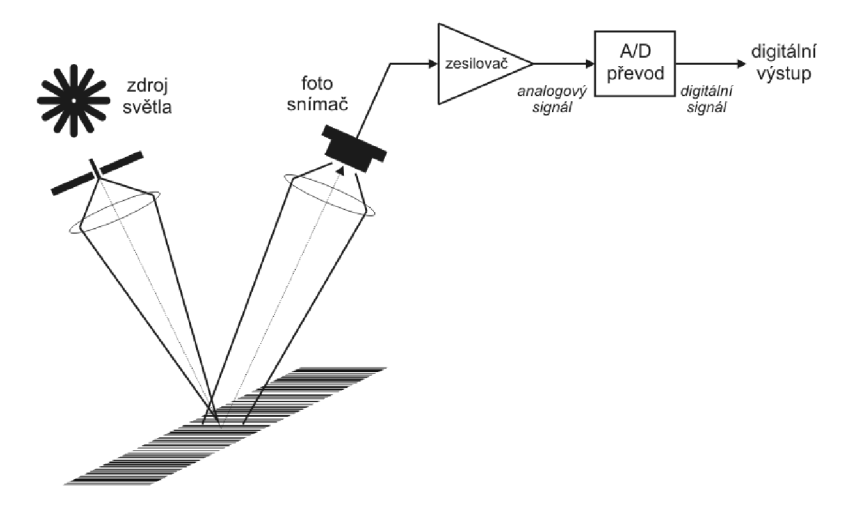

*Obr. 6.2 Blokové schéma čtečky čárových kódů* 

#### **6.1 Světelné tužky a hůlky**

Při čtení kódů pomocí těchto čteček dochází k fyzickému kontaktu čtečky a čárového kódu. Skládají se ze světelného zdroje (většinou LED) a foto snímače. Nejsou vybaveny žádným mechanismem pro automatický pohyb při skenování, proto je nutné, aby obsluha kód načetla pomocí pohybu čtečkou přes vlastní čárový kód [4],

Výhodou je nízká pořizovací cena, jednoduchá konstrukce. Nevýhodou je nutná ochrana čárového kódu před poškozením opětovným čtením kódu a opotřebovávání čočky a v neposlední řadě zručnost obsluhy.

#### **6.2 Laserové čtečky**

Zdrojem světla těchto čteček je použit laserový paprsek, jehož pohyb je směrován pomocí elektromechanického systému pohybujícího zrcátkem případně rotujícím hranolem. Odražený paprsek je snímán foto čidlem, zesílen, převeden pomocí *AID*  na digitální signál a zpracován pomocí procesoru čtečky, který dále předá zpracované informace do počítače [4],

Výhodou laserových čteček jsou nízké nároky na obsluhu, kvalita a rychlost skenování, čtení i ze zakřivených ploch. Nevýhodou

je vyšší pořizovací cena. Vyrábí se v provedení ručním nebo provedení pevně zabudované.

#### **6.3 CCD čtečky**

Tyto čtečky čárových kódů zpracovávají odražené světlo pomocí pole fotodiód označovaného jako CCD (Chargé Coupled Device). Světlo ze světelných zdrojů je odraženo od čárového kódu a pomocí čočky zaostřeno a nasměrováno do snímače CCD. Na rozdíl od laserových a hůlkových není potřeba žádný pohyb paprsku či čtečky. Signál z CCD je dále zesílen, zpracován a převeden do počítače [4],

Výhodou čteček je jednoduchá obsluha, nízká pořizovací cena. Nevýhodou je nutnost čtení kódu téměř ve stejné rovině, jako je čárový kód.

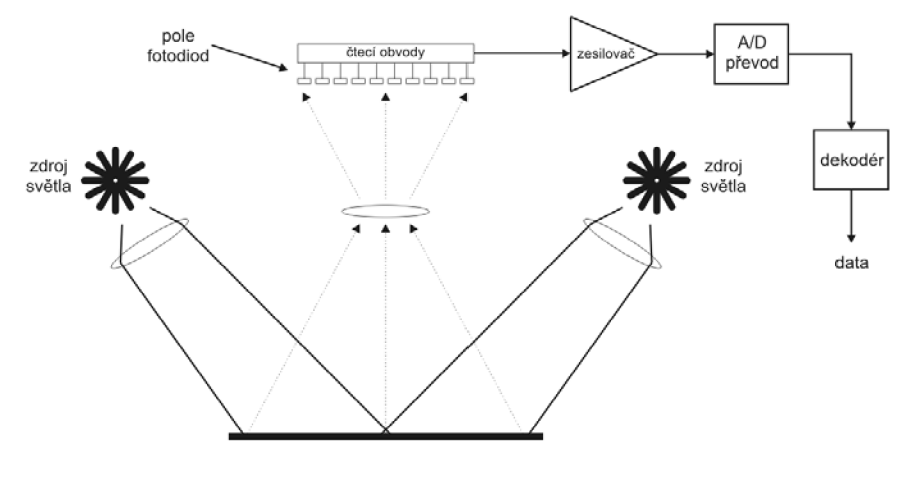

*Obr. 6.3 Schéma CCD čtečky čárových kódů* 

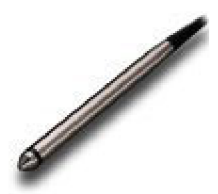

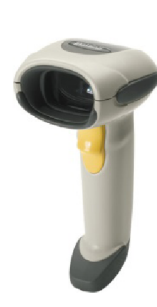

#### **6.4 Obrázkové čtečky**

Jedná se o čtečky pracující s CCD snímačem, který zachytí 2D obraz čárového kódu. Následně jsou data získaná z CCD uložena do paměti ve formě obrázku a pomocí procesoru a zpracování digitálního obrázku je dekódován obsah kódu. Obdobně může pracovat mobilní telefon vybavený fotoaparátem a vhodným programovým vybavením [4].

Výhodou je jednoduchá konstrukce, malé rozměry, nízká cena, vhodná pro 2D kódy. Vyrábí se v provedení ručním a pevně zabudované.

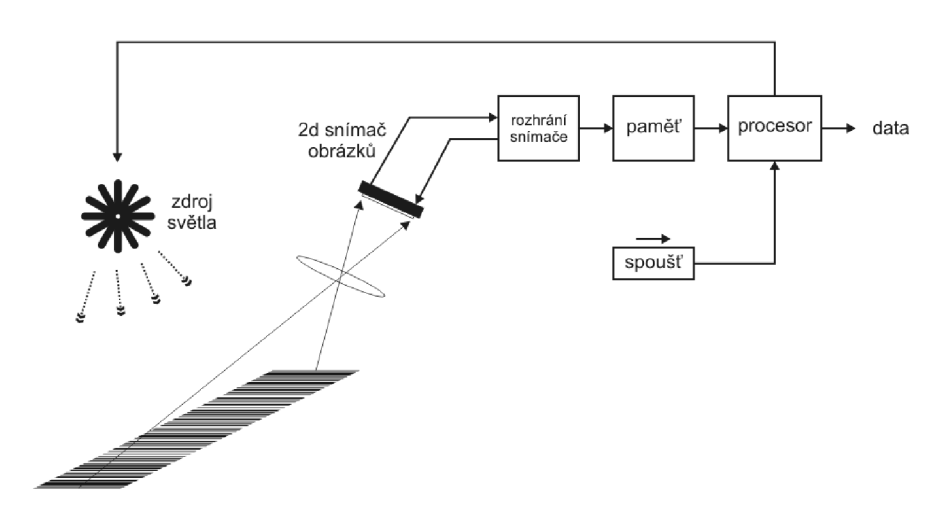

*Obr. 6.4 Schéma obrázkové čtečky čárových kódů* 

## **7 POUŽITÉ ŘEŠENÍ**

Praktická část diplomové práce je zaměřena na tvorbu webové aplikace pro generování čárových kódů a informačního systému (IS) využívajícího čárových kódů k identifikaci předmětů.

#### **7.1 Architektura systému**

Pro tvorbu informačního systému byla použita architektura klient – server. Jednou z hlavních výhod architektury je využití technologie transakčního zpracování dat, kde server slouží k jejich vyhledávání a zpracování, zatímco klient (osobní počítač) tato data pouze prezentuje uživateli v příjemném grafickém prostředí. Činnost je tedy rozdělena mezi klienta a server, což také snižuje množství přenesených dat během komunikace.

Komunikace probíhá následujícím způsobem:

- klient (uživatel) vyšle požadavek na zobrazení stránky WWW serveru
- server požadavek zpracuje, a pokud je potřeba pracovat s daty z databáze získá tyto pomocí dotazu z databázového serveru
- WWW server přijatá data zpracuje a výsledek odešle klientovi

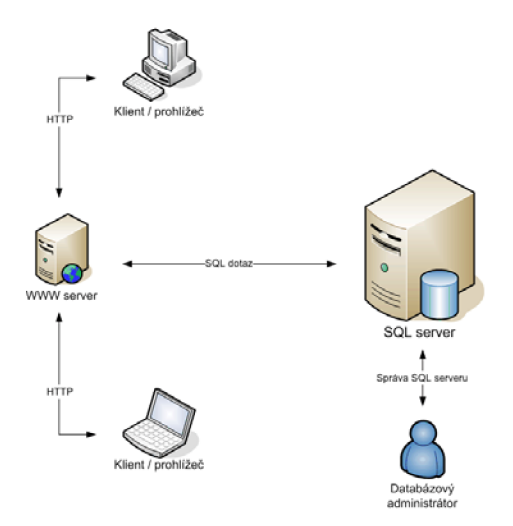

*Obr. 7.1 Architektura klient - server.* 

#### **7.1.1 Klient**

Na straně klienta je potřeba odpovídající software, který podporuje práci v síti a prohlížeč WWW stránek pro grafické zobrazení, podporující příslušné technologie pro zobrazení výsledků získaných z WWW serveru.

#### **7.1.2 Server**

W WW server je neustále spuštěný program komunikující s okolním světem (tedy s klienty) pomocí protokolu HTTP. Klient se pomocí WWW prohlížeče spojí se serverem a zašle mu požadavek na zobrazení konkrétní stránky. Server na jeho žádost zareaguje odesláním požadované stránky.

Jelikož je potřeba uchovávat větší množství dat, použili jsme databázový server. Aby mohli být údaje z databáze přístupné ostatním aplikacím, nabízí databázový server komunikační rozhraní. S WWW serverem tedy komunikuje pomocí jazyka SQL. Tento jazyk umožňuje vše potřebné od práce s databázemi, tabulkami až po práci s jednotlivými záznamy v tabulkách.

W WW server i databázový server spolu mohou existovat na jednom stroji. Požadavky na hardware serveru závisí na počtu uživatelů a použitém operačním systému. V našem případě jsme použili WWW server Apache *([www.apache.org\)](http://www.apache.org)*  společně s PHP 5 *([www.php.cz\)](http://www.php.cz)* a databázový server MySQL *([www.mysql.org\)](http://www.mysql.org).*  Všechny uvedené produkty jsou šířeny zdarma jako tzv. OpenSource Software.

#### **7.2 Databáze**

Pro účely IS byla navržena a aplikována databáze MySQL s následujícími tabulkami a jejich relacemi.

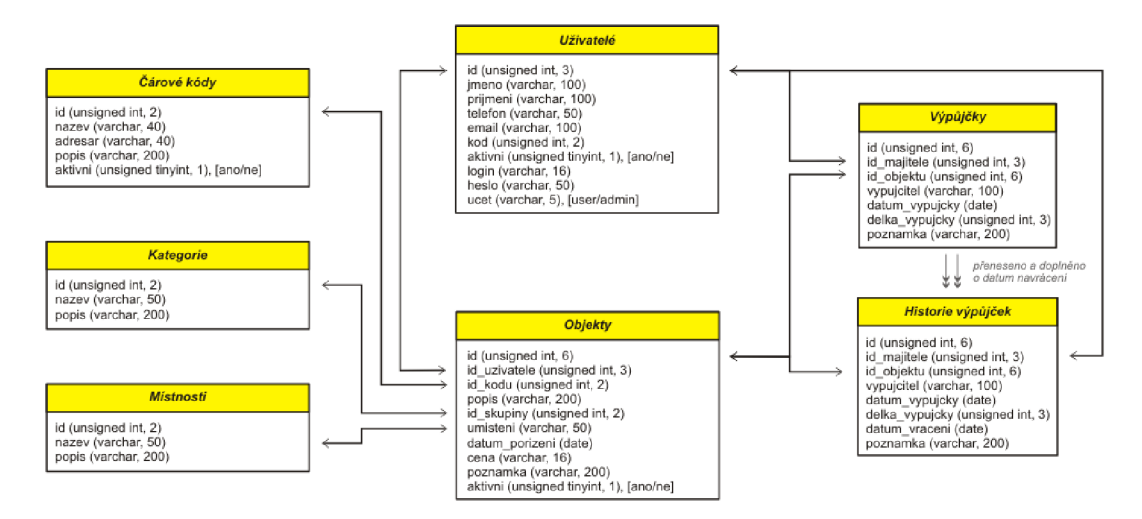

*Obr. 7.2 Schéma MySQL databáze aplikace IS* 

#### **7.3 Generátor čárových kódů**

Generátor čárových kódů je tvořen pomocí skriptovacího jazyka PHP 5 a jeho objektově orientovaných prostředků. Jednotlivé čárové kódy jsou implementovány formou modulů, které jsou spravovány administrátorem. Každý modul čárových kódů je tvořen složkou *"NazevKodu"* obsahující soubor *"TNazevKodu.php"* s deklarací třídy kódu *"NazevKodu",* která je zároveň potomkem obecné třídy TKod deklarované v souboru *TKod.php.* Další částí každého modulu je soubor *"NazevKodu.php"*  s popisem ovládacích prvků formuláře daného kódu. Soubor je deklarací potomka třídy TForm deklarované v souboru TForm.php. Některé moduly kódy obsahují další individuální soubory (např. kódovací tabulky apod.). Všechny čárové kódy jsou zobrazovány pomocí skriptu. *"image.php"*.

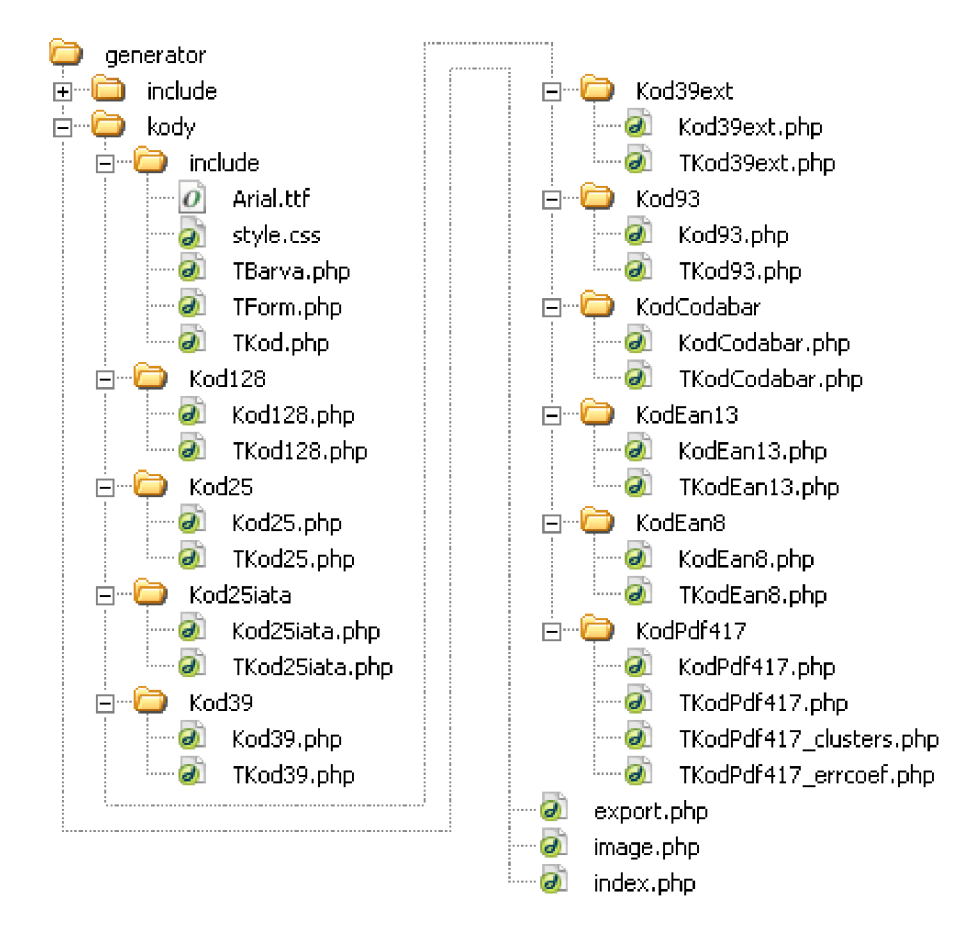

*Obr. 7.3 Struktura modulů generátoru čárových kódů* 

#### **7.4 Čtečka čárových kódů**

Pro účely testování aplikací diplomové práce byla použita čtečka od výrobce Motorola Symbol typ DS6707 připojená pomocí USB v režimu HID standardu (emulace klávesnice).

Jedná se o obrázkovou čtečku čárových kódů, která je schopna přečíst následující čárové kódy:

- ID: UPC/EAN, Code 39, Code 39 Full ASCII, RSS, Code 128, GSlDataBar, Code 128 Full ASCII, Code 93, Codabar, Code 2 of 5, Code 32, poštovní kódy U.S., U.K., Japonský a Australský.
- 2D: PDF417, MaxiCode, DataMatrix, QR Code.

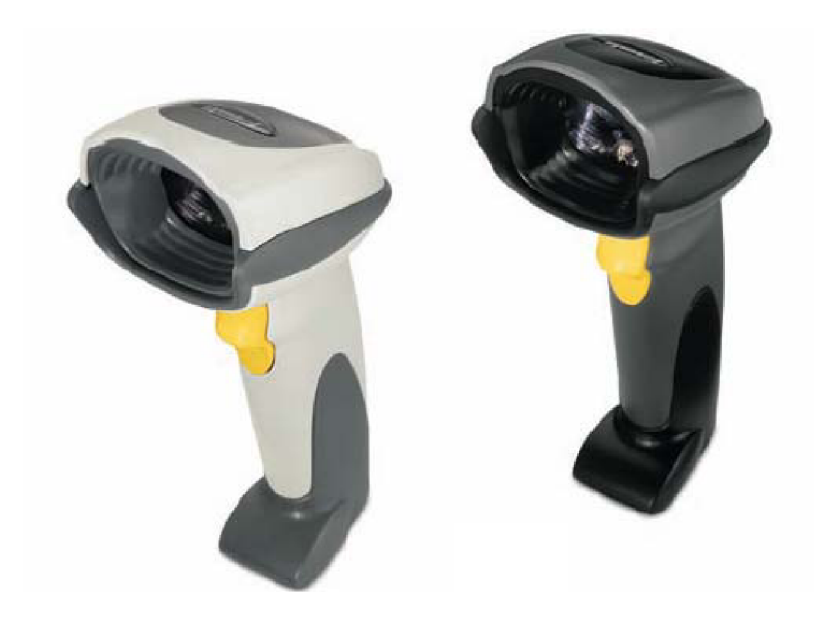

Model DS6707 je rozšířen o možnost snímání kódu a uložení do počítače ve formě obrázku. Komunikační rozhraní je možné použít RS232 nebo USB.

*Obr. 7.4 Čtečka čárových kódů Motorola Symbol DS6707* 

Podrobnější specifikace a manuál jsou součástí elektronické přílohy diplomové práce.

## **8 UŽIVATELSKÁ PŘÍRUČKA**

Následující uživatelská příručka popisuje ovládání generátoru čárových kódů a aplikace IS. Vlastnosti jednotlivých prvků jsou rovněž popsány online pomocí tzv. bublin, které jsou zobrazeny při najetí kurzoru na ovládací prvek.

### **8.1 Generátor čárových kódů**

Tato aplikace slouží pro generování čárových kódů ve formě obrázků.

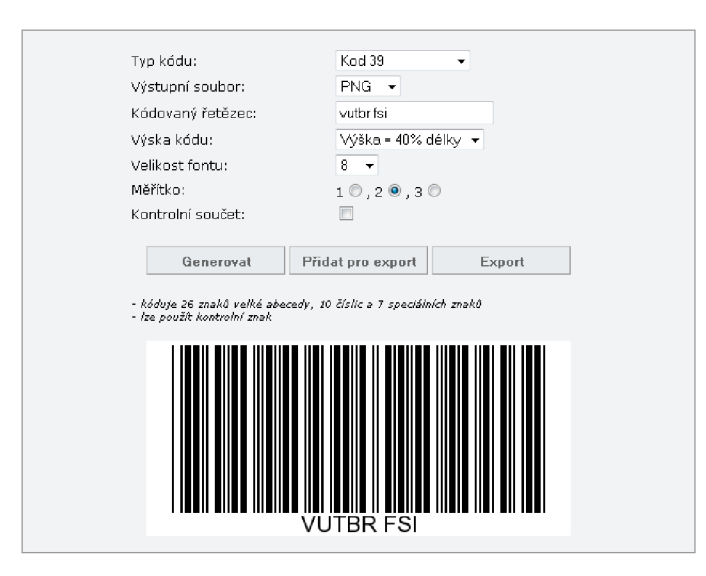

*Obr. 8.1 Náhled aplikace generátoru čárových kódů* 

Ovládací prvky generátoru čárových kódů

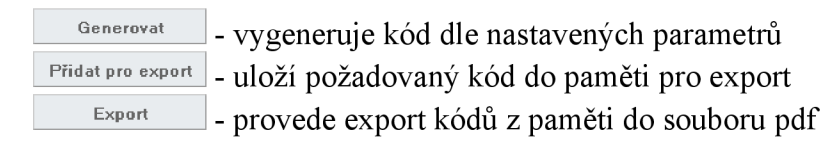

Společné parametry kódů:

- *Typ kódu:* pomocí rozevíracího seznamu je možné volit typ kódu použitý pro generování. Seznam je naplněn moduly kódů v administrátorské aplikaci.
- *Výstupní soubor:* rozevírací seznam s volbou typu souboru výstupního obrázku. K dispozici jsou typy gif, png ajpg.
- *Kódovaný řetězec:* textové pole pro zapsání datového řetězce, který bude zakódován do čárového kódu.
- *Výška kódu:* Výška kódu v procentech vzhledem k jeho délce. U 2D kódů se jedná o velikost jednoho řádku vzhledem k měřítku.
- *Velikost fontu:* velikost fontu použitého při popisu kódu
- *Měřítko:* měřítko použité při generování čárového kódu. Určuje vztah mezi modulem X čárového kódu a 1 pixelem obrázku.

Charakteristické parametry jednotlivých kódů:

- *• Kontrolní součet:* je-li možnost aktivní, umožňuje přidat kontrolní znak.
- *Start znak:* (pouze u Code 128) určuje sadu znaků použitou při kódování (viz kapitola 5.1.7).
- *EC úroveň:* (pouze u PDF417) určuje použitou bezpečnostní úroveň chybové korekce (viz tabulka 0).

#### **8.2 Administrátorská aplikace**

Aplikace pro správu generátoru čárových kódů a klientské části aplikace IS. Umožňuje spravovat jednotlivé moduly kódů, uživatelské účty, atd. Následuje popis jednotlivých částí administrátorské aplikace IS.

#### **8.2.1 Správa čárových kódů**

Umožňuje instalovat nové moduly kódů a spravovat již nainstalované moduly čárových kódů. Základní část je seznam nainstalovaných modulů kódů s ovládacími prvky. Dolní část obsahuje nově dostupné moduly kódů a tlačítko pro jejich instalaci do systému.

| Hlavní               | Nainstalované kódy:                                    |           |           |
|----------------------|--------------------------------------------------------|-----------|-----------|
| Hlavní stránka       | Název                                                  | Adresář   |           |
| Odhlásit             | Ean 13                                                 | KodEan13  | ٩<br>m    |
| Kódy<br>Moduly kódů  | Ean 8                                                  | KodEan8   | ₽<br>m.   |
| Uživatelé            | Kod 128                                                | Kod128    | ٩<br>a.   |
| Uživatelé            | Kod 25                                                 | Kod25     | م<br>m.   |
| Předměty<br>Předměty | Kod 25 iata                                            | Kod25iata | م<br>m    |
| Místnosti            | Kod 39                                                 | Kod39     | م<br>m    |
| Kategorie            | Kod 39 extended                                        | Kod39ext  | Ω<br>eza. |
| Štítky<br>Štítky     | Kod 93                                                 | Kod93     | ٩<br>m    |
| Generátor            | <b>PDF417</b>                                          | KodPdf417 | O<br>m    |
| Generátor            | Další dostupné moduly:<br>Instalovat kód<br>KodCodabar |           |           |

*Obr. 8.2 Administrace IS - správa čárových kódů* 

Ovládací prvky:

- P tlačítko pro vstup do editace parametrů čárového kódu viz 8.2.2
- *•* /**•** symbol označující je-li kód uzamčen/odemčen
- $\bullet$   $\blacksquare$  KodCodabar tlačítko pro přidání dostupného modulu kódu do databáze

#### **8.2.2 Editace modulu čárového kódu**

Umožňuje nastavovat základní parametry modulu jednotlivých kódů.

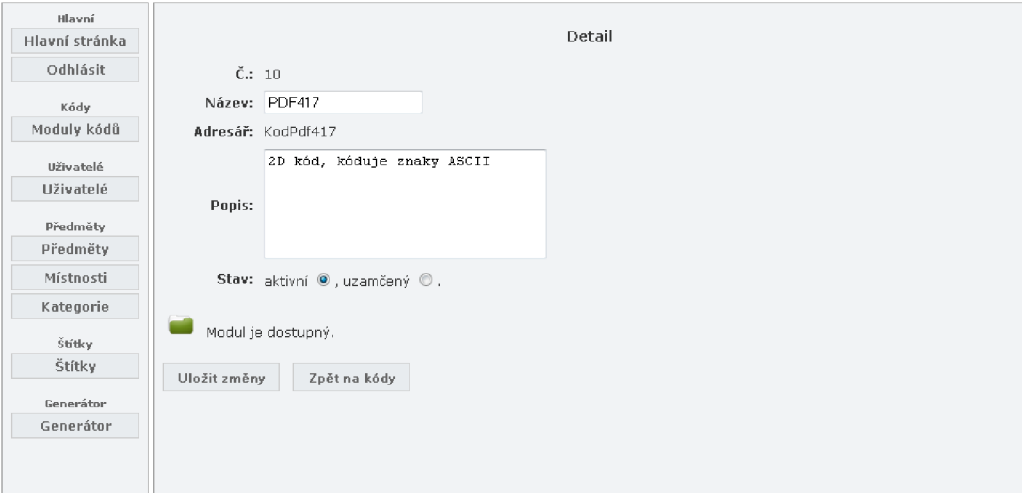

*Obr. 8.3 Administrace IS - editace čárového kódu* 

Ovládací prvky:

- Uložit změny | uloží provedené změny
- <sup>Zpět na kódy</sup> neuloží změny a vrátí se zpět na seznam kódů

### **8.2.3 Správa uživatelských účtů**

Seznam uživatelských účtů, které mají následně přístup do klientských aplikací IS.

| Hlavní                                                                                       |    | Seznam uživatelů:      |                      |                            |
|----------------------------------------------------------------------------------------------|----|------------------------|----------------------|----------------------------|
| Hlavní stránka                                                                               | Id | <b>Jméno</b>           | Email                | Úpravy                     |
| Odhlásit                                                                                     |    | 003 uzivatel testovaci | tester@tester.tester | ×<br>₫                     |
| Kódy                                                                                         |    | 007 1 uzivatel         | 1@1.1                | $\mathbf{\mathbf{x}}$<br>B |
| Moduly kódů                                                                                  |    | 006 2 uzivatelka       | 2@2.2 ⊠              | ×<br>Ø                     |
| Uživatelé<br>Uživatelé                                                                       |    | Nový uživatel          |                      |                            |
| Předměty<br>Předměty<br>Místnosti<br>Kategorie<br>Štítky<br>Štítky<br>Generátor<br>Generátor |    |                        |                      |                            |

*Obr. 8.4 Administrace IS- správa uživatelských účtů* 

- $\bullet$   $\blacksquare$  editace uživatele viz 8.2.4
- X \_ odstranění uživatele z databáze
- vytvoření emailu adresovaného uživateli
- Nový uživatel vytvoření nového uživatele

#### **8.2.4 Editace uživatele (vytvoření nového uživatele)**

Úprava a nastavení vlastností uživatele.

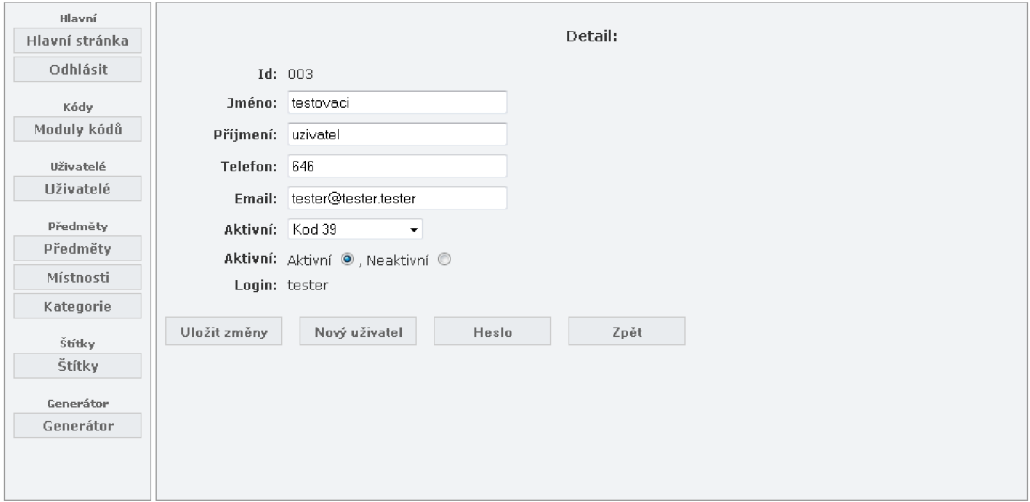

*Obr. 8.5 Administrace IS— editace uživatele* 

Ovládací prvky:

- Uložit změny uloží provedené změny
- Nový uživatel přepne do režimu pro přidání nového uživatele
- Heslo otevře formulář pro změnu hesla uživatele viz 8.2.5
- Zpět neuloží změny a vrátí se na správu uživatelů
- Přidat uživatele v režimu nového uživatele vytvoří a uloží nového uživatele

#### **8.2.5 Změna hesla uživatele**

V případě že uživatel zapomene heslo, může administrátor provést změnu hesla.

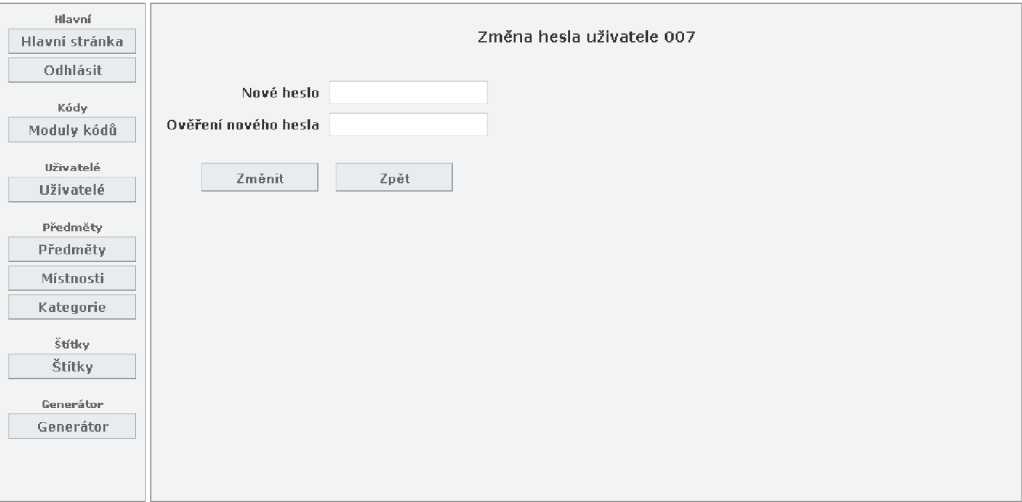

*Obr. 8.6 Administrace IS - změna hesla uživatele* 

- <sup>Změnit</sup> provede změnu hesla
- $\frac{z_{\text{p\'et}}}{z_{\text{p\'et}}}$  návrat na editaci uživatele

## **8.2.6 Správa předmětů uživatelů**

Seznam všech předmětů s možností vyhledávání a filtrování.

| Hlavní<br>Hlavní stránka | Hledat předmět: | Umístění:<br><b>Hledat</b> |                       | $\blacktriangleright$ kategorie: | ٠                      | Filtr              |
|--------------------------|-----------------|----------------------------|-----------------------|----------------------------------|------------------------|--------------------|
| Odhlásit                 |                 | Seznam předmětů:           |                       |                                  |                        |                    |
|                          | Inv.č.          | Popis                      | Majitel               | <b>Umístění</b>                  | Kategorie              | Úpravy             |
| Kódy<br>Moduly kódů      |                 | 000001 Stůl velký          | testovaci<br>uzivatel | A1/713                           | nábytek                | ×<br>$\mathscr{D}$ |
| Uživatelé                | 000002 Kleště   |                            | testovaci<br>uzivatel | Na stole                         | nářadí                 | $\mathbb{Z}$<br>×  |
| <b>Uživatelé</b>         |                 | 000003 Rychlovarná konvice | testovaci<br>uzivatel | A1/710                           | el. ruční<br>přístroje | Ø<br>×             |
| Předměty<br>Předměty     |                 | 000004 Stůl psací malý     | uzivatelka 2          | A1/713                           | nábytek                | ×<br>$\mathscr{D}$ |
| Místnosti                | 000005 Židle    |                            | uzivatelka 2          | A4/715                           | nábytek                | Ø<br>×             |
| Kategorie                |                 | 000006 Vrtačka             | testovaci<br>uzivatel | A4/715                           | el. ruční<br>přístroje | Ø<br>×             |
| Štítky                   | 000007 Kladivo  |                            | uzivatel 1            | A1/710                           | nářadí                 | Ø<br>×             |
| Štítky                   |                 |                            |                       |                                  |                        |                    |
| Generátor                |                 |                            |                       |                                  |                        |                    |
| Generátor                |                 |                            |                       |                                  |                        |                    |
|                          |                 |                            |                       |                                  |                        |                    |

*Obr. 8.7 Administrace IS - správa předmětů uživatelů* 

Ovládací prvky:

**•**  $\bullet$  - editace vlastností předmětu viz 8.2.7

- odstranění předmětu z databáze
- **•** I<sup>Hledat</sup> hledání předmětu podle inventárního čísla
- Filtr filtrování předmětů dle umístění nebo kategorie

#### **8.2.7 Editace předmětu**

Editace vlastností předmětu s náhledem jeho čárového kódu

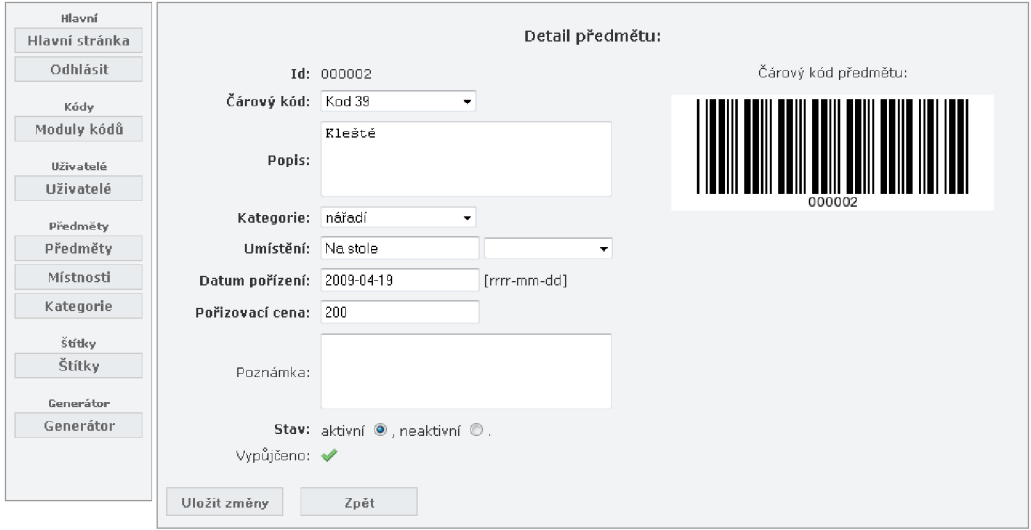

*Obr. 8.8 Administrace IS - editace předmětu* 

Ovládací prvky:

- uložit zrněny \_ **<sup>u</sup> i o z í** provedené změny
- <sup>Zpět</sup> neuloží změny a vrátí se na seznam předmětů

#### **8.2.8 Správa místností pro umístění předmětů**

Seznam místností, které jsou přednastaveny, a lze použít pro výběr umístění předmětů v klientské aplikaci.

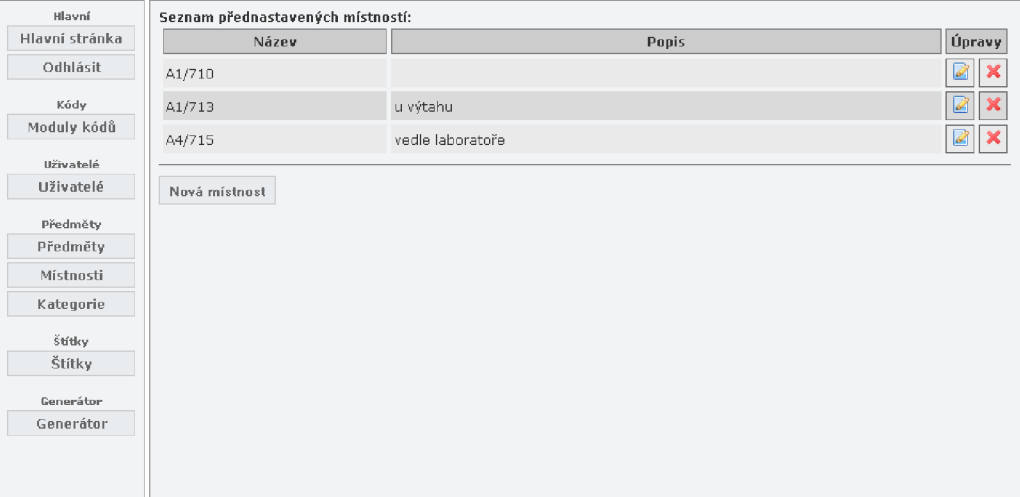

*Obr. 8.9 Administrace IS- správa místností* 

- $\bullet$  editace vlastností místnosti viz 8.2.9
- **X** odstranění místnosti z databáze
- | Nová mírnos <sup>t</sup> | \_ vytvoření nové místnosti

## **8.2.9 Editace místnosti (vytvoření nové místnosti)**

Úprava parametrů místnosti.

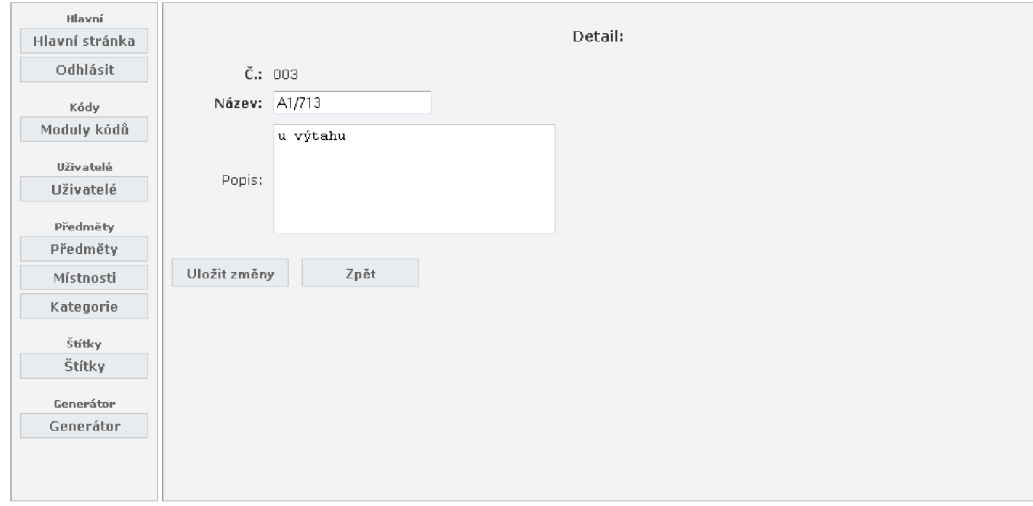

*Obr. 8.10 Administrace IS - editace místnosti* 

- Uložit změny uloží provedené změny
- Zpět neuloží změny a vrátí se na seznam místností
- Nová místnost v režimu nové místnosti uloží novou místnost

#### **8.2.10 Správa kategorií předmětů**

Seznam vytvořených kategorií, které jsou použity k rozdělení předmětů do kategorií.

| Hlavní         | Seznam přednastavených kategorií předmětů: |                              |        |
|----------------|--------------------------------------------|------------------------------|--------|
| Hlavní stránka | Název                                      | Popis                        | Úpravy |
| Odhlásit       | nábytek                                    | nábytek a vybavení místností | ß      |
| Kódy           | el. ruční přístroje                        | ruční přístroje elektrické   | G      |
| Moduly kódů    | nářadí                                     | nářadí                       | K      |
| Uživatelé      |                                            |                              |        |
| Uživatelé      | Nová kategorie                             |                              |        |
| Předměty       |                                            |                              |        |
| Předměty       |                                            |                              |        |
| Místnosti      |                                            |                              |        |
| Kategorie      |                                            |                              |        |
| Štítky         |                                            |                              |        |
| Štítky         |                                            |                              |        |
| Generátor      |                                            |                              |        |
| Generátor      |                                            |                              |        |
|                |                                            |                              |        |
|                |                                            |                              |        |

*Obr. 8.11 Administrace IS - správa kategorií* 

Ovládací prvky:

- $\bullet$   $\blacksquare$  editace vlastností místnosti viz 8.2.11
- X odstranění místnosti z databáze
- Nová kategorie vytvoření nové místnosti

#### **8.2.11 Editace kategorie (vytvoření nové kategorie)**

Úprava kategorie předmětu.

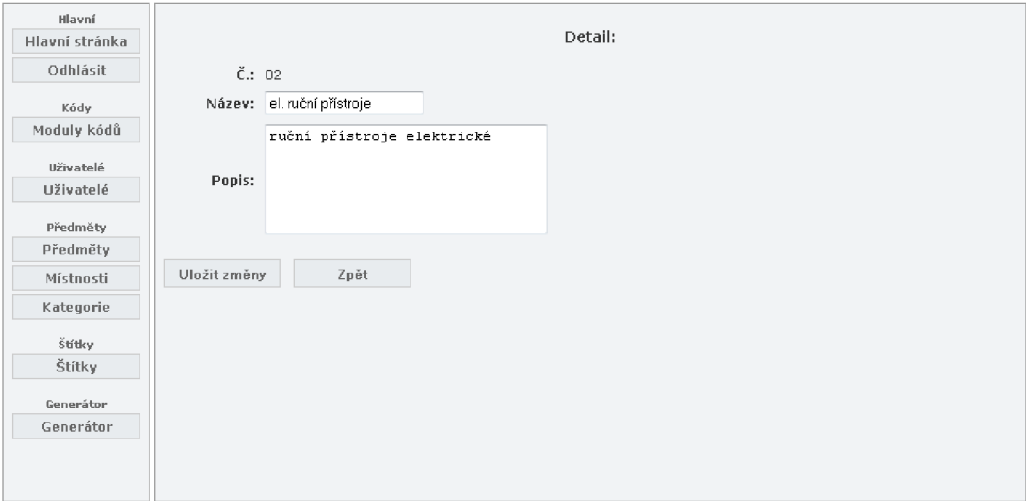

*Obr. 8.12 Administrace IS - editace kategorie* 

- $\bullet$   $\Box$ <sup>Uložit změny</sup> uloží provedené změny
- Zpět neuloží změny a vrátí se na seznam místností
- Přidat kategorii v režimu nové kategorie uloží novou kategorii

## **8.2.12 Správa štítků**

Správa štítků, které mohou uživatelé využít při tisku čárových kódů.

| Hlavní                                                                                       | Seznam štítků: |                   |                    |         |                            |
|----------------------------------------------------------------------------------------------|----------------|-------------------|--------------------|---------|----------------------------|
| Hlavní stránka                                                                               | Id             | Popis             | Format             | Štítek  | Úpravy                     |
| Odhlásit                                                                                     | 001            | A4, stiky 33x33mm | 210x297mm          | 33x33mm | Ø<br>$\boldsymbol{\times}$ |
| Kódy                                                                                         |                | 002 A4 L, 80x40mm | 297x210mm          | 80x40mm | Ø<br>$\mathbf x$           |
| Moduly kódů                                                                                  | 003            | A4, 120x60mm      | 210x297mm 120x60mm |         | 2                          |
| Uživatelé                                                                                    |                |                   |                    |         |                            |
| Uživatelé                                                                                    |                | Nový štítek       |                    |         |                            |
| Předměty<br>Předměty<br>Místnosti<br>Kategorie<br>Štítky<br>Štítky<br>Generátor<br>Generátor |                |                   |                    |         |                            |

*Obr. 8.13 Administrace IS- správa štítků* 

- editace vlastností štítku viz 8.2.13
- & odstranění štítku z databáze
- Nový štítek vytvoření nového štítku

#### 8.2.13 **Editace štítku**

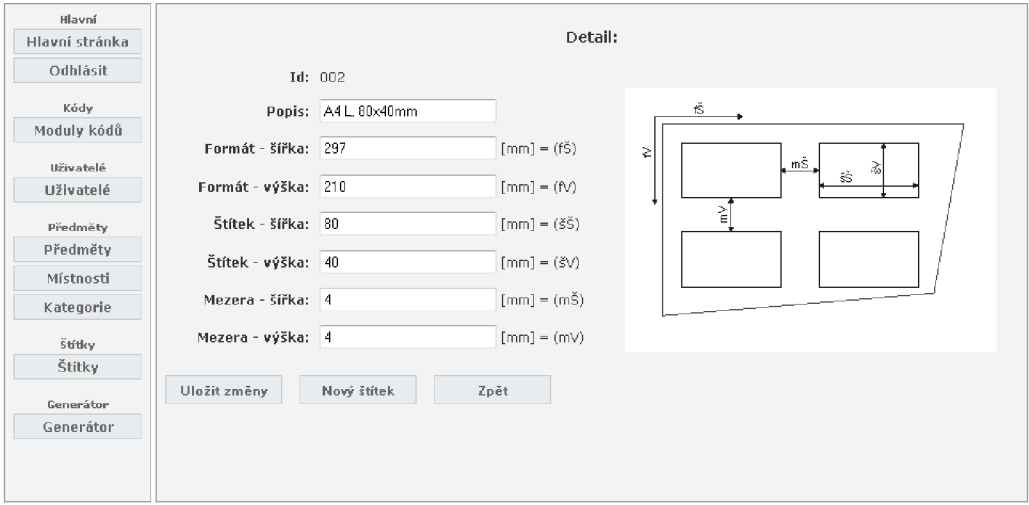

*Obr. 8.14 Administrace IS— editace štítku* 

Ovládací prvky:

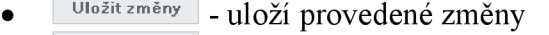

- Zpět neuloží změny a vrátí se na seznam štítků
- Nový štítek | v režimu nového štítku přidá a uloží štítek

#### 8.3 **Klientská aplikace**

Aplikace sloužící pro přístup registrovaných uživatelů ke správě svých předmětů a evidenci jejich výpůjček. Dále lze exportovat seznamy předmětů a tisknout štítky pro identifikaci předmětů. Aplikaci je navržena tak, aby základní úkony týkající se výpůjček a identifikace předmětů bylo částečně možné ovládat pomocí čtečky čárových kódů.

#### 8.3.1 **Úvodní stránka aplikace**

Úvodní stránka je zobrazena po přihlášení do systému. Umožňuje ovládání pomocí kurzoru nebo pomocí čtečky čárových kódů.

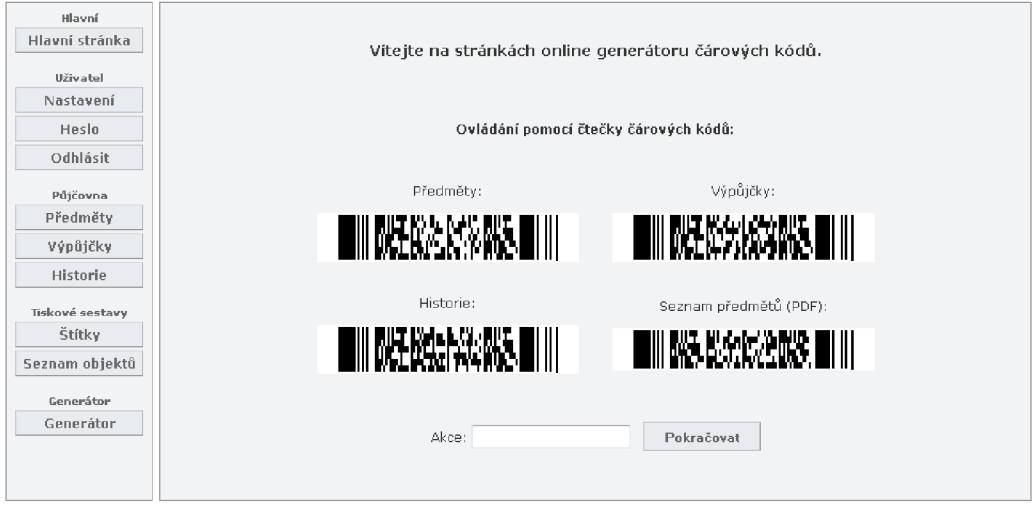

*Obr. 8.15 Klient IS - úvodní obrazovka* 

Ovládací prvky pro čtečku čárových kódů:

• Pomocí čtečky lze přejít přímo do seznamu předmětů, seznamu výpůjček, historie výpůjček nebo otevřít pdf se seznamem předmětů. Podmínkou je aktivní pole "Akce" (focus).

#### **8.3.2 Nastavení uživatele**

Editace údajů přihlášeného uživatele.

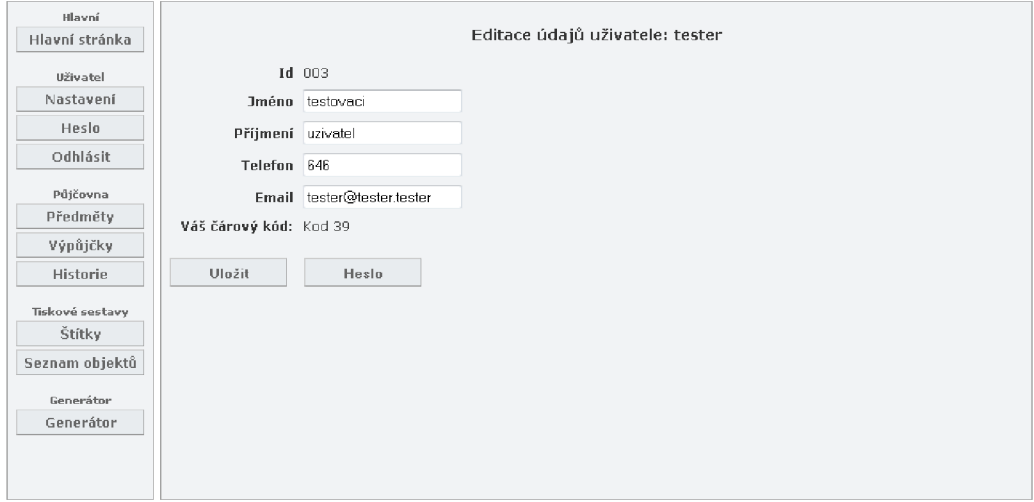

*Obr. 8.16 Klient IS - nastavení uživatele* 

Ovládací prvky:

<sup>Změnit</sup> – uloží provedené změny

• - otevře formulář pro změnu hesla uživatele viz 8.3.3

## **8.3.3 Změna hesla uživatele**

Formulář pro změnu uživatelského hesla.

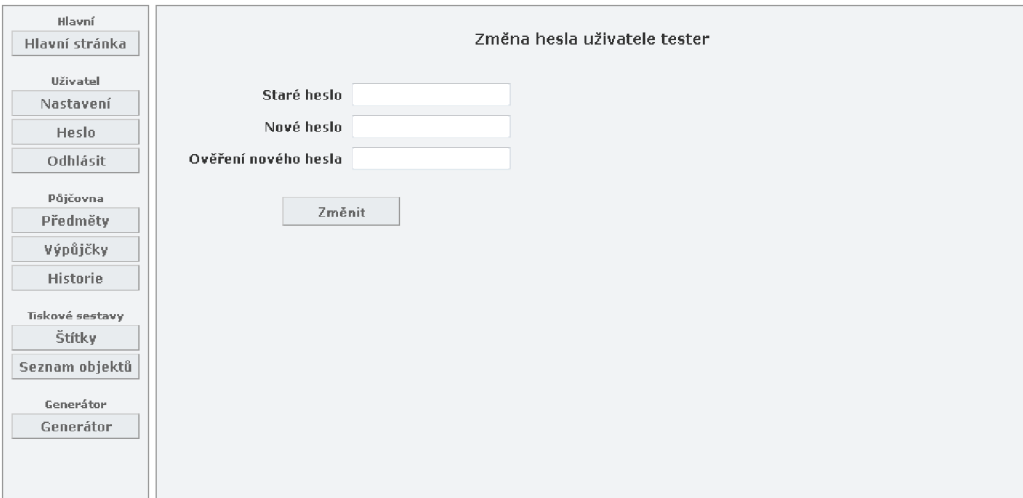

*Obr. 8.17 Klient IS - změna hesla uživatele* 

## Ovládací prvky:

<sup>Změnit</sup> – provede změnu hesla

## **8.3.4 Správa předmětů uživatele**

Seznam předmětů s možností vytváření, vyhledávání a filtrování.

| Hlavní<br>Hlavní stránka                                                                      | Hledat předmět: |                            | Hledat | Umístění: | * kategorie: |                     | ٠            | Filtr           |
|-----------------------------------------------------------------------------------------------|-----------------|----------------------------|--------|-----------|--------------|---------------------|--------------|-----------------|
| Uživatel                                                                                      |                 | Seznam předmětů:           |        |           |              |                     |              |                 |
| Nastavení                                                                                     | Inv.č.          |                            | Popis  |           | Umístění     | Kategorie           |              | Úpravy          |
| Heslo                                                                                         |                 | 000001 Stůl velký          |        |           | A1/713       | nábytek             | Ø            | $x \otimes$     |
| Odhlásit                                                                                      | 000002 Kleště   |                            |        |           | Na stole     | nářadí              | ø            | 6               |
| Půjčovna                                                                                      |                 | 000003 Rychlovarná konvice |        |           | A1/710       | el. ruční přístroje | $\mathbb{Z}$ | $\bullet$<br>×⊪ |
| Předměty                                                                                      |                 | 000006 Vrtačka             |        |           | A4/715       | el. ruční přístroje | M            | ۵               |
| Výpůjčky<br>Historie<br>Tiskové sestavy<br>Štítky<br>Seznam objektů<br>Generátor<br>Generátor | Nový předmět    |                            |        |           |              |                     |              |                 |

*Obr. 8.18 Klient IS - správa předmětů* 

- *A* editace vlastností předmětu viz 8.3.5
- **X** odstranění předmětu z databáze
- ·  $\bullet$  otevře formulář pro vytvoření nové výpujčky předmětu (je-li předmět vypůjčen nebo není aktivní je tlačítko neaktivní)
- r Hledat I hledání předmětu podle inventárního čísla (lze přečíst pomocí čtečky přímo z čárového kódu předmětu)
- $\bullet$   $\mathrel{\Box}$ Filtr – filtrování předmětů dle umístění nebo kategorie
- Nový předmět vytvoření nového předmětu

#### **8.3.5 Editace vlastností předmětu**

Správa parametrů s možností přímého ovládání výpůjček pomocí čtečky.

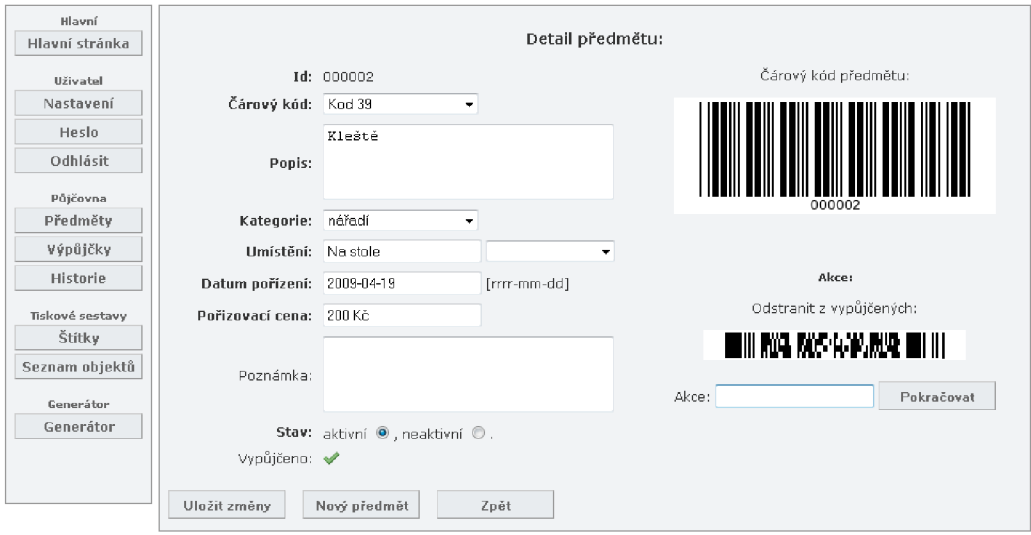

*Obr. 8.19 Klient IS - editace předmětu* 

- Uložit změny uloží provedené změny
- <sup>Nový předmět</sup> přepne do režimu pro vytvoření nového předmětu
- Zpět neuloží změny a vrátí se na seznam předmětů
- <sup>Přidat předmět</sup> v režimu nového předmětu přidá předmět do databáze

Ovládací prvky pro čtečku čárových kódů:

• Pomocí čtečky lze přejít přímo na formulář s vytvořením nové výpujčky resp. s ukončením výpůjčky předmětu. Podmínkou je aktivní pole "Akce" (focus).

## **8.3.6 Vytvoření výpůjčky předmětu**

Vytvoření záznamu nové výpůjčky předmětu.

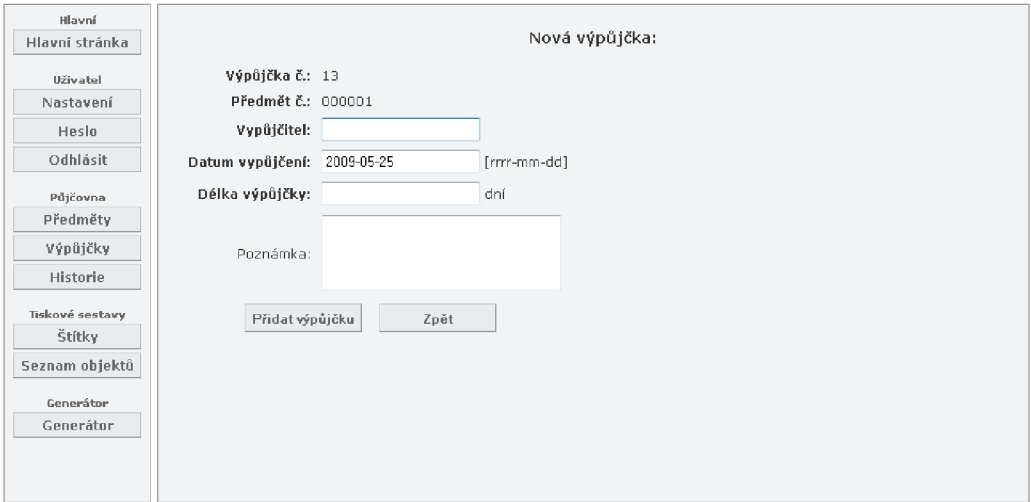

*Obr. 8.20 Klient IS- nová výpůjčka předmětu* 

- Přidatvýpůjčku vytvoří novou výpůjčku předmětu
- <sup>Zpět</sup> nevytvoří výpůjčku a vrátí se na seznam výpůjček

## **8.3.7 Ukončení výpůjčky předmětu**

Formulář pro navrácení předmětu zpět.

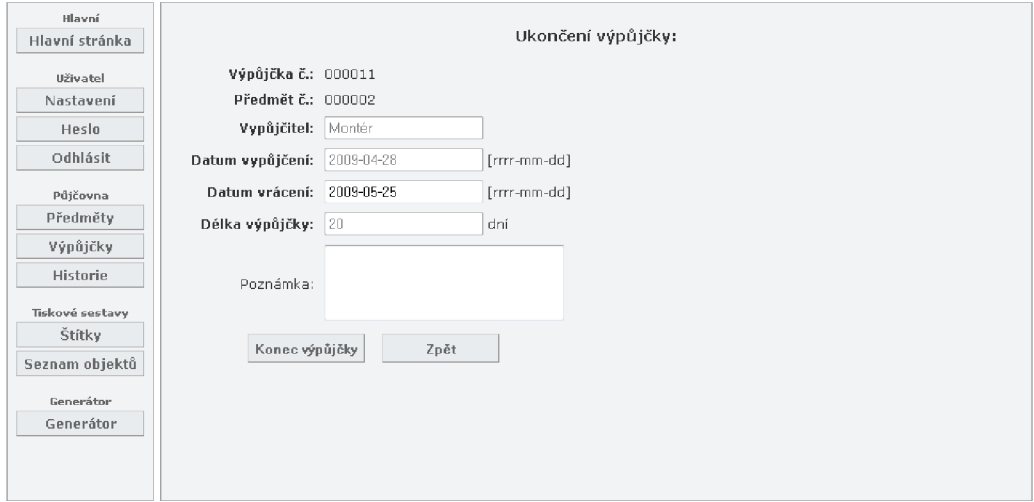

*Obr. 8.21 Klient IS - ukončení výpůjčky předmětu* 

Ovládací prvky:

 $\bullet$  | Konec výpůjčky | ukončí výpůjčku předmětu a přesune výpůjčku do historie

 $\frac{z_{p^{\tilde{e}t}}}{}$  - neukončí výpůjčku a vrátí se na seznam výpůjček

## **8.3.8 Seznam výpůjček**

Seznam aktuálních vypůjčených předmětů uživatele.

| Hlavní          | Seznam vypůjčených předmětů: |            |        |
|-----------------|------------------------------|------------|--------|
| Hlavní stránka  | Předmět                      | Vypůjčitel | Úpravy |
| Uživatel        | Kleště                       | Montér     | Ø<br>0 |
| Nastavení       | Vrtačka                      | Ladik      | 20     |
| Heslo           |                              |            |        |
| Odhlásit        |                              |            |        |
| Půjčovna        |                              |            |        |
| Předměty        |                              |            |        |
| Výpůjčky        |                              |            |        |
| Historie        |                              |            |        |
| Tiskové sestavy |                              |            |        |
| Štítky          |                              |            |        |
| Seznam objektů  |                              |            |        |
| Generátor       |                              |            |        |
| Generátor       |                              |            |        |
|                 |                              |            |        |
|                 |                              |            |        |
|                 |                              |            |        |

*Obr. 8.22 Klient IS - seznam aktivních výpůjček* 

Ovládací prvky:

- *•* editace výpůjčky viz 8.3.9
- *•* otevře formulář pro ukončení výpujčky předmětu 8.3.7

## **8.3.9 Editace výpůjčky**

Úprava informací vztahujících se k výpůjčce předmětu.

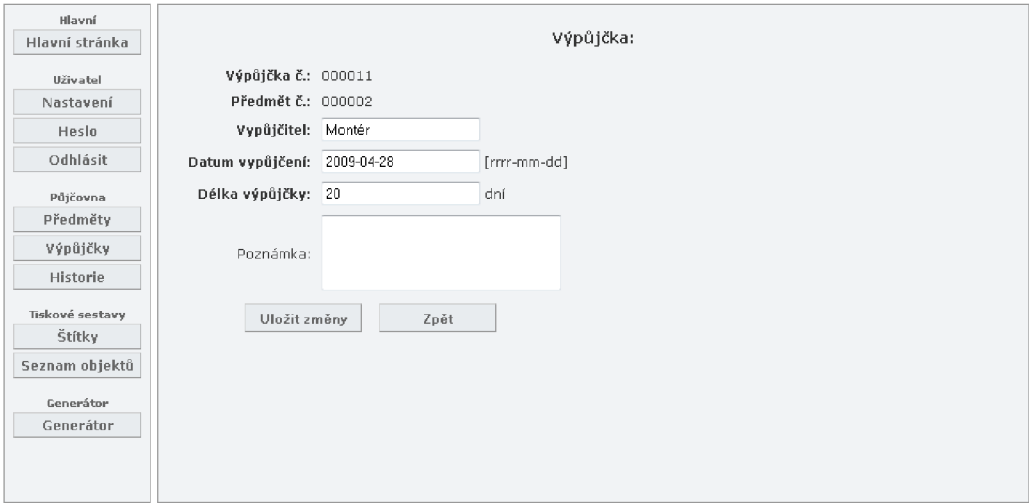

*Obr. 8.23 Klient IS - editace výpůjčky* 

- Uložit změny | uloží provedené změny
- $Z_{p^{\tilde{e}t}}$  neuloží změny a vrátí se na seznam výpůjček

## **8.3.10 Historie výpůjček**

Seznam historie výpůjček, které byly řádně ukončeny. Možné vyhledávání pomocí inventárního čísla předmětu (lze načíst přímo pomocí čtečky).

| Hledat předmět:<br>Hledat                                                           |             |
|-------------------------------------------------------------------------------------|-------------|
| Historie výpůjček:                                                                  |             |
|                                                                                     | Vypůjčitel  |
| Stůl velký                                                                          | Ladik       |
| Vypujceno 2009-04-18 na 30 dní. Vráceno 2009-05-13. Poznámka: Vratit v poradku. No. |             |
| Kleště                                                                              | Liklizecka  |
| Vypujceno 2009-04-19 na 33 dní. Vráceno 2009-04-19. Poznámka: Vráceno v pořádku     |             |
| Stůl velký                                                                          | Host 1      |
| Vypujceno 2009-04-19 na 33 dní. Vráceno 2009-04-19. Poznámka:                       |             |
| Kleště                                                                              | ředitel     |
| Vypuiceno 2009-04-19 na 33 dní. Vráceno 2009-04-19. Poznámka:                       |             |
| Stůl velký                                                                          | montér      |
| Vyputceno 2009-04-19 na 33 dní. Vráceno 2009-04-22. Poznámka:                       |             |
| Kleště                                                                              | montér      |
| Vypujceno 2009-04-22 na 33 dní. Vráceno 2009-04-28. Poznámka: -                     |             |
| Stůl velký                                                                          | student 2   |
| Vyputceno 2009-04-24 na 50 dní. Vráceno 2009-04-24. Poznámka:                       |             |
| Stůl velký                                                                          | studentka 3 |
| Vypujceno 2009-04-24 na 30 dní. Vráceno 2009-04-24. Poznámka:                       |             |
|                                                                                     | Předmět     |

*Obr. 8.24 Klient IS - historie výpůjček* 

**• Hledat** - hledání předmětu podle inventárního čísla (lze přečíst pomocí čtečky přímo z čárového kódu předmětu)

#### **8.3.11 Tisk štítků**

Umožňuje tisk štítků do souboru pdf. Lze použít štítky vytvořené administrátorem a případně upravit pozici okrajů. Na štítky lze tisknout čárové kódy pro identifikaci předmětů nebo štítky s 2D čárovým kódem s popisem předmětu. Předměty které budou tištěny lze libovolně zvolit nebo filtrovat dle umístění a kategorie.

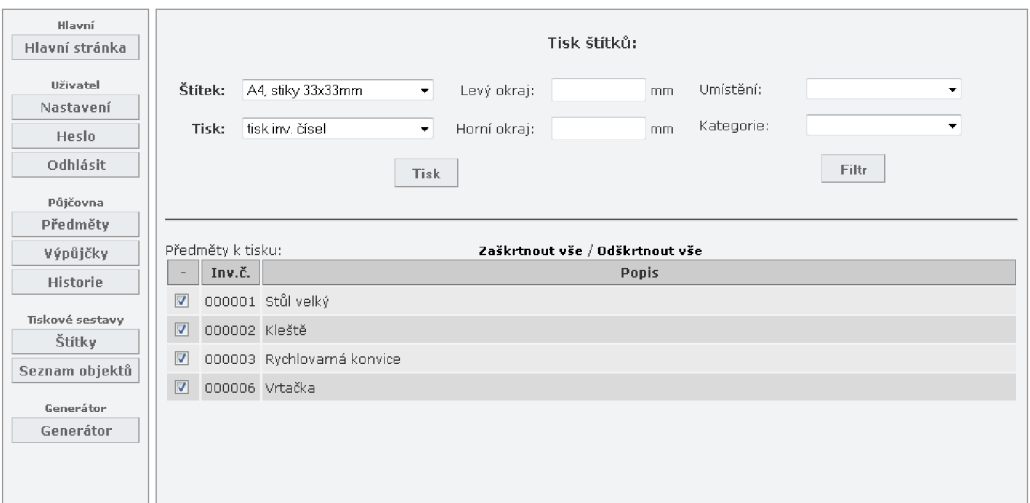

*Obr. 8.25 Klient IS— tisk štítků* 

Ovládací prvky:

- **I Tii k <sup>I</sup>** - tisk vybraných předmětů, otevře PDF dokument
- **Filtr** filtrování předmětů dle umístění nebo kategorie
- $\blacksquare$  zaškrtávací pole pro volbu předmětů k tisku. Lze navíc použít volbu zaškrtnou/odškrtnout vše.

#### **8.3.12 Tisk seznamu předmětů**

Výstupem je dokument formátu PDF, který obsahuje seznam všech předmětů uživatele.

| Inv.c. | <b>Popis</b>               | Kategorie           |          | Umístění Datum poř. | Cena     |
|--------|----------------------------|---------------------|----------|---------------------|----------|
|        | 000001 Stůl velký          | nábytek             | A1/713   | $2009 - 04 - 10$    | 5000 Kč  |
|        | 000002 Kleště              | naradi              | Na stole | $2009 - 04 - 19$    | 200 Kč   |
|        | 000003 Rychlovarná konvice | el. ruční přístroje | A1/710   | $2009 - 04 - 10$    | 10 Euro  |
|        | 000006 Vrtačka             | el. ruční přístroje | A4/715   | $2009 - 04 - 19$    | 10000 Kč |
|        |                            |                     |          |                     |          |

Obr. 8.26 Klient IS - dokument se seznamem předmětů

## **9 ZÁVĚR**

Při tvorbě diplomové práce bylo hlavním cílem pochopení problematiky automatické identifikace prostřednictvím čárových kódů a tvorba online generátoru těchto nejčastěji používaných čárových kódů. Dále pak vytvořit informační systém půjčovny, jenž prostřednictvím generátoru pracuje s čárovými kódy, které jsou součástí automatické identifikace předmětů uživatelů půjčovny.

Nejprve bylo nutné podrobně nastudovat problematiku lineárních i dvoudimenzionálních čárových kódů. Dvou-dimenzionální kódy jsou vzhledem ke svému "věku" stále ještě cenným "know-how" pro své autory a tvůrce, kteří si algoritmy generující jejich 2D kódy pečlivě střeží. Některé z 2D kódů však byly uvolněny a jsou již prezentovány jako "public domain" tedy volně využívatelné. Přesto je literatury popisující algoritmy 2D kódů na trhu velký nedostatek (v českém jazyce žádná) a některé principy bylo nutné zjistit formou reverzního inženýrství.

Aplikace generátoru a informačního systému jsem se snažil navrhnout tak, aby měli co nejjednodušší a intuitivní ovládání. V klientské části IS byla implementována možnost ovládání základních operací půjčovny pomocí čtečky čárových kódů. Při tvorbě diplomové práce jsem využil principy objektově orientovaného programování a seznámil se tak podrobněji s problematikou OOP v prostředí skriptovacího jazyka PHP5. Tato diplomová práce pro mne byla zdrojem nových zkušeností a vědomostí, které mohu v praxi jistě uplatnit.

# **POUŽITÁ LITERATURA**

- [1] BARCODING Inc. *Barcode History* [online], [cit. květen 2009]. Dostupné z: <http://www.barcoding.com/information/barcode\_history.shtml>
- [2] BENADIKOVÁ, Adriana; MA D A, Štefan; WEINLIC, Stanislav. *Čárové kódy automatická identifikace.* Praha. GRADA Publishing 1994. ISBN 80-85623-66-8.
- [3] LEONARDO TECHNOLOGY s.r.o. *Lineární čárové kódy* [online], [cit. květen 2009] . Dostupné z: <[http://www.lt.cz/index.p](http://www.lt.cz/index)hp?option=com\_content&task=view&id=34&Itemid= 36>
- [4] PALMER, Robert C. *The Bar Code Book.* Fifth edition. Victoria. Trafford publishing 2007. ISBN 142513374-6.
## **PRÍLOHY**

## **Kódovací tabulky čárových kódů**

| Č.                    | <b>Znak</b>             | C1               | M1               | C2               | M <sub>2</sub>   | C <sub>3</sub>   | M <sub>3</sub>   | C <sub>4</sub>   | M4               | C5               |
|-----------------------|-------------------------|------------------|------------------|------------------|------------------|------------------|------------------|------------------|------------------|------------------|
| $\boldsymbol{\theta}$ | $\boldsymbol{0}$        | $\boldsymbol{0}$ | $\boldsymbol{0}$ | $\boldsymbol{0}$ | $\mathbf{1}$     | 1                | $\boldsymbol{0}$ | 1                | $\boldsymbol{0}$ | $\boldsymbol{0}$ |
| $\cal I$              | 1                       | $\mathbf 1$      | $\boldsymbol{0}$ | $\boldsymbol{0}$ | $\mathbf{1}$     | $\boldsymbol{0}$ | $\boldsymbol{0}$ | $\boldsymbol{0}$ | $\boldsymbol{0}$ | $\bf{l}$         |
| $\overline{c}$        | $\sqrt{2}$              | $\boldsymbol{0}$ | $\boldsymbol{0}$ | $\mathbf{1}$     | $\mathbf{1}$     | $\boldsymbol{0}$ | $\boldsymbol{0}$ | $\boldsymbol{0}$ | $\boldsymbol{0}$ | $\bf{l}$         |
| $\mathfrak{Z}$        | $\overline{3}$          | $\mathbf{1}$     | $\boldsymbol{0}$ | $\mathbf{1}$     | $\mathbf{1}$     | $\boldsymbol{0}$ | $\boldsymbol{0}$ | $\boldsymbol{0}$ | $\boldsymbol{0}$ | $\boldsymbol{0}$ |
| $\overline{4}$        | $\overline{\mathbf{4}}$ | $\boldsymbol{0}$ | $\boldsymbol{0}$ | $\boldsymbol{0}$ | $\bf{l}$         | $\mathbf{1}$     | $\boldsymbol{0}$ | $\boldsymbol{0}$ | $\boldsymbol{0}$ | $\bf{l}$         |
| 5                     | 5                       | $\mathbf{1}$     | $\boldsymbol{0}$ | $\boldsymbol{0}$ | $\mathbf{1}$     | $\mathbf{1}$     | $\boldsymbol{0}$ | $\boldsymbol{0}$ | $\boldsymbol{0}$ | $\boldsymbol{0}$ |
| 6                     | 6                       | $\boldsymbol{0}$ | $\boldsymbol{0}$ | $\mathbf{1}$     | $\mathbf{1}$     | $\mathbf{1}$     | $\boldsymbol{0}$ | $\boldsymbol{0}$ | $\boldsymbol{0}$ | $\boldsymbol{0}$ |
| $\boldsymbol{7}$      | $\tau$                  | $\boldsymbol{0}$ | $\boldsymbol{0}$ | $\boldsymbol{0}$ | $\bf{l}$         | $\boldsymbol{0}$ | $\boldsymbol{0}$ | $\mathbf 1$      | $\boldsymbol{0}$ | $\bf{l}$         |
| $\boldsymbol{8}$      | $\bf 8$                 | $\mathbf{1}$     | $\boldsymbol{0}$ | $\boldsymbol{0}$ | $\mathbf{1}$     | $\boldsymbol{0}$ | $\boldsymbol{0}$ | $\mathbf{1}$     | $\boldsymbol{0}$ | $\boldsymbol{0}$ |
| 9                     | 9                       | $\boldsymbol{0}$ | $\boldsymbol{0}$ | 1                | $\mathbf{1}$     | $\boldsymbol{0}$ | $\boldsymbol{0}$ | $\mathbf{1}$     | $\boldsymbol{0}$ | $\boldsymbol{0}$ |
| $10\,$                | A                       | $\mathbf{1}$     | $\boldsymbol{0}$ | $\boldsymbol{0}$ | $\boldsymbol{0}$ | $\boldsymbol{0}$ | $\mathbf{1}$     | $\boldsymbol{0}$ | $\boldsymbol{0}$ | $\bf{l}$         |
| II                    | B                       | $\boldsymbol{0}$ | $\boldsymbol{0}$ | $\mathbf{1}$     | $\boldsymbol{0}$ | $\boldsymbol{0}$ | $\mathbf 1$      | $\boldsymbol{0}$ | $\boldsymbol{0}$ | $\mathbf{l}$     |
| 12                    | $\mathbf C$             | $\mathbf{1}$     | $\boldsymbol{0}$ | $\mathbf{1}$     | $\boldsymbol{0}$ | $\boldsymbol{0}$ | $\mathbf{1}$     | $\boldsymbol{0}$ | $\boldsymbol{0}$ | $\boldsymbol{0}$ |
| 13                    | $\mathbf D$             | $\boldsymbol{0}$ | $\boldsymbol{0}$ | $\boldsymbol{0}$ | $\boldsymbol{0}$ | $\mathbf{1}$     | $\mathbf{1}$     | $\boldsymbol{0}$ | $\boldsymbol{0}$ | $\bf{l}$         |
| 14                    | $\mathbf E$             | $\mathbf{1}$     | $\boldsymbol{0}$ | $\boldsymbol{0}$ | $\boldsymbol{0}$ | $\mathbf{1}$     | $\mathbf{1}$     | $\boldsymbol{0}$ | $\boldsymbol{0}$ | $\boldsymbol{0}$ |
| 15                    | ${\bf F}$               | $\boldsymbol{0}$ | $\boldsymbol{0}$ | 1                | $\boldsymbol{0}$ | $\mathbf{1}$     | $\mathbf{1}$     | $\boldsymbol{0}$ | $\boldsymbol{0}$ | $\boldsymbol{0}$ |
| 16                    | G                       | $\boldsymbol{0}$ | $\boldsymbol{0}$ | $\boldsymbol{0}$ | $\boldsymbol{0}$ | $\boldsymbol{0}$ | $\bf{l}$         | $\mathbf{1}$     | $\boldsymbol{0}$ | $\bf{l}$         |
| $17$                  | $H_{\rm}$               | $\mathbf{1}$     | $\boldsymbol{0}$ | $\boldsymbol{0}$ | $\boldsymbol{0}$ | $\boldsymbol{0}$ | $\mathbf{1}$     | $\mathbf{l}$     | $\boldsymbol{0}$ | $\boldsymbol{0}$ |
| $18\,$                | $\bf I$                 | $\boldsymbol{0}$ | $\boldsymbol{0}$ | $\mathbf{1}$     | $\boldsymbol{0}$ | $\boldsymbol{0}$ | $\mathbf{1}$     | $\mathbf{1}$     | $\boldsymbol{0}$ | $\mathbf{l}$     |
| 19                    | $\bf J$                 | $\boldsymbol{0}$ | $\boldsymbol{0}$ | $\boldsymbol{0}$ | $\boldsymbol{0}$ | $\mathbf{1}$     | $\mathbf{1}$     | $\mathbf 1$      | $\boldsymbol{0}$ | $\boldsymbol{0}$ |
| 20                    | $\rm K$                 | $\mathbf{1}$     | $\boldsymbol{0}$ | $\boldsymbol{0}$ | $\boldsymbol{0}$ | $\boldsymbol{0}$ | $\boldsymbol{0}$ | $\boldsymbol{0}$ | $\mathbf{1}$     | $\bf{l}$         |
| 2I                    | L                       | $\boldsymbol{0}$ | $\boldsymbol{0}$ | 1                | $\boldsymbol{0}$ | $\boldsymbol{0}$ | $\boldsymbol{0}$ | $\boldsymbol{0}$ | 1                | $\mathbf{1}$     |
| 22                    | M                       | $\mathbf{1}$     | $\boldsymbol{0}$ | $\mathbf{1}$     | $\boldsymbol{0}$ | $\boldsymbol{0}$ | $\boldsymbol{0}$ | $\boldsymbol{0}$ | $\mathbf{1}$     | $\boldsymbol{0}$ |
| 23                    | ${\bf N}$               | $\boldsymbol{0}$ | $\boldsymbol{0}$ | $\boldsymbol{0}$ | $\boldsymbol{0}$ | $\bf{l}$         | $\boldsymbol{0}$ | $\boldsymbol{0}$ | $\mathbf{1}$     | $\bf{l}$         |
| 24                    | $\mathbf O$             | $\mathbf{1}$     | $\boldsymbol{0}$ | $\boldsymbol{0}$ | $\boldsymbol{0}$ | $\mathbf{1}$     | $\boldsymbol{0}$ | $\boldsymbol{0}$ | $\mathbf{1}$     | $\boldsymbol{0}$ |
| 25                    | ${\bf P}$               | $\boldsymbol{0}$ | $\boldsymbol{0}$ | $\mathbf{1}$     | $\boldsymbol{0}$ | $\mathbf{1}$     | $\boldsymbol{0}$ | $\boldsymbol{0}$ | $\bf{l}$         | $\boldsymbol{0}$ |
| 26                    | Q                       | $\boldsymbol{0}$ | $\boldsymbol{0}$ | $\boldsymbol{0}$ | $\boldsymbol{0}$ | $\boldsymbol{0}$ | $\boldsymbol{0}$ | $\bf{l}$         | $\bf{l}$         | $\bf{l}$         |
| 27                    | $\mathbf R$             | $\mathbf{1}$     | $\boldsymbol{0}$ | $\boldsymbol{0}$ | $\boldsymbol{0}$ | $\boldsymbol{0}$ | $\boldsymbol{0}$ | $\mathbf{1}$     | 1                | $\boldsymbol{0}$ |
| 28                    | ${\bf S}$               | $\boldsymbol{0}$ | $\boldsymbol{0}$ | $\mathbf{1}$     | $\boldsymbol{0}$ | $\boldsymbol{0}$ | $\boldsymbol{0}$ | $\mathbf 1$      | $\mathbf{1}$     | $\boldsymbol{0}$ |
| 29                    | $\mathbf T$             | $\boldsymbol{0}$ | $\boldsymbol{0}$ | $\boldsymbol{0}$ | $\boldsymbol{0}$ | $\mathbf 1$      | $\boldsymbol{0}$ | $\bf{l}$         | $\bf{l}$         | $\boldsymbol{0}$ |
| $30\,$                | ${\bf U}$               | $\mathbf{1}$     | $\mathbf{1}$     | $\boldsymbol{0}$ | $\boldsymbol{0}$ | $\boldsymbol{0}$ | $\boldsymbol{0}$ | $\boldsymbol{0}$ | $\boldsymbol{0}$ | $\,1$            |
| 31                    | $\mathbf V$             | $\boldsymbol{0}$ | 1                | $\mathbf{1}$     | $\boldsymbol{0}$ | $\boldsymbol{0}$ | $\boldsymbol{0}$ | $\boldsymbol{0}$ | $\boldsymbol{0}$ | $\bf{l}$         |
| 32                    | W                       | $\bf{l}$         | $\mathbf 1$      | $\bf{l}$         | $\boldsymbol{0}$ | $\boldsymbol{0}$ | $\boldsymbol{0}$ | $\boldsymbol{0}$ | $\boldsymbol{0}$ | $\boldsymbol{0}$ |
| 33                    | X                       | $\boldsymbol{0}$ | $\mathbf{1}$     | $\boldsymbol{0}$ | $\boldsymbol{0}$ | $\bf{l}$         | $\boldsymbol{0}$ | $\boldsymbol{0}$ | $\boldsymbol{0}$ | $\bf{l}$         |
| 34                    | $\mathbf Y$             | $\mathbf{1}$     | $\mathbf{1}$     | $\boldsymbol{0}$ | $\boldsymbol{0}$ | $\mathbf 1$      | $\boldsymbol{0}$ | $\boldsymbol{0}$ | $\boldsymbol{0}$ | $\boldsymbol{0}$ |
| 35                    | Ζ                       | $\boldsymbol{0}$ | $\mathbf 1$      | $\mathbf 1$      | $\boldsymbol{0}$ | $\bf{l}$         | $\boldsymbol{0}$ | $\boldsymbol{0}$ | $\boldsymbol{0}$ | $\boldsymbol{0}$ |
| 36                    | -                       | $\boldsymbol{0}$ | $\mathbf{1}$     | $\boldsymbol{0}$ | $\boldsymbol{0}$ | $\boldsymbol{0}$ | $\boldsymbol{0}$ | $\mathbf{1}$     | $\boldsymbol{0}$ | $\mathbf{1}$     |
| $37\,$                |                         | $\mathbf{1}$     | $\mathbf{1}$     | $\boldsymbol{0}$ | $\overline{0}$   | $\boldsymbol{0}$ | $\boldsymbol{0}$ | $\bf{l}$         | $\boldsymbol{0}$ | $\boldsymbol{0}$ |
| $38\,$                | Mezera                  | $\boldsymbol{0}$ | $\mathbf{1}$     | $\bf{l}$         | $\boldsymbol{0}$ | $\boldsymbol{0}$ | $\boldsymbol{0}$ | $\bf{l}$         | $\boldsymbol{0}$ | $\boldsymbol{0}$ |

*Tab. 0.1 Code 39 - kódovací tabulka kódu* 

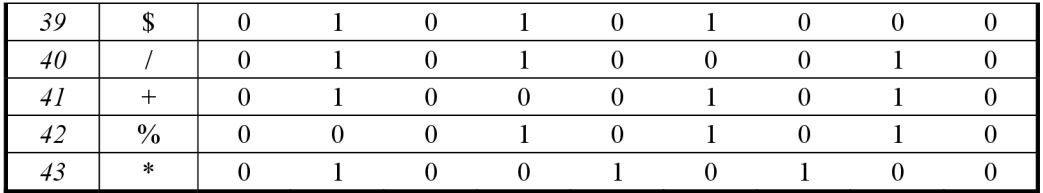

C1-C5... čáry 1-5

M1-M4 ... mezery 1-4

1 ... široká čára/mezera

0 ... úzká čára/mezera

Start a stop znaky jsou realizovány znakem "\*"

| ASCII                | Code39        | <b>ASCII</b>                | Code39         | <b>ASCII</b>      | Code39         | <b>ASCII</b>        | Code39      | <b>ASCII</b>              | Code39        |
|----------------------|---------------|-----------------------------|----------------|-------------------|----------------|---------------------|-------------|---------------------------|---------------|
| $\it NUL$            | $\%$ U        | SUB                         | \$Z            | $\overline{4}$    | $\overline{4}$ | N                   | ${\bf N}$   | $\boldsymbol{h}$          | $+H$          |
| SOH                  | \$A           | $\mathop{LSC}$              | %A             | 5                 | 5              | $\overline{O}$      | O           | $\dot{i}$                 | $+I$          |
| $\boldsymbol{ST\!X}$ | \$Β           | <b>FS</b>                   | $\%B$          | 6                 | 6              | $\boldsymbol{P}$    | ${\bf P}$   | j                         | $+J$          |
| $\boldsymbol{ET\!X}$ | \$C           | <b>GS</b>                   | $\%C$          | $\overline{7}$    | $\overline{7}$ | Q                   | Q           | $\boldsymbol{k}$          | $+K$          |
| EOT                  | \$D           | RS                          | $\%D$          | 8                 | 8              | $\boldsymbol{R}$    | ${\bf R}$   | $\iota$                   | $+L$          |
| ENQ                  | \$E           | US                          | $\%E$          | 9                 | 9              | S                   | S           | $\boldsymbol{m}$          | $+M$          |
| ACK                  | \$F           | SP                          | Mezera         | $\ddot{\cdot}$    |                | T                   | $\mathbf T$ | $\boldsymbol{n}$          | $+N$          |
| $B\!E\!L$            | \$G           | $\int$                      | /A             | $\,$              | $\%F$          | U                   | ${\bf U}$   | ${\cal O}$                | $+O$          |
| BS                   | \$H           | $\boldsymbol{\prime\prime}$ | /B             | $\,<$             | %G             | V                   | V           | $\boldsymbol{p}$          | $+P$          |
| $\cal{HT}$           | <b>\$I</b>    | #                           | /C             | $=$               | %H             | W                   | W           | q                         | $+Q$          |
| $L\!F$               | \$J           | $\mathcal{S}$               | /D             | $\,>$             | $\%I$          | X                   | X           | $\boldsymbol{r}$          | $+R$          |
| ${\cal V}{\cal T}$   | \$Κ           | $\%$                        | /E             | $\gamma$          | $\%J$          | $\boldsymbol{Y}$    | Y           | $\boldsymbol{S}$          | $+S$          |
| FF                   | \$L           | $\alpha$                    | Æ              | $\mathcal{a}$     | $\%V$          | Ζ                   | Z           | $\dot{t}$                 | $+\mathbf{T}$ |
| CR                   | \$M           | $\pmb{r}$                   | /G             | $\boldsymbol{A}$  | A              | Г                   | $\%K$       | $\boldsymbol{u}$          | $+U$          |
| SO                   | \$N           |                             | Æ              | Β                 | B              |                     | $\%L$       | W                         | $+W$          |
| $\cal SI$            | \$Ο           |                             | $\sqrt{1}$     | $\mathcal{C}_{0}$ | $\mathbf C$    |                     | $\%M$       | $\boldsymbol{x}$          | $+X$          |
| $D\!L\!E$            | $\mathbb{S}P$ | $\ast$                      | $\sqrt{J}$     | D                 | D              | $\wedge$            | $\%N$       | $\mathcal{V}$             | $+Y$          |
| DCI                  | \$Q           | $\! +$                      | /K             | $\cal E$          | ${\bf E}$      |                     | $\%$ O      | $\boldsymbol{Z}$          | $+Z$          |
| $DC2$                | \$R           | $\,$                        | /L             | $\cal F$          | $\rm F$        | $\boldsymbol{\chi}$ | $\%W$       | ₹                         | $\%P$         |
| DC3                  | <b>\$S</b>    |                             | ÷,             | G                 | G              | $\boldsymbol{a}$    | ě           |                           | $\%Q$         |
| DC4                  | \$T           |                             |                | Н                 | H              | b                   | $+B$        | }                         | $\%R$         |
| $N\!A\!K$            | \$U           |                             | $\sqrt{O}$     | $\overline{I}$    | $\mathbf I$    | $\boldsymbol{c}$    | $+C$        | $\widetilde{\phantom{m}}$ | $\%S$         |
| SYN                  | \$V           | $\theta$                    | $\theta$       | $\,$ J $\,$       | J              | $\overline{d}$      | $+D$        | DEL                       | $\%T$         |
| ETB                  | \$W           | $\mathcal{I}$               | $\mathbf{1}$   | $\cal K$          | $\rm K$        | $\boldsymbol{e}$    | $+{\rm E}$  | DEL                       | $\%X$         |
| CAN                  | \$X\$         | $\overline{2}$              | $\overline{2}$ | L                 | L              | $\int$              | $+F$        | DEL                       | $\%Y$         |
| EM                   | \$Y           | $\mathfrak{Z}$              | 3              | $\cal M$          | $\mathbf M$    | g                   | $+G$        | DEL                       | $\%Z$         |

*Tab. 0.2 Code 39 Full ASCII - referenční tabulka kódu* 

| Znak             | C1             | C2             | C <sub>3</sub>   | C4       | C5             |
|------------------|----------------|----------------|------------------|----------|----------------|
| $\theta$         | $\overline{0}$ | $\overline{0}$ | 1                | 1        | $\overline{0}$ |
| 1                | 1              | $\Omega$       | $\theta$         | $\Omega$ | 1              |
| $\sqrt{2}$       | $\theta$       | 1              | $\theta$         | $\theta$ | 1              |
| $\mathfrak{Z}$   |                | 1              | $\theta$         | $\theta$ | $\theta$       |
| $\overline{4}$   | $\theta$       | $\theta$       | 1                | $\theta$ | 1              |
| $\sqrt{2}$       |                | $\overline{0}$ | 1                | $\theta$ | $\overline{0}$ |
| 6                | $\Omega$       | 1              | 1                | $\Omega$ | $\theta$       |
| 7                | $\theta$       | $\theta$       | $\boldsymbol{0}$ |          | 1              |
| $\boldsymbol{8}$ | 1              | $\theta$       | $\boldsymbol{0}$ | 1        | $\theta$       |
| 9                | $\theta$       | $\mathbf{1}$   | $\overline{0}$   | 1        | $\overline{0}$ |
| <b>Start</b>     | 1              | 1              | $\Omega$         |          |                |
| Stop             |                | 0              |                  |          |                |

*Tab. 0.3 Code 2/5 (Standard, Industrial) - kódovací tabulka kódu* 

C1-C5 ... čáry 1-5

1 ... široká čára

0 ... úzká čára

Start a stop znaky se skládají pouze ze tří čar

| Č.                         | Znak                     | $\overline{c}$   | M1               | $\overline{c}2$  | M2               | $\overline{c}3$  | M3               | $\check{C}4$     |
|----------------------------|--------------------------|------------------|------------------|------------------|------------------|------------------|------------------|------------------|
| $\boldsymbol{\theta}$      | $\boldsymbol{0}$         | $\boldsymbol{0}$ | $\boldsymbol{0}$ | $\boldsymbol{0}$ | $\boldsymbol{0}$ | $\boldsymbol{0}$ | $\bf{l}$         | $\mathbf{1}$     |
| $\cal I$                   | $\mathbf 1$              | $\boldsymbol{0}$ | $\boldsymbol{0}$ | $\boldsymbol{0}$ | $\boldsymbol{0}$ | $\mathbf{l}$     | $\mathbf{1}$     | $\boldsymbol{0}$ |
| $\overline{c}$             | $\sqrt{2}$               | $\boldsymbol{0}$ | $\boldsymbol{0}$ | $\boldsymbol{0}$ | $\mathbf{1}$     | $\boldsymbol{0}$ | $\boldsymbol{0}$ | $\mathbf{1}$     |
| $\mathfrak{Z}$             | $\overline{3}$           | $\mathbf{1}$     | $\mathbf{1}$     | $\boldsymbol{0}$ | $\boldsymbol{0}$ | $\boldsymbol{0}$ | $\boldsymbol{0}$ | $\boldsymbol{0}$ |
| $\overline{4}$             | $\overline{\mathbf{4}}$  | $\boldsymbol{0}$ | $\boldsymbol{0}$ | $\mathbf{1}$     | $\boldsymbol{0}$ | $\boldsymbol{0}$ | $\mathbf{1}$     | $\boldsymbol{0}$ |
| 5                          | 5                        | $\mathbf{1}$     | $\boldsymbol{0}$ | $\boldsymbol{0}$ | $\boldsymbol{0}$ | $\boldsymbol{0}$ | $\mathbf{l}$     | $\boldsymbol{0}$ |
| $\boldsymbol{\delta}$      | 6                        | $\boldsymbol{0}$ | $\mathbf{1}$     | $\boldsymbol{0}$ | $\boldsymbol{0}$ | $\boldsymbol{0}$ | $\boldsymbol{0}$ | $\mathbf{l}$     |
| $\boldsymbol{7}$           | $\tau$                   | $\boldsymbol{0}$ | $\mathbf{1}$     | $\boldsymbol{0}$ | $\boldsymbol{0}$ | $\mathbf{1}$     | $\boldsymbol{0}$ | $\boldsymbol{0}$ |
| $\boldsymbol{8}$           | 8                        | $\boldsymbol{0}$ | $\mathbf{1}$     | $\mathbf{1}$     | $\boldsymbol{0}$ | $\boldsymbol{0}$ | $\boldsymbol{0}$ | $\boldsymbol{0}$ |
| 9                          | 9                        | $\mathbf 1$      | $\boldsymbol{0}$ | $\boldsymbol{0}$ | $\mathbf{l}$     | $\boldsymbol{0}$ | $\boldsymbol{0}$ | $\boldsymbol{0}$ |
| ${\it 10}$                 | $\overline{\phantom{0}}$ | $\overline{0}$   | $\boldsymbol{0}$ | $\boldsymbol{0}$ | $\mathbf{1}$     | $\mathbf{1}$     | $\boldsymbol{0}$ | $\boldsymbol{0}$ |
| II                         | \$                       | $\boldsymbol{0}$ | $\boldsymbol{0}$ | $\mathbf 1$      | $\mathbf{1}$     | $\boldsymbol{0}$ | $\boldsymbol{0}$ | $\boldsymbol{0}$ |
| $12\,$                     | $\ddot{\cdot}$           | $\mathbf 1$      | $\boldsymbol{0}$ | $\boldsymbol{0}$ | $\boldsymbol{0}$ | $\mathbf{1}$     | $\boldsymbol{0}$ | $\mathbf{l}$     |
| $13\,$                     | $\sqrt{\phantom{a}}$     | $\mathbf 1$      | $\boldsymbol{0}$ | $\mathbf{1}$     | $\boldsymbol{0}$ | $\boldsymbol{0}$ | $\boldsymbol{0}$ | $\mathbf 1$      |
| $\ensuremath{\textit{14}}$ | $\cdot$                  | $\mathbf{1}$     | $\boldsymbol{0}$ | $\mathbf{1}$     | $\boldsymbol{0}$ | $\mathbf{l}$     | $\boldsymbol{0}$ | $\boldsymbol{0}$ |
| $15$                       |                          | $\boldsymbol{0}$ | $\boldsymbol{0}$ | $\mathbf{1}$     | $\boldsymbol{0}$ | $\mathbf{1}$     | $\boldsymbol{0}$ | $\mathbf{1}$     |
| ${\it 16}$                 | $\boldsymbol{A}$         | $\boldsymbol{0}$ | $\boldsymbol{0}$ | $\mathbf{1}$     | $\mathbf{1}$     | $\boldsymbol{0}$ | $\mathbf{1}$     | $\boldsymbol{0}$ |
| $\it 17$                   | $\, {\bf B}$             | $\boldsymbol{0}$ | $\mathbf{1}$     | $\boldsymbol{0}$ | $\mathbf{1}$     | $\boldsymbol{0}$ | $\boldsymbol{0}$ | $\mathbf{l}$     |
| ${\it 18}$                 | $\mathbf C$              | $\boldsymbol{0}$ | $\boldsymbol{0}$ | $\boldsymbol{0}$ | $\mathbf{1}$     | $\boldsymbol{0}$ | $\mathbf 1$      | $\mathbf{l}$     |
| 19                         | $\mathbf D$              | $\boldsymbol{0}$ | $\boldsymbol{0}$ | $\boldsymbol{0}$ | $\mathbf{l}$     | $\bf{l}$         | $\mathbf{1}$     | $\boldsymbol{0}$ |

*Tab. 0.4 Codabar - Kódovací tabulka kódu* 

Č1-Č4... čáry 1 až 4 M1-M3 ... mezery 1 až 3 A,B,C,D start/stop znaky

| $\overline{a}$        | Sada A                      | Sada B                   | Sada C                  | Č1               | M1                      | Č2               | M <sub>2</sub>   | Č3               | M <sub>3</sub>   |
|-----------------------|-----------------------------|--------------------------|-------------------------|------------------|-------------------------|------------------|------------------|------------------|------------------|
| $\theta$              | Mezera                      | Mezera                   | $\boldsymbol{0}$        | $\sqrt{2}$       | $\mathbf{1}$            | $\boldsymbol{2}$ | $\sqrt{2}$       | $\boldsymbol{2}$ | $\overline{2}$   |
| $\boldsymbol{l}$      | Ţ                           |                          | $\mathbf{1}$            | $\mathfrak{2}$   | $\overline{2}$          | $\overline{c}$   | $\mathbf{1}$     | $\mathbf{1}$     | $\overline{2}$   |
| $\sqrt{2}$            | $\mathbf{u}$                | Ħ                        | $\overline{2}$          | $\overline{2}$   | $\overline{2}$          | $\sqrt{2}$       | $\overline{2}$   | $\overline{2}$   | $\mathbf{1}$     |
| $\mathfrak{Z}$        | $\#$                        | $\#$                     | 3                       | $\mathbf 1$      | $\mathbf{2}$            | $\mathbf 1$      | $\mathbf{2}$     | $\mathfrak{2}$   | 3                |
| $\overline{4}$        | \$                          | \$                       | $\overline{\mathbf{4}}$ | $\mathbf{1}$     | $\overline{2}$          | $\mathbf 1$      | $\mathbf{2}$     | 3                | $\overline{2}$   |
| 5                     | $\frac{0}{0}$               | $\frac{0}{0}$            | 5                       | $\mathbf 1$      | $\overline{\mathbf{3}}$ | $\bf{l}$         | $\mathfrak{Z}$   | $\sqrt{2}$       | $\overline{2}$   |
| $\boldsymbol{\delta}$ | $\&$                        | $\&$                     | 6                       | $\mathbf 1$      | $\overline{2}$          | $\mathbf{2}$     | $\sqrt{2}$       | $\sqrt{2}$       | 3                |
| $\boldsymbol{7}$      | $\mathbf{r}$                | $\mathbf{I}$             | $\overline{7}$          | $\mathbf{1}$     | $\overline{2}$          | $\mathbf{2}$     | $\boldsymbol{2}$ | $\mathfrak{Z}$   | $\overline{2}$   |
| $\boldsymbol{8}$      | $\overline{\phantom{a}}$    | $\overline{\mathcal{L}}$ | 8                       | $\mathbf 1$      | $\overline{3}$          | $\overline{2}$   | $\mathfrak{Z}$   | $\boldsymbol{2}$ | $\mathbf{2}$     |
| 9                     | $\mathcal{E}$               | $\mathcal{E}$            | 9                       | $\mathfrak{2}$   | $\overline{2}$          | $\bf{l}$         | $\sqrt{2}$       | $\sqrt{2}$       | 3                |
| ${\it 10}$            | $\ast$                      | $\star$                  | 10                      | $\overline{2}$   | $\overline{2}$          | $\mathbf{1}$     | $\sqrt{2}$       | 3                | $\overline{2}$   |
| 11                    | $^{+}$                      | $^{+}$                   | 11                      | $\mathbf{2}$     | 3                       | $\mathbf{1}$     | 3                | $\sqrt{2}$       | $\overline{2}$   |
| 12                    | $\,$                        | $\,$                     | 12                      | $\mathbf 1$      | $\mathbf{1}$            | $\mathbf{2}$     | $\sqrt{2}$       | $\sqrt{2}$       | $\mathbf{2}$     |
| 13                    | -                           | -                        | 13                      | $\mathbf 1$      | $\sqrt{2}$              | $\boldsymbol{2}$ | $\sqrt{2}$       | $\mathfrak{Z}$   | $\mathbf{2}$     |
| $\it 14$              | $\cdot$                     | $\cdot$                  | 14                      | $\mathbf{1}$     | $\boldsymbol{2}$        | $\sqrt{2}$       | $\bf{l}$         | $\sqrt{2}$       | $\mathbf{1}$     |
| 15                    | $\sqrt{\phantom{a}}$        | $\sqrt{\phantom{a}}$     | 15                      | $\mathbf{1}$     | $\mathbf{1}$            | $\mathfrak{Z}$   | $\bf{l}$         | $\sqrt{2}$       | 2                |
| 16                    | $\boldsymbol{0}$            | $\boldsymbol{0}$         | 16                      | $\mathbf{1}$     | $\overline{2}$          | 3                | $\mathfrak{Z}$   | $\bf{l}$         | $\overline{2}$   |
| 17                    | $\mathbf 1$                 | $\mathbf{1}$             | $17\,$                  | $\mathbf{1}$     | $\overline{2}$          | 3                | $\sqrt{2}$       | $\mathbf{2}$     | $\mathbf{1}$     |
| ${\it 18}$            | $\overline{2}$              | $\overline{2}$           | 18                      | $\overline{2}$   | $\overline{2}$          | 3                | $\bf{l}$         | $\mathfrak{2}$   | $\mathbf{1}$     |
| 19                    | 3                           | 3                        | 19                      | $\overline{2}$   | $\overline{2}$          | $\mathbf{1}$     | $\boldsymbol{2}$ | $\mathbf{1}$     | 2                |
| 20                    | $\overline{4}$              | $\overline{4}$           | 20                      | $\mathbf{2}$     | $\overline{2}$          | $\mathbf 1$      | $\mathbf{1}$     | $\boldsymbol{2}$ | $\mathbf{1}$     |
| $2\sqrt{l}$           | 5                           | 5                        | 21                      | $\overline{2}$   | $\mathbf{1}$            | $\boldsymbol{2}$ | $\sqrt{2}$       | $\mathbf{1}$     | $\overline{2}$   |
| 22                    | 6                           | 6                        | 22                      | $\mathfrak{2}$   | $\overline{2}$          | $\bf{l}$         | $\mathbf{l}$     | $\bf{l}$         | $\overline{2}$   |
| 23                    | $\tau$                      | $\overline{7}$           | 23                      | $\overline{3}$   | $\mathbf{1}$            | $\mathbf 1$      | $\mathbf{1}$     | 3                | $\mathbf{1}$     |
| 24                    | 8                           | 8                        | 24                      | 3                | $\mathbf{1}$            | $\mathbf{2}$     | $\boldsymbol{2}$ | $\boldsymbol{2}$ | $\overline{2}$   |
| 25                    | 9                           | 9                        | 25                      | 3                | $\overline{2}$          | $\mathbf{l}$     | $\mathbf{1}$     | $\sqrt{2}$       | $\overline{2}$   |
| $26$                  | $\vdots$                    | $\vdots$                 | 26                      | 3                | $\mathfrak{2}$          | $\mathfrak{2}$   | $\mathfrak{2}$   | $\mathfrak{2}$   | 1                |
| $27\,$                | $\frac{1}{2}$               | $\vdots$                 | 27                      | 3                | $\mathbf{1}$            | $\mathbf{2}$     | $\mathbf{2}$     | $\mathbf{1}$     | $\boldsymbol{2}$ |
| $28\,$                | $\,<$                       | $\,<$                    | 28                      | 3                | $\overline{2}$          | $\bf{l}$         | $\mathbf{1}$     | $\bf{l}$         | $\boldsymbol{2}$ |
| 29                    | $=$                         | $=$                      | 29                      | 3                | $\overline{2}$          | $\mathbf{2}$     | $\sqrt{2}$       | $\mathbf 1$      | $\bf{l}$         |
| 30                    | $\,>$                       | >                        | 30                      | $\boldsymbol{2}$ | $\mathbf{1}$            | $\mathbf{1}$     | $\mathbf{1}$     | $\boldsymbol{2}$ | 3                |
| 31                    | $\overline{?}$              | $\overline{\mathcal{L}}$ | 31                      | $\boldsymbol{2}$ | $\bf{l}$                | 3                | 3                | $\boldsymbol{2}$ | $\bf{l}$         |
| 32                    | $\mathcal{D}_{\mathcal{A}}$ | @                        | 32                      | $\overline{2}$   | 3                       | $\mathbf{1}$     | $\mathbf{1}$     | $\overline{2}$   | $\mathbf{1}$     |
| 33                    | $\boldsymbol{\mathsf{A}}$   | A                        | 33                      | $\mathbf{1}$     | $\mathbf{1}$            | 3                | 3                | $\boldsymbol{2}$ | 3                |
| 34                    | B                           | B                        | 34                      | $\mathbf 1$      | 3                       | $\mathbf{1}$     | $\bf{l}$         | $\mathbf{2}$     | 3                |
| 35                    | $\mathbf C$                 | $\mathcal{C}$            | 35                      | $\mathbf{1}$     | 3                       | 3                | 3                | $\boldsymbol{2}$ | $\mathbf{1}$     |
| 36                    | D                           | D                        | 36                      | $\bf{l}$         | $\bf{l}$                | 3                | 3                | $\mathbf{1}$     | 3                |

*Tab. 0.5 Code 128 - kódovací tabulka kódu* 

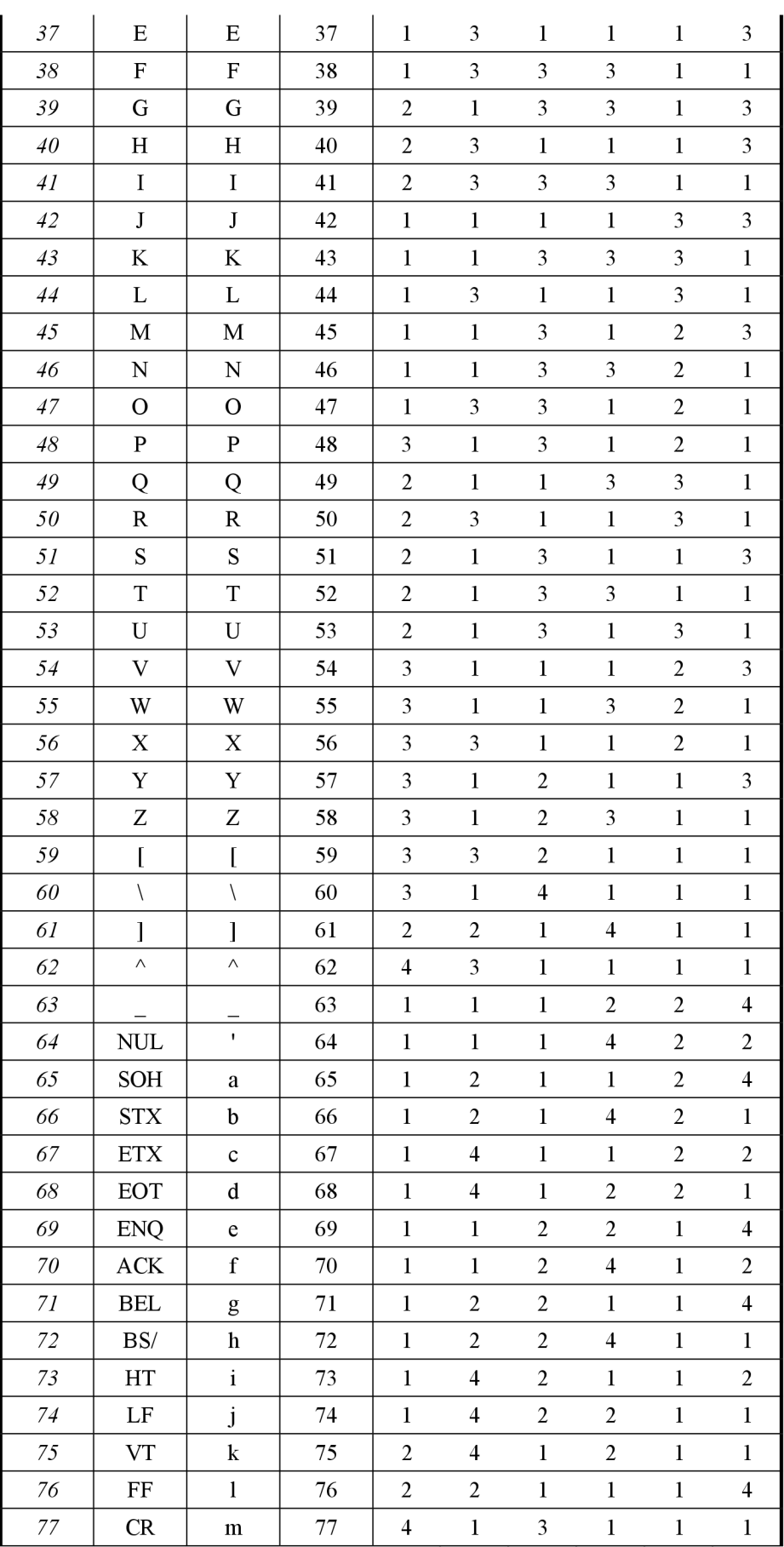

**Strana 80** 

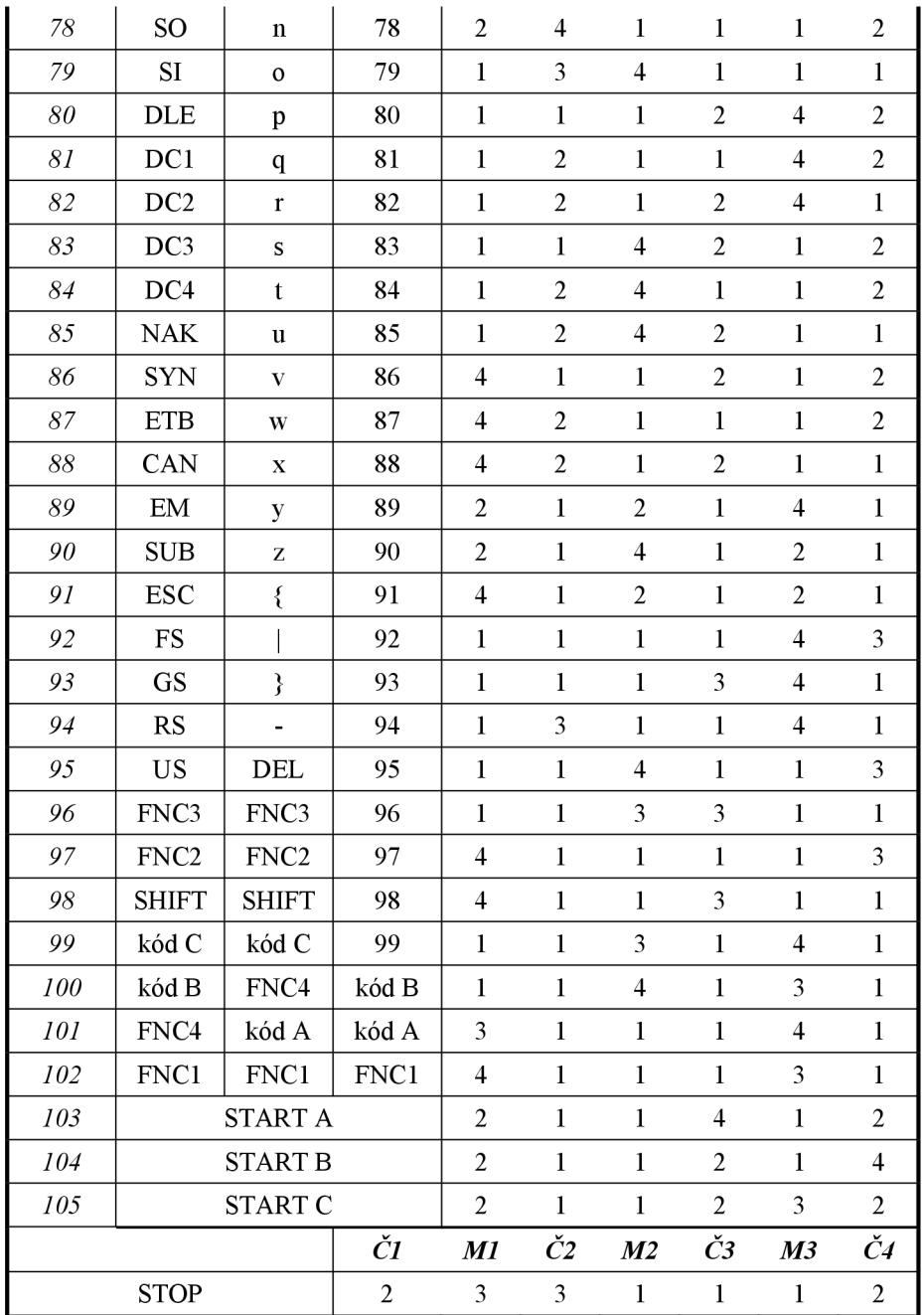

Legenda:

Č1-Č4... čáry 1 až 4

M1-M3 ... mezery 1 až 3

1-4 ... vyjadřuje jednotkovou šířku čárky/mezery (násobek modulu X)

kód A, kód B, kód C, SHIFT ... speciální znaky

FNC1, FNC2, FNC3, FNC4 ... řídicí znaky

| Č.                         | Znak                      | ČI               | M1             | $\check{C}2$     | M <sub>2</sub>          | Č3             | M3               |
|----------------------------|---------------------------|------------------|----------------|------------------|-------------------------|----------------|------------------|
| $\boldsymbol{\theta}$      | $\boldsymbol{0}$          | $\bf{l}$         | $\mathfrak{Z}$ | $\mathbf{1}$     | $\bf{l}$                | $\bf{l}$       | $\boldsymbol{2}$ |
| $\cal I$                   | $\mathbf{l}$              | $\mathbf 1$      | $\mathbf{1}$   | $\mathbf{1}$     | $\overline{c}$          | $\mathbf{1}$   | 3                |
| $\overline{c}$             | $\overline{c}$            | $\mathbf{1}$     | $\mathbf{1}$   | $\mathbf{1}$     | 3                       | $\mathbf{1}$   | $\overline{c}$   |
| $\mathfrak{Z}$             | 3                         | $\mathbf 1$      | $\mathbf{1}$   | $\mathbf{1}$     | $\overline{4}$          | $\mathbf{1}$   | $\mathbf{1}$     |
| $\overline{\mathcal{A}}$   | $\overline{4}$            | $\mathbf 1$      | $\overline{c}$ | $\mathbf{1}$     | $\mathbf 1$             | $\mathbf{1}$   | 3                |
| 5                          | 5                         | $\mathbf{1}$     | $\overline{c}$ | $\mathbf{1}$     | $\overline{\mathbf{c}}$ | $\mathbf{1}$   | $\overline{c}$   |
| 6                          | 6                         | $\mathbf{l}$     | $\overline{c}$ | $\mathbf{1}$     | 3                       | $\mathbf{1}$   | $\bf{l}$         |
| $\boldsymbol{7}$           | $\boldsymbol{7}$          | $\mathbf{1}$     | $\mathbf{l}$   | $\mathbf{1}$     | $\bf{l}$                | $\mathbf{1}$   | $\overline{4}$   |
| $\boldsymbol{8}$           | 8                         | $\mathbf 1$      | 3              | $\mathbf{1}$     | $\boldsymbol{2}$        | $\mathbf{1}$   | $\mathbf{1}$     |
| 9                          | 9                         | $\mathbf 1$      | $\overline{4}$ | $\mathbf{1}$     | $\mathbf{l}$            | $\mathbf{1}$   | $\bf{l}$         |
| $10\,$                     | A                         | $\overline{c}$   | $\mathbf{l}$   | $\mathbf{1}$     | $\mathbf{1}$            | $\mathbf{1}$   | 3                |
| II                         | B                         | $\overline{c}$   | $\mathbf{1}$   | $\mathbf{1}$     | $\overline{c}$          | 1              | $\boldsymbol{2}$ |
| 12                         | $\mathsf{C}$              | $\overline{c}$   | $\mathbf{l}$   | $\mathbf{1}$     | 3                       | $\mathbf{1}$   | $\bf{l}$         |
| 13                         | D                         | $\overline{c}$   | $\overline{c}$ | $\mathbf{1}$     | $\mathbf 1$             | $\mathbf{1}$   | $\overline{c}$   |
| $\ensuremath{\textit{14}}$ | E                         | $\overline{c}$   | $\overline{c}$ | $\mathbf{l}$     | $\overline{c}$          | $\mathbf{1}$   | $\mathbf{l}$     |
| 15                         | F                         | $\sqrt{2}$       | 3              | $\mathbf{1}$     | $\bf{l}$                | $\mathbf 1$    | $\bf{l}$         |
| 16                         | ${\bf G}$                 | $\mathbf 1$      | $\mathbf{1}$   | $\overline{c}$   | $\mathbf{1}$            | $\mathbf{1}$   | 3                |
| $17\,$                     | $\boldsymbol{\mathrm{H}}$ | $\mathbf 1$      | $\mathbf{l}$   | $\overline{c}$   | $\overline{c}$          | $\mathbf{1}$   | $\overline{c}$   |
| ${\it 18}$                 | I                         | $\mathbf 1$      | $\mathbf{1}$   | $\overline{c}$   | 3                       | $\mathbf 1$    | $\mathbf{l}$     |
| 19                         | $\bf J$                   | $\mathbf{l}$     | $\overline{c}$ | $\overline{c}$   | $\bf{l}$                | $\mathbf{1}$   | $\overline{c}$   |
| $20\,$                     | K                         | $\mathbf 1$      | 3              | $\overline{c}$   | $\mathbf{1}$            | $\mathbf{1}$   | $\mathbf{1}$     |
| 21                         | L                         | $\mathbf 1$      | $\mathbf{1}$   | $\mathbf{1}$     | $\bf{l}$                | $\overline{c}$ | 3                |
| $2 \\ 2$                   | M                         | $\bf{l}$         | $\mathbf{l}$   | $\mathbf{1}$     | $\overline{c}$          | $\overline{c}$ | $\boldsymbol{2}$ |
| $23\,$                     | N                         | $\bf{l}$         | $\mathbf{1}$   | $\mathbf{1}$     | 3                       | $\overline{c}$ | $\mathbf{1}$     |
| 24                         | $\mathcal{O}$             | $\bf{l}$         | $\overline{c}$ | $\mathbf{1}$     | $\bf{l}$                | $\overline{c}$ | $\overline{c}$   |
| 25                         | $\mathbf P$               | $\mathbf{1}$     | 3              | $\mathbf{1}$     | $\mathbf{1}$            | $\overline{c}$ | $\mathbf{1}$     |
| 26                         | Q                         | $\boldsymbol{2}$ | $\mathbf{1}$   | $\boldsymbol{2}$ | $\mathbf 1$             | $\mathbf{1}$   | $\boldsymbol{2}$ |
| $27\,$                     | R                         | $\overline{c}$   | $\mathbf{1}$   | $\overline{c}$   | $\boldsymbol{2}$        | $\mathbf{1}$   | $\mathbf{l}$     |
| 28                         | $\mathbf S$               | $\overline{c}$   | $\mathbf{1}$   | $\mathbf{1}$     | $\bf{l}$                | $\overline{c}$ | $\overline{c}$   |
| $29\,$                     | $\mathbf T$               | $\overline{c}$   | $\mathbf 1$    | $\mathbf{1}$     | $\sqrt{2}$              | $\overline{c}$ | $\bf{l}$         |
| $30\,$                     | U                         | $\overline{c}$   | $\overline{c}$ | $\mathbf{1}$     | $\bf{l}$                | $\overline{c}$ | $\mathbf{l}$     |
| 31                         | $\boldsymbol{\mathrm{V}}$ | $\overline{c}$   | $\overline{c}$ | $\overline{c}$   | $\mathbf{1}$            | $\mathbf{1}$   | $\mathbf{1}$     |
| 32                         | W                         | $\mathbf 1$      | $\mathbf{1}$   | $\overline{c}$   | $\bf{l}$                | $\overline{c}$ | $\overline{c}$   |
| 33                         | X                         | $\mathbf 1$      | $\mathbf{1}$   | $\overline{c}$   | $\overline{c}$          | $\overline{c}$ | $\mathbf{1}$     |
| 34                         | Y                         | $\mathbf{1}$     | $\overline{2}$ | $\boldsymbol{2}$ | $\mathbf{l}$            | $\overline{c}$ | $\mathbf{1}$     |
| 35                         | Ζ                         | $\mathbf{l}$     | $\overline{c}$ | 3                | $\bf{l}$                | $\mathbf 1$    | $\bf{l}$         |
| $36\,$                     |                           | $\mathbf 1$      | $\overline{c}$ | $\mathbf{1}$     | $\mathbf{l}$            | 3              | $\mathbf{l}$     |
| $37\,$                     | $\ddot{\phantom{0}}$      | $\mathfrak{Z}$   | $\mathbf 1$    | $\mathbf{1}$     | $\bf{l}$                | $\mathbf{1}$   | $\boldsymbol{2}$ |

*Tab. 0.6 Code 93 - kódovací tabulka kódu* 

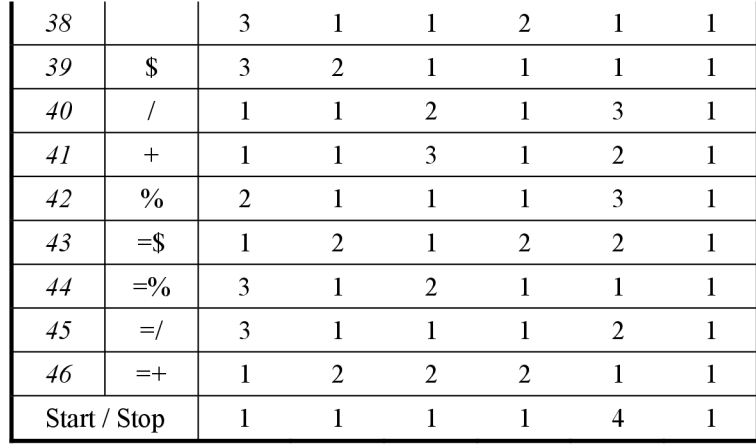

C1-C3 ... čáry 1-3

M1-M3 ... mezery 1-3

1-4 ... vyjadřuje jednotkovou šířku čáry/mezery (násobek modulu X)

Strart/Stop ... Start a stop znak

| <b>ASCII</b>         | Code93     | <b>ASCII</b>            | Code93           | <b>ASCII</b>                      | Code93                    | <b>ASCII</b>                 | Code93         | <b>ASCII</b>       | Code93                     |
|----------------------|------------|-------------------------|------------------|-----------------------------------|---------------------------|------------------------------|----------------|--------------------|----------------------------|
| $\it NUL$            | $\%$ U     | SUB                     | \$Z              | $\overline{4}$                    | $\overline{4}$            | $\cal N$                     | $\mathbf N$    | $\boldsymbol{h}$   | $\pm \mathrm{H}$           |
| <b>SOH</b>           | <b>\$A</b> | $\mathop{LSC}$          | $\%A$            | 5                                 | 5                         | $\overline{O}$               | $\mathbf{O}$   | $\dot{i}$          | $+I$                       |
| $\boldsymbol{ST\!X}$ | \$B        | $F\!S$                  | $\%B$            | 6                                 | 6                         | $\cal P$                     | ${\bf P}$      | $\dot{J}$          | $+J$                       |
| $ET\!X$              | \$C        | GS                      | $\%C$            | $\overline{7}$                    | $\overline{7}$            | Q                            | Q              | $\boldsymbol{k}$   | $+{\bf K}$                 |
| $EOT$                | \$D        | RS                      | $\%D$            | $\boldsymbol{8}$                  | 8                         | $\boldsymbol{R}$             | $\mathbf R$    | $\mathfrak{l}$     | $+ \mathbf{L}$             |
| <b>ENO</b>           | \$E        | US                      | $\%E$            | 9                                 | 9                         | S                            | ${\bf S}$      | $\mathfrak{m}$     | $+M$                       |
| ACK                  | \$F        | SP                      | Mezera           | ł.                                | Z                         | $\overline{T}$               | $\mathbf T$    | $\boldsymbol{n}$   | $\boldsymbol{+}\mathbf{N}$ |
| BEL                  | \$G        | $\frac{1}{2}$           | /A               |                                   | $\%F$                     | $\cal U$                     | $\mathbf U$    | $\cal O$           | $+O$                       |
| BS                   | \$H        | $\prime\prime$          | /B               | $\,<$                             | $\%G$                     | V                            | $\mathbf V$    | $\boldsymbol{p}$   | $\rm +P$                   |
| $\cal{HT}$           | <b>\$I</b> | #                       | $\sqrt{C}$       | $\hspace{1.6cm} = \hspace{1.6cm}$ | %H                        | W                            | W              | $\boldsymbol{q}$   | $+Q$                       |
| $\cal LF$            | \$J        | $\mathcal{S}$           | \$               | >                                 | $\%I$                     | X                            | X              | $\boldsymbol{r}$   | $+R$                       |
| ${\cal V}{\cal T}$   | \$Κ        | $\%$                    | $\frac{0}{0}$    | $\overline{?}$                    | $\%J$                     | $\boldsymbol{Y}$             | $\mathbf Y$    | $\boldsymbol{t}$   | $+S$                       |
| $\cal FF$            | \$L        | $\&$                    | Æ                | $\mathcal{D}_{\mathcal{A}}$       | $\%V$                     | Z                            | Ζ              | $\boldsymbol{u}$   | $+T$                       |
| CR                   | \$M        |                         | /G               | $\boldsymbol{A}$                  | A                         | ſ                            | $\%K$          | $\boldsymbol{\nu}$ | $+U$                       |
| SO                   | \$N        | €                       | /H               | $\boldsymbol{B}$                  | $\, {\bf B}$              | $\left\langle \right\rangle$ | $\%L$          | ${\mathcal W}$     | $+W$                       |
| $\cal SI$            | \$Ο        | $\left( \right)$        | $\sqrt{1}$       | $\overline{C}$                    | $\mathbf C$               | $\overline{I}$               | $\%M$          | $\boldsymbol{x}$   | $+X$                       |
| $D\!$                | \$P        | $\ast$                  | $\sqrt{J}$       | $\boldsymbol{D}$                  | ${\bf D}$                 | $\wedge$                     | $\%N$          | $\mathcal{Y}$      | $+Y$                       |
| $DCl$                | \$Q        | $^{+}$                  | $\boldsymbol{+}$ | $\cal E$                          | $\mathbf E$               |                              | $\%$ O         | $\boldsymbol{Z}$   | $+Z$                       |
| DC2                  | \$R        | $^\mathrm{^\mathrm{o}}$ | /L               | $\cal F$                          | $\mathbf F$               | $\bar{\chi}$                 | $\%W$          | ξ                  | $\%P$                      |
| DC3                  | <b>\$S</b> |                         | $\blacksquare$   | G                                 | G                         | $\alpha$                     | $+A$           |                    | $\%Q$                      |
| $DC4$                | \$T\$      |                         | $\blacksquare$   | H                                 | $\boldsymbol{\mathrm{H}}$ | $\boldsymbol{b}$             | $+B$           | $\lambda$          | $\%R$                      |
| $N\!A K$             | \$U        | $\overline{ }$          | $\sqrt{2}$       | $\boldsymbol{I}$                  | $\mathbf I$               | $\mathcal{C}$                | $+C$           | $\sim$             | $\%S$                      |
| $S\!N\!N$            | \$V        | $\theta$                | $\boldsymbol{0}$ | $\boldsymbol{J}$                  | J                         | $\overline{d}$               | $+D$           | DEL                | $\%T$                      |
| $ETB$                | \$W        | $\boldsymbol{I}$        | $\mathbf{1}$     | ${\cal K}$                        | $\rm K$                   | $\mathfrak{e}$               | $+ \mathbf{E}$ | DEL                | $\%X$                      |
| ${\it CAN}$          | \$X\$      | $\overline{2}$          | $\mathfrak{2}$   | L                                 | $\mathbf L$               | $\int$                       | $+F$           | DEL                | $\%Y$                      |
| $\emph{EM}$          | <b>\$Y</b> | $\mathfrak{Z}$          | $\mathfrak{Z}$   | $\cal M$                          | $\mathbf M$               | g                            | $+G$           | DEL                | $\%Z$                      |

*Tab. 0.7 Code 93 Full ASCII - referenční tabulka kódu* 

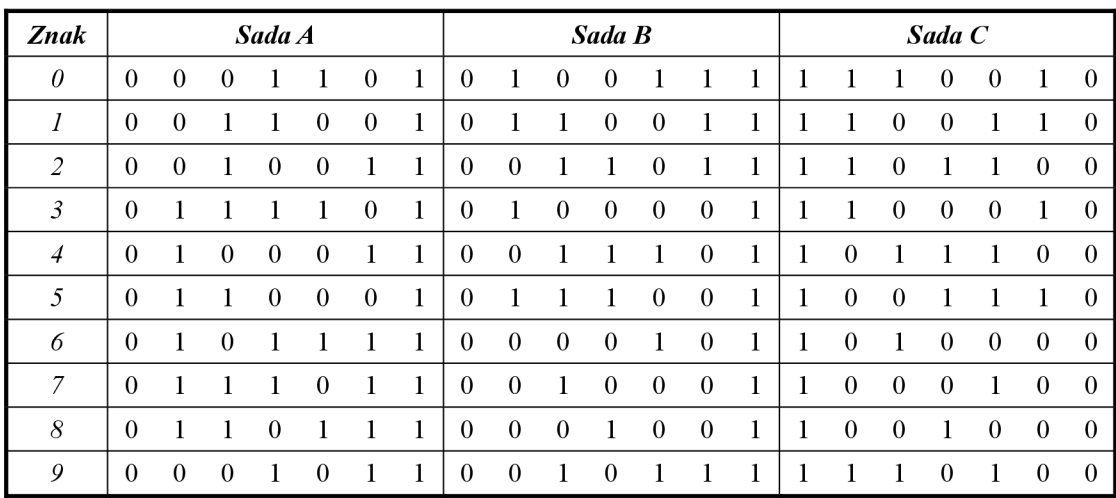

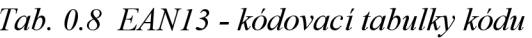

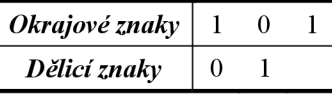

*Tab. 0.9 EAN13 - použití sad dle 13 znaku* 

|                |    |                  |                  | znaky        |              |                  |               |
|----------------|----|------------------|------------------|--------------|--------------|------------------|---------------|
| $13$ znak      | 12 | 11               | 10               | 9            | 8            | $\overline{7}$   | 6 až 1        |
| $\theta$       | A  | A                | A                | A            | $\mathbf{A}$ | A                | $\mathbf C$   |
| 1              | A  | A                | B                | A            | $\, {\bf B}$ | B                | C             |
| $\overline{2}$ | A  | A                | $\boldsymbol{B}$ | $\, {\bf B}$ | A            | B                | C             |
| 3              | A  | A                | B                | $\, {\bf B}$ | B            | A                | $\mathbf C$   |
| $\overline{4}$ | A  | B                | A                | $\mathbf{A}$ | B            | $\boldsymbol{B}$ | $\mathsf{C}$  |
| 5              | A  | B                | B                | A            | A            | B                | $\mathcal{C}$ |
| 6              | A  | B                | B                | B            | A            | A                | $\mathcal{C}$ |
| $\overline{7}$ | A  | $\boldsymbol{B}$ | A                | B            | A            | B                | $\mathsf{C}$  |
| 8              | A  | B                | A                | B            | B            | A                | $\mathbf C$   |
| 9              | A  | B                | B                | A            | B            | Α                | $\mathsf{C}$  |

Poznámka: jednotlivé znaky číslovány zprava doleva (13 12 11 109 8 7 6 5 4 3 2 1) Legenda:

A - volí se kódovací tabulka znakového souboru A

B - volí se kódovací tabulka znakového souboru B

C - volí se kódovací tabulka znakového souboru C

| 00-13: USA & Canada                | 20-29: In-Store Functions | 30-37: France            |
|------------------------------------|---------------------------|--------------------------|
| 40-44: Germany                     | 45: Japan (also 49)       | 46: Russian Federation   |
| 471: Taiwan                        | 474: Estonia              | 475: Latvia              |
| 477: Lithuania                     | 479: Sri Lanka            | 480: Philippines         |
| 482: Ukraine                       | 484: Moldova              | 485: Armenia             |
| 486: Georgia                       | 487: Kazakhstan           | 489: Hong Kong           |
| 49: Japan (JAN-13)                 | 50: United Kingdom        | 520: Greece              |
| 528: Lebanon                       | 529: Cyprus               | 531: Macedonia           |
| 535: Malta                         | 539: Ireland              | 54: Belgium & Luxembourg |
| 560: Portugal                      | 569: Iceland              | 57: Denmark              |
| 590: Poland                        | 594: Romania              | 599: Hungary             |
| 600& 601: South Africa             | 609: Mauritius            | 611: Morocco             |
| 613: Algeria                       | 619: Tunisia              | 622: Egypt               |
| 625: Jordan                        | 626: Iran                 | 64: Finland              |
| 690-692: China                     | 70: Norway                | 729: Israel              |
| 73: Sweden                         | 740: Guatemala            | 741: El Salvador         |
| 742: Honduras                      | 743: Nicaragua            | 744: Costa Rica          |
| 746: Dominican Republic            | 750: Mexico               | 759: Venezuela           |
| 76: Switzerland                    | 770: Colombia             | 773: Uruguay             |
| 775: Peru                          | 777: Bolivia              | 779: Argentina           |
| 780: Chile                         | 784: Paraguay             | 785: Peru                |
| 786: Ecuador                       | 789: Brazil               | 80-83: Italy             |
| 84: Spain                          | 850: Cuba                 | 858: Slovakia            |
| 859: Czech Republic                | 860: Yugloslavia          | 869: Turkey              |
| 87: Netherlands                    | 880: South Korea          | 885: Thailand            |
| 888: Singapore                     | 890: India                | 893: Vietnam             |
| 899: Indonesia                     | 90& 91: Austria           | 93: Australia            |
| 94: New Zealand                    | 955: Malaysia             | 977: ISSN                |
| 978: ISBN                          | 979: ISMN                 | 980: Refund receipts     |
| 981 & 982: Common Currency Coupons | 99: Coupons               |                          |

*Tab. 0.10 EAN13-kódy zemí použitých pro* 

| č.                    | Velké znaky             | Malé znaky         | Smíšený                  | <b>Interpunkce</b>        |
|-----------------------|-------------------------|--------------------|--------------------------|---------------------------|
| $\theta$              | $\boldsymbol{\rm{A}}$   | $\bf{a}$           | $\boldsymbol{0}$         | $\vdots$                  |
| $\cal I$              | $\overline{B}$          | $\mathbf b$        | $\bf{l}$                 | $\lt$                     |
| $\overline{c}$        | $\overline{C}$          | $\mathbf c$        | $\overline{c}$           | $\geq$                    |
| $\mathfrak{Z}$        | $\mathbf D$             | $\rm d$            | 3                        | $\overline{a}$            |
| $\overline{4}$        | ${\bf E}$               | $\mathbf e$        | $\overline{\mathbf{4}}$  | $\overline{\mathfrak{l}}$ |
| 5                     | F                       | $\mathbf f$        | 5                        | $\backslash$              |
| $\boldsymbol{\delta}$ | G                       | g                  | 6                        | 1                         |
| $\overline{7}$        | $\mathbf H$             | $\mathbf h$        | $\overline{7}$           |                           |
| 8                     | $\mathbf I$             | $\mathbf I$        | 8                        | $\cdot$<br>(Quote)        |
| 9                     | $\bf J$                 | j                  | 9                        | $\sim$                    |
| 10                    | $\bf K$                 | $\bf k$            | $\&$                     | $\mathbf{I}%$             |
| $II$                  | $\mathbf{L}$            | $\mathbf{1}$       | CR                       | CR                        |
| 12                    | M                       | m                  | HT                       | HT                        |
| 13                    | $\overline{\mathsf{N}}$ | $\mathbf n$        | $\overline{\phantom{a}}$ | $\,$                      |
| 14                    | $\overline{O}$          | 0                  | $\vdots$                 | $\ddot{\cdot}$            |
| 15                    | ${\bf P}$               | $\mathbf{p}$       | $\#$                     | LF                        |
| 16                    | Q                       | $\mathbf q$        | -                        | $\overline{a}$            |
| 17                    | ${\bf R}$               | $\mathbf{r}$       | $\ddot{\phantom{0}}$     | $\ddot{\phantom{0}}$      |
| 18                    | S                       | $\bf S$            | \$                       | \$                        |
| 19                    | T                       | $\mathbf t$        | $\sqrt{\phantom{a}}$     | /                         |
| 20                    | U                       | u                  | $\ddot{}$                | $\epsilon$                |
| $2\sqrt{l}$           | $\overline{\mathsf{V}}$ | $\mathbf{V}$       | $\frac{0}{0}$            |                           |
| 22                    | W                       | W                  | $\ast$                   | $\ast$                    |
| 23                    | X                       | $\mathbf{\bar{X}}$ | $=$                      | $\overline{\mathcal{L}}$  |
| 24                    | Y                       | ${\bf y}$          | $\wedge$                 | $\mathcal{E}$             |
| 25                    | Z                       | Z                  | PUN                      | $\overline{\mathcal{L}}$  |
| 26                    | SP                      | SP                 | SP                       | $\{$                      |
| 27                    | LOW                     | T_UPP              | $_{\rm{LOW}}$            | $\overline{\mathbf{S}}$   |
| 28                    | <b>MIX</b>              | <b>MIX</b>         | <b>UPP</b>               | '(Apostrophe)             |
| 29                    | T_PUN                   | T_PUN              | T_PUN                    | <b>UPP</b>                |

*Tab. 0.11 PDF417 - kódovací tabulka pro textový režim* 

UPP: přepne do módu velkých alfa znaků - "Uppercase"

LOW: přepne do módu malých alfa znaků - "Lowercase"

MIX: přepne do smíšeného módu - "Mixed"

PUN: přepne do módu interpunkcí - "Punctuation"

T UPP: přepne do módu velkých alfa znaků - "Uppercase" pouze pro následující znak

T\_PUN: přepne do módu interpunkcí - "Punctuation" pouze pro následující znak

## **Seznam obrázku**

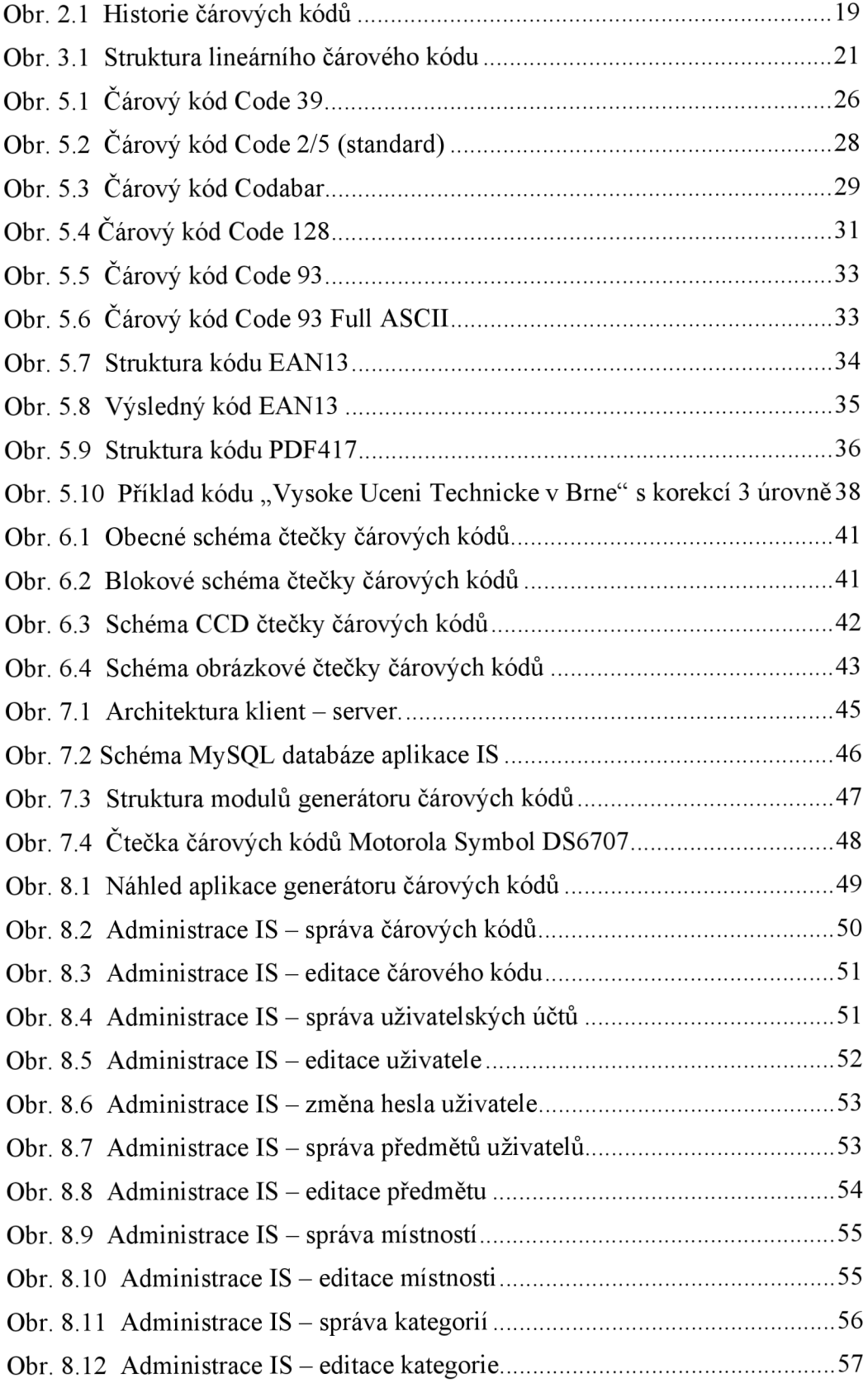

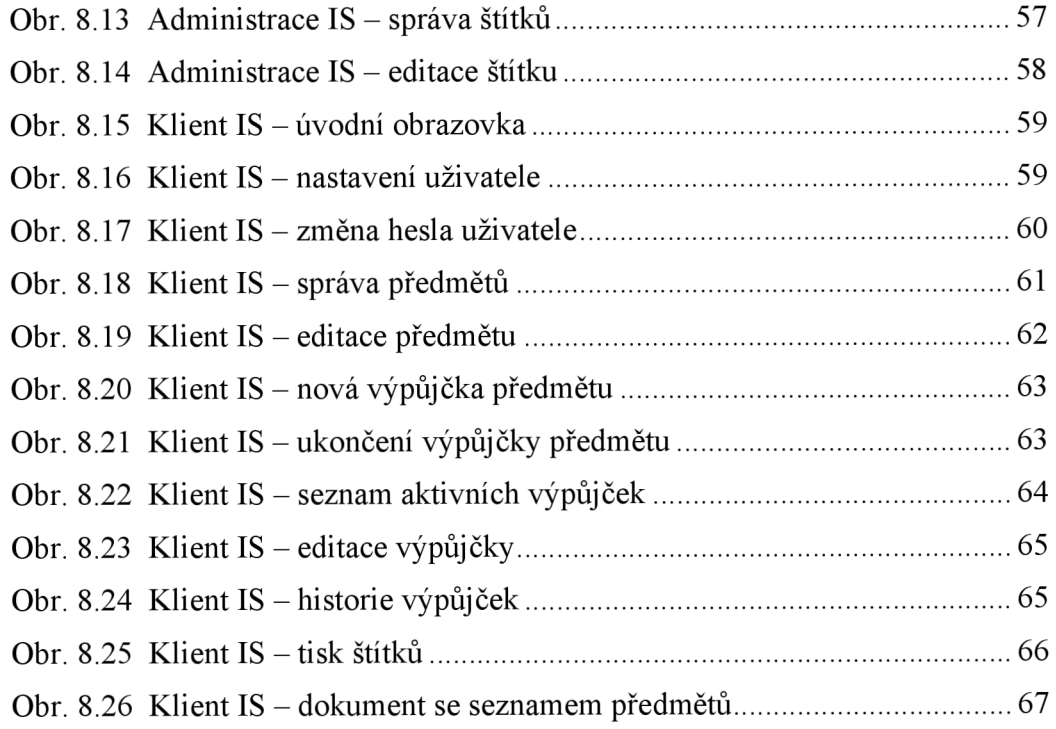

## **Seznam tabulek**

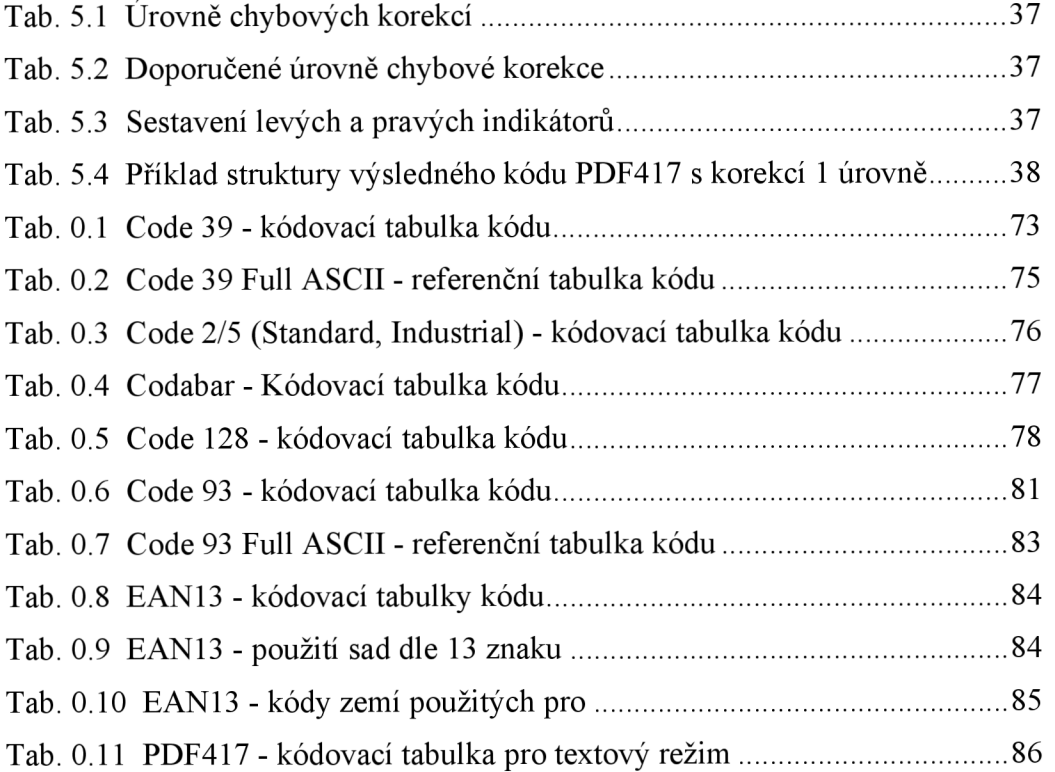